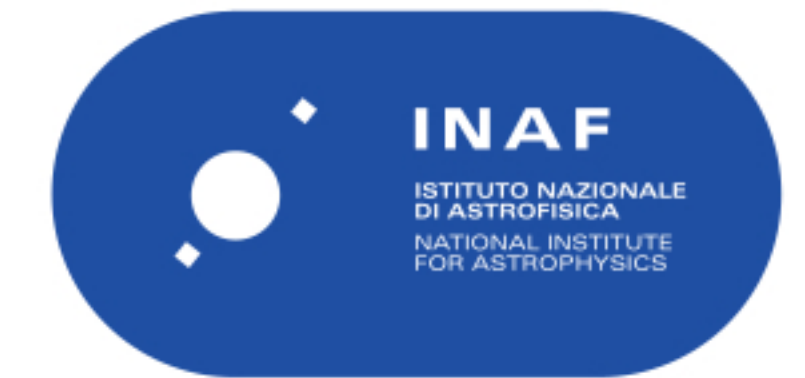

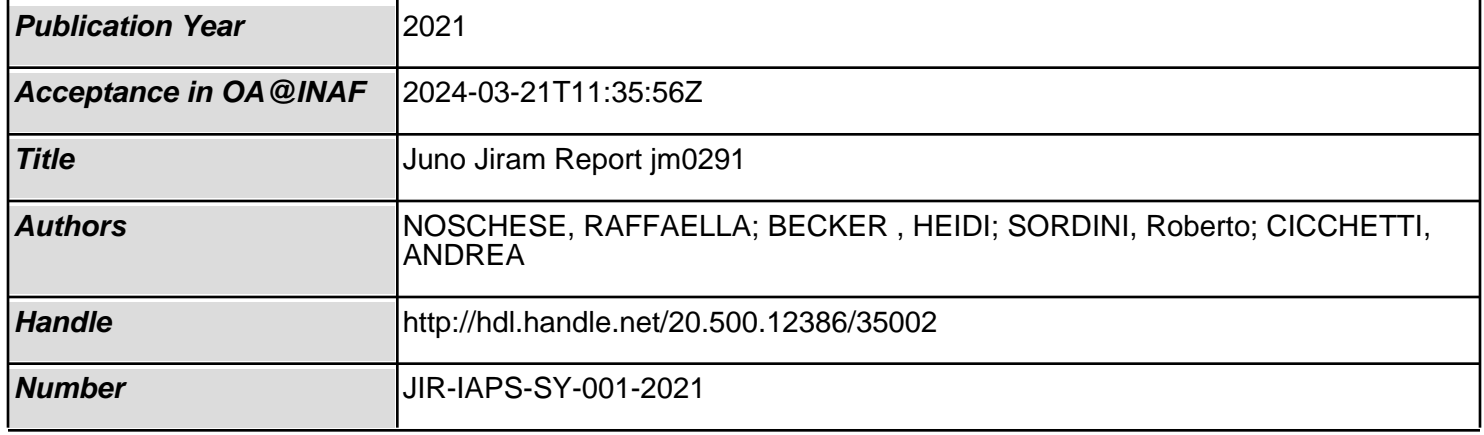

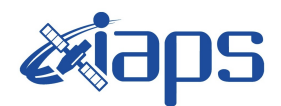

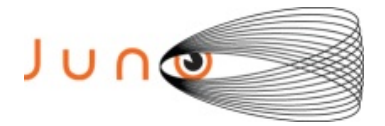

# **Juno JIRAM**

## **Report JM0291**

**JIR-IAPS-SY-001-2021** Version 1.0

March 09, 2021

*Prepared by: R. Noschese, H. N. Becker, R. Sordini, A. Cicchetti*

> *Approved by: A. Adriani and A. Mura*

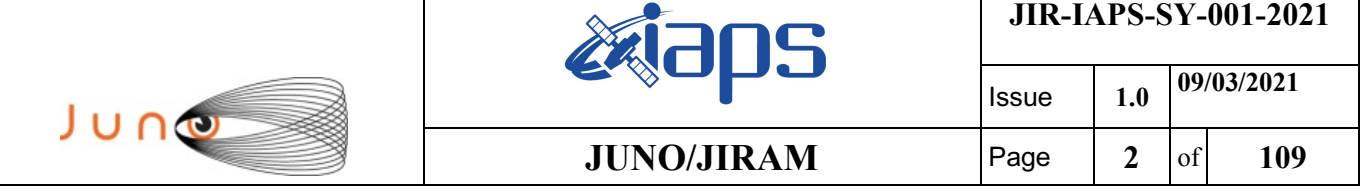

#### **Table of Contents**

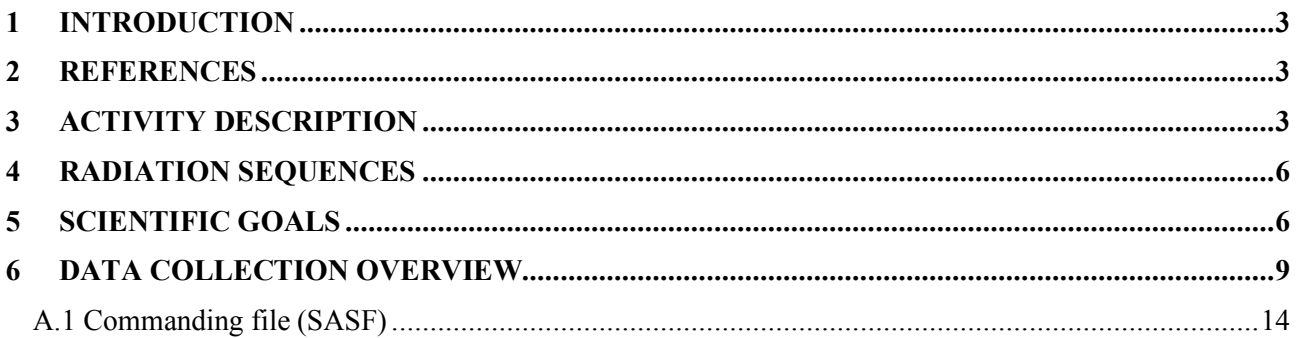

#### **List of Figures**

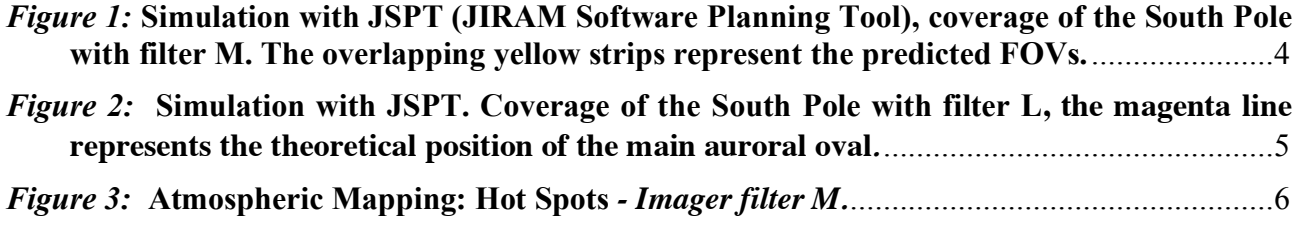

## **List of Tables**

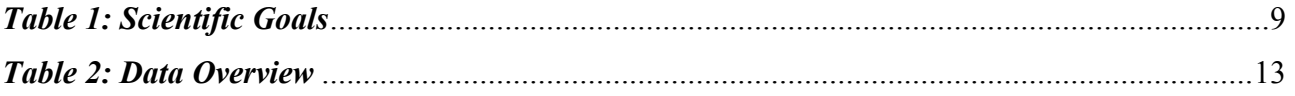

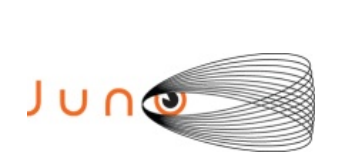

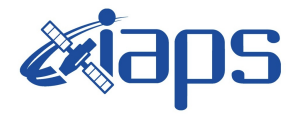

#### **1 INTRODUCTION**

This document describes the activities that JIRAM performed during the activity period JM0291 (PJ029), with particular attention to the comparison between the expected and returned data, keeping track of the instrument configuration with the commanding file (SASF).

#### **2 REFERENCES**

Adriani A., M.L. Moriconi, A. Mura, F. Tosi, G. Sindoni, R. Noschese, A. Cicchetti, G. Filacchione (2016), Juno's Earth flyby: the Jovian infrared Auroral Mapper preliminary results, 2016. Astrophys. Space Sci. https://doi.org/10.1007/s10509-016-2842-9

Adriani, A., Filacchione, G., Di Iorio, T., Turrini, D., Noschese, R., Cicchetti, A., Grassi, D., Mura, A., Sindoni, G., Zambelli, M., Piccioni, G., Capria, M. T., Tosi, F., Orosei, R., Dinelli, B. M., Moriconi, M. L., Roncon, E., Lunine, J. I., Becker, H. N., Bini, A., Barbis, A., Calamai, L., Pasqui, C., Nencioni, S., Rossi, M., Lastri, M., Formaro, R., Olivieri, A., 2017. JIRAM, the Jovian Infrared Auroral Mapper. Space Sci. Rev. 213, 1–4, pp 393-446. https://doi.org/10.1007/s11214-014-0094-y.

Becker, H.N., Alexander, J.W., Adriani, A., Mura, A., Cicchetti, A., Noschese, R., Jørgensen, J.L, Denver, T., Sushkova, J., Jørgensen, A., Benn, M., Connerney, J.E.P. , Bolton, S.J., the Selex Galileo Juno SRU Team, Allison, J., Watts, S., Adumitroaie, V., Manor-Chapman, E.A., Daubar, I.J., Lee, C., Kang, S., McAlpine, W.J., Di Iorio, T., Pasqui, C., Barbis, A., Lawton, P., Spalsbury, L., Loftin, S., Sun, J., 2017. The Juno Radiation Monitoring (RM) Investigation. Space Sci. Rev. 213, 1-4, pp 507-545. https://10.1007/s11214-017-0345-9.

R. Noschese, A. Cicchetti, R. Sordini, M.Cartacci, S. Brooks, M. Lastri, A. Adriani, A.Mura, G. Fil acchione, H. Becker, A. Bini, C.Pasqui, A. Migliorini, M.L. Moriconi, D.Grassi, F. Altieri, B.M. Di nelli, G. Piccioni, F. Tosi, D. Turrini, G. Sindoni, A. Olivieri, C.Plainaki. Juno/JIRAM: planning and commanding activities.

Adv. Space Res. (2019) https://doi.org/10.1016/j.asr.2019.09.052

### **3 ACTIVITY DESCRIPTION**

During the PJ029 pass, JIRAM performed coverage of the South Pole (see fig. 1 and fig. 2) and the planet's limb. Moreover, observations of Jupiter's moon Ganymede have also been done (not reported in the figures). Note that there is a spectral observation corresponding to each observation taken with the imager. Details about imager/spectrometer coupling and more in general about the instrument and its performance can be found in Adriani et al. (2017), Noschese et al. (2019). Due to an uncertainty in the actual pointing of the JIRAM frame (which is affected by the position of the despinning mirror at the time of the observation), the JIRAM team found that the precision of the reconstruction of the geometry of both IMG and SPE pixels should be revised by a value of no less than 0.1 degrees. We want to underline that this issue was only discovered during JM0131, when we started to do systematic limb observations near perijove (PJ) and we could compare the calculated position of the planet's limb, using the reconstructed kernels, with respect to its actual position in the image we collected with our instrument.

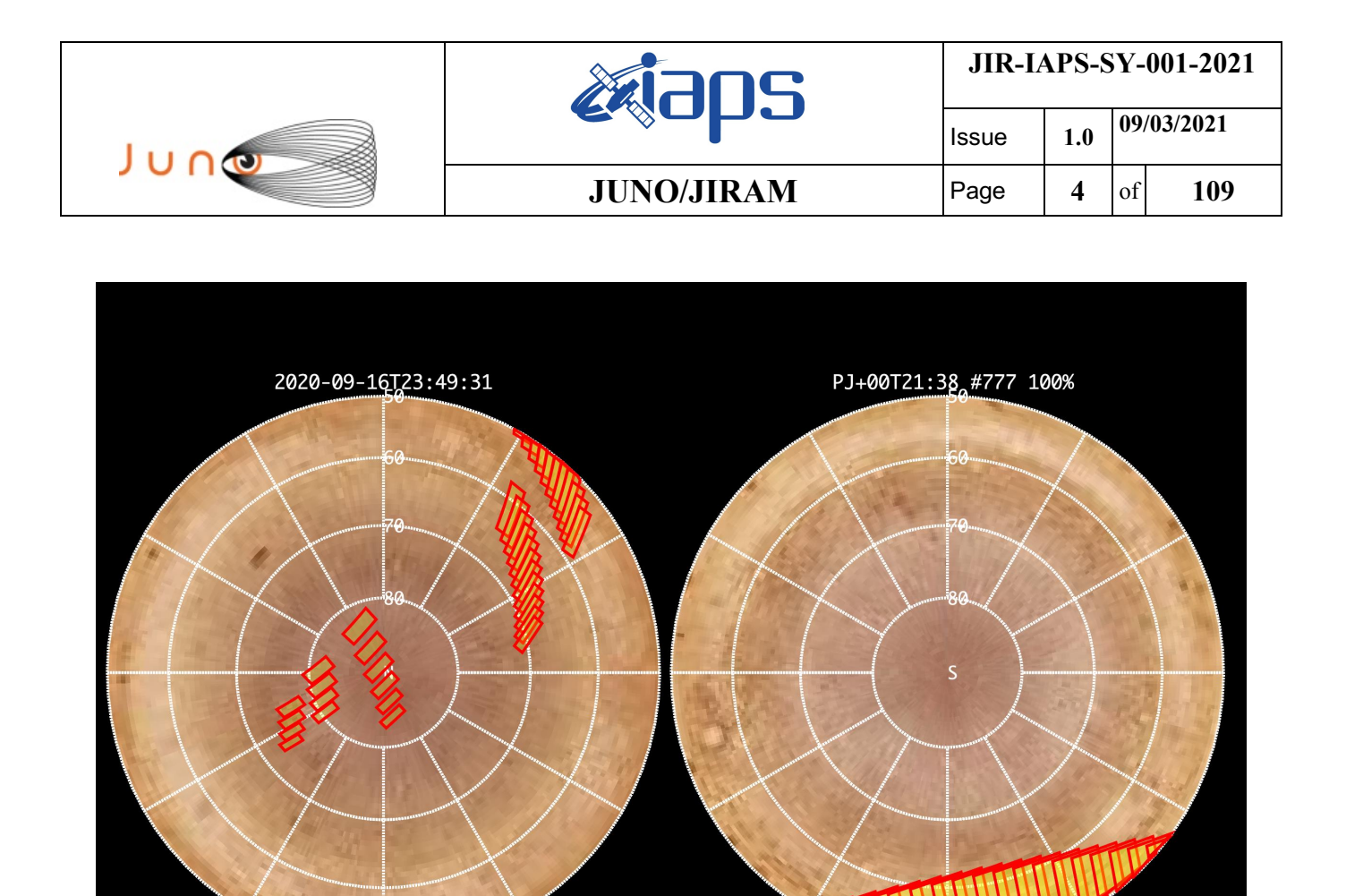

*Figure 1:* **Simulation with JSPT (JIRAM Software Planning Tool), coverage of the South Pole with filter M. The overlapping yellow strips represent the predicted FOVs.** 

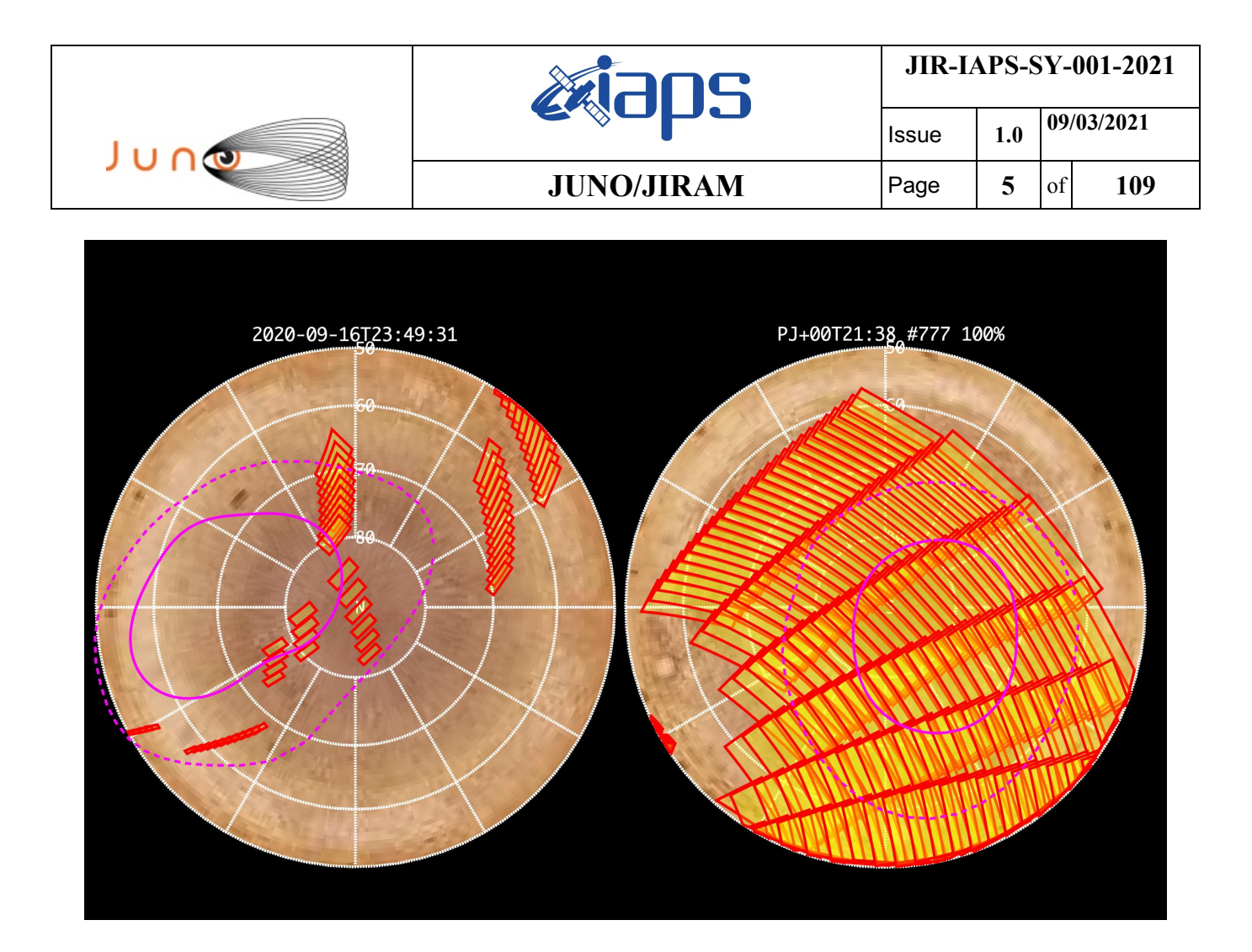

*Figure 2:* **Simulation with JSPT. Coverage of the South Pole with filter L, the magenta line represents the theoretical position of the main auroral oval***.*

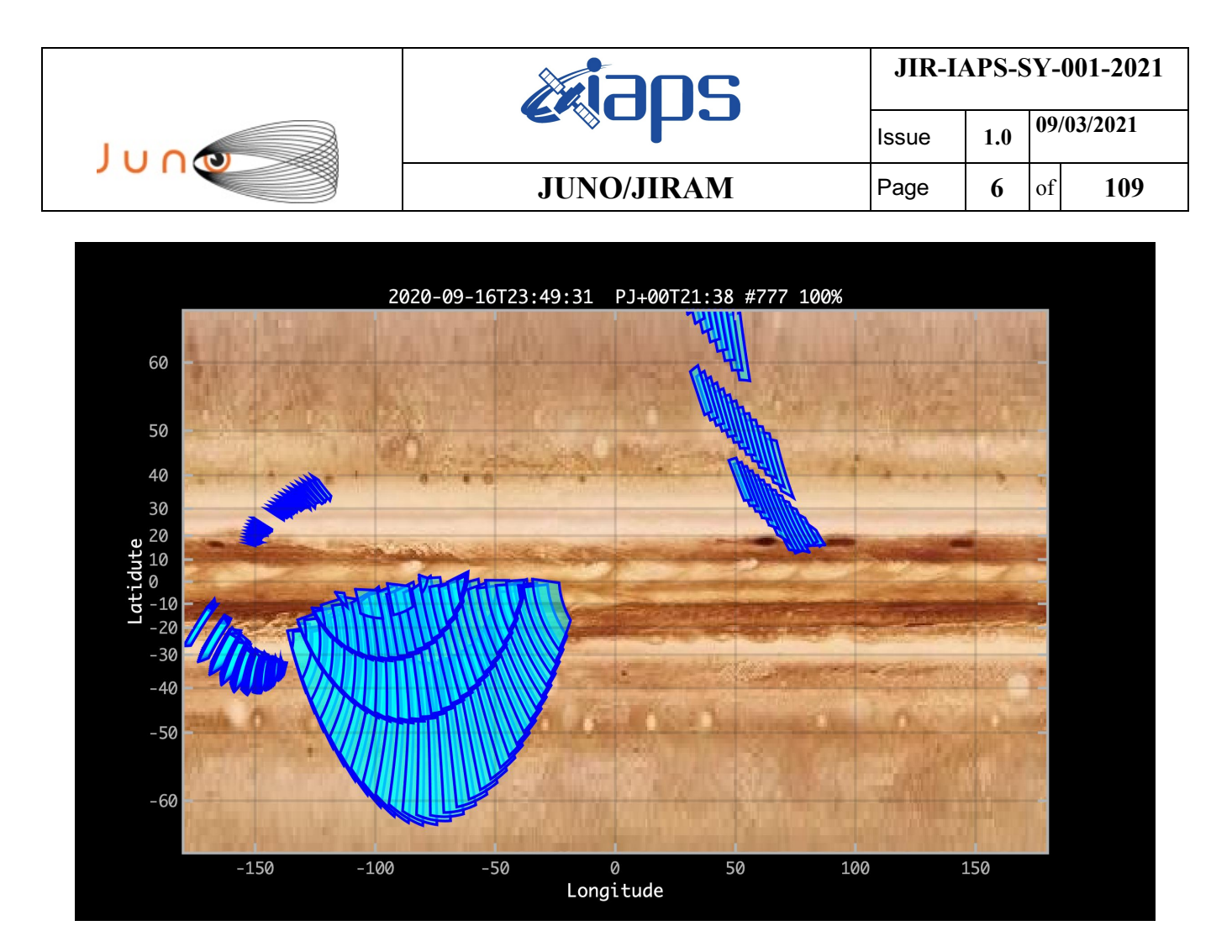

*Figure 3:* **Atmospheric Mapping: Hot Spots** *- Imager filter M.*

#### **4 RADIATION SEQUENCES**

Radiation sequences were collected in locations of low particle flux in order to update the mapping of good pixel locations to be used in subsequent radiation data processing. Radiation sequences targeting observations of the radiation environment were performed in the middle magnetosphere and the inner magnetosphere.

#### **5 SCIENTIFIC GOALS**

Below is a table that describes for each science block in the commanding file the relative operational mode and the scientific objectives. The files relating to the various science blocks are shown in the file "JIR\_STATUS\_EDR\_2020259T092047\_V01.CSV" in the INDEX directory.

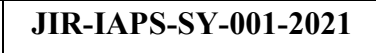

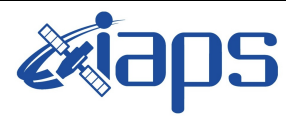

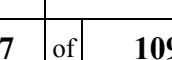

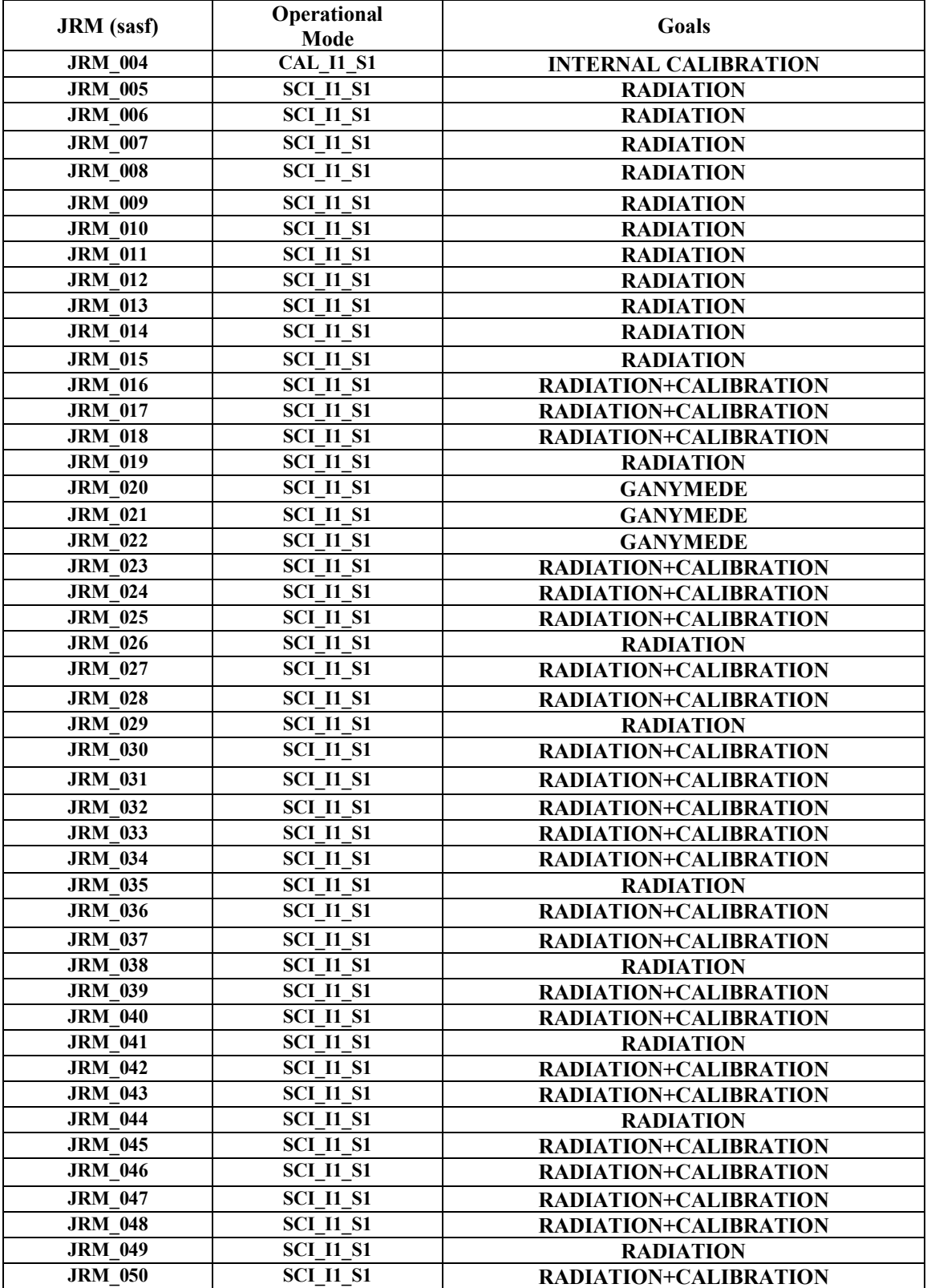

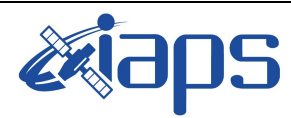

Issue **1.0 09/03/2021 JUNO/JIRAM** Page **8** of **109**

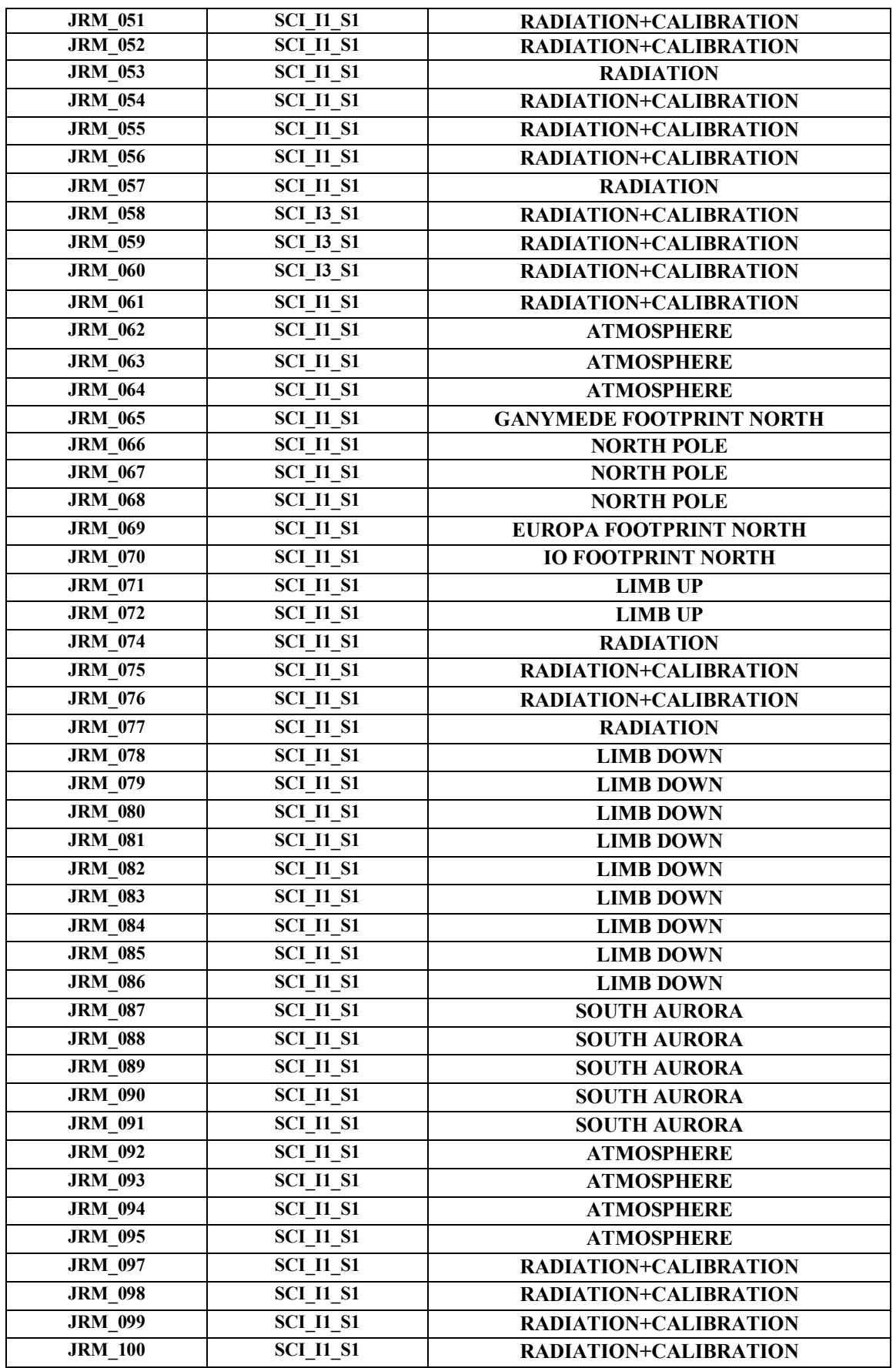

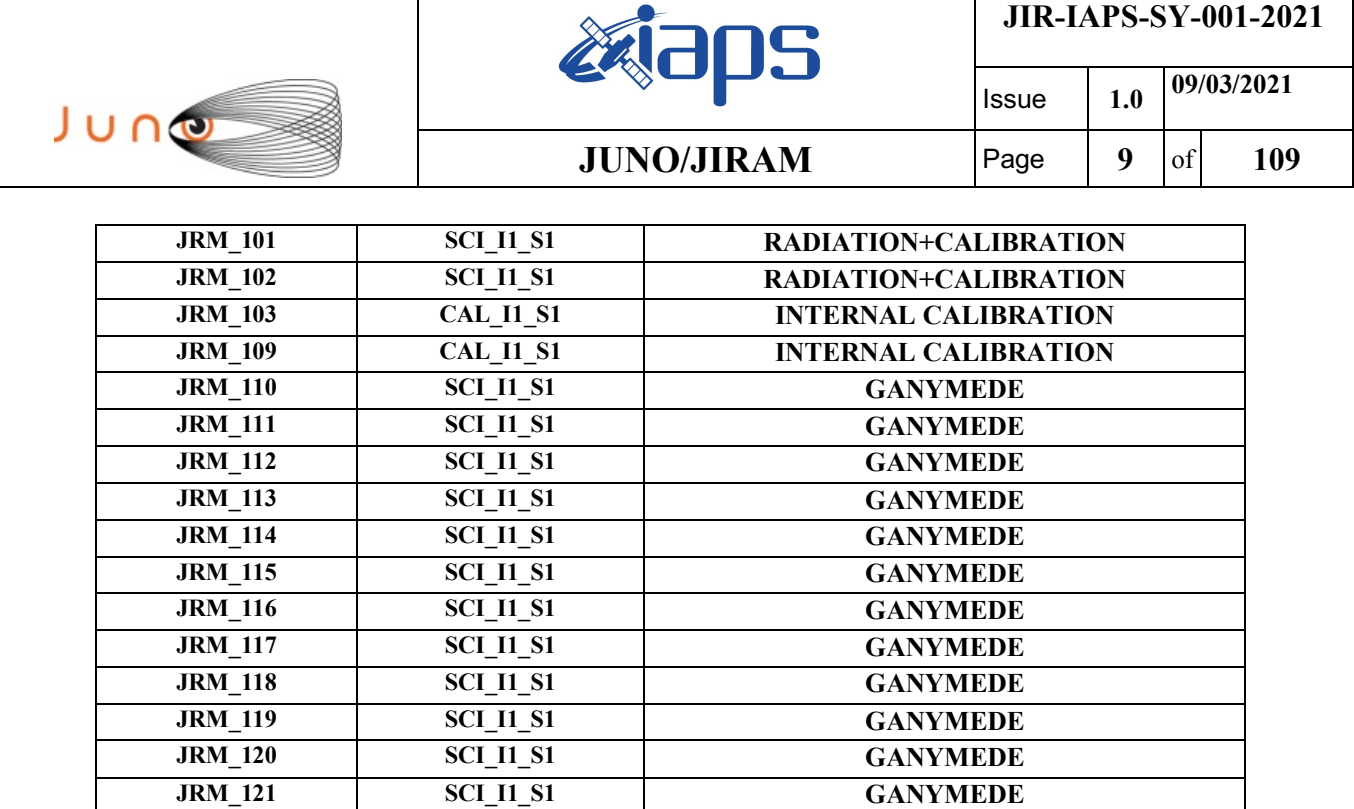

**JRM\_123 SCI\_I1\_S1 GANYMEDE JRM\_124 CAL\_I1\_S1 INTERNAL CALIBRATION**

*Table 1: Scientific Goals*

**JRM\_122 SCI\_I1\_S1 GANYMEDE**

#### **6 DATA COLLECTION OVERVIEW**

Below is a table that gives an overview of the data collected during the activity period JM0291. The table describes, for each science block in the commanding file, the programmed operational modes and the data actually collected.

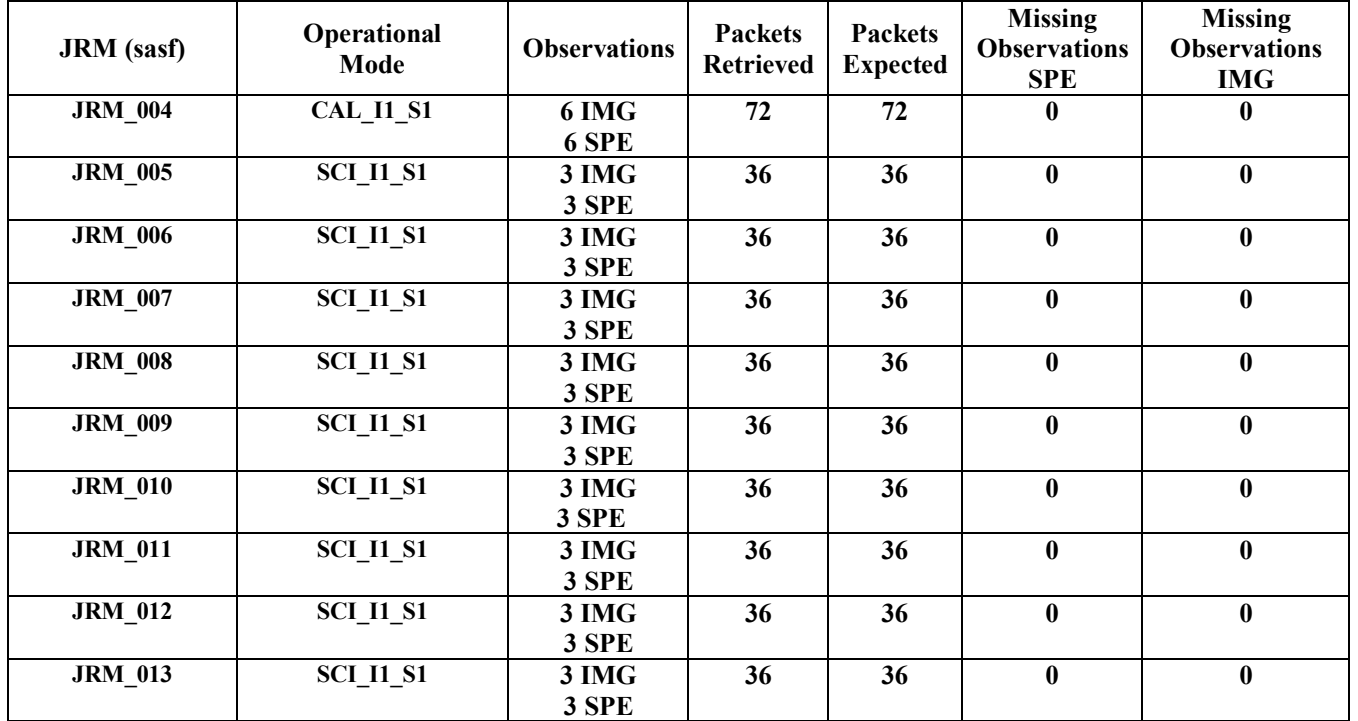

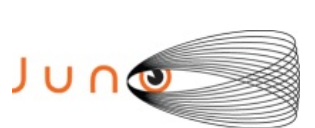

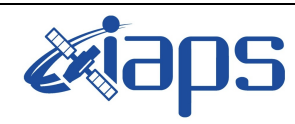

Issue **1.0 09/03/2021**

**JUNO/JIRAM**  $\begin{array}{|c|c|c|c|c|} \hline \text{Fage} & \text{10} & \text{of} & \text{109} \ \hline \end{array}$ 

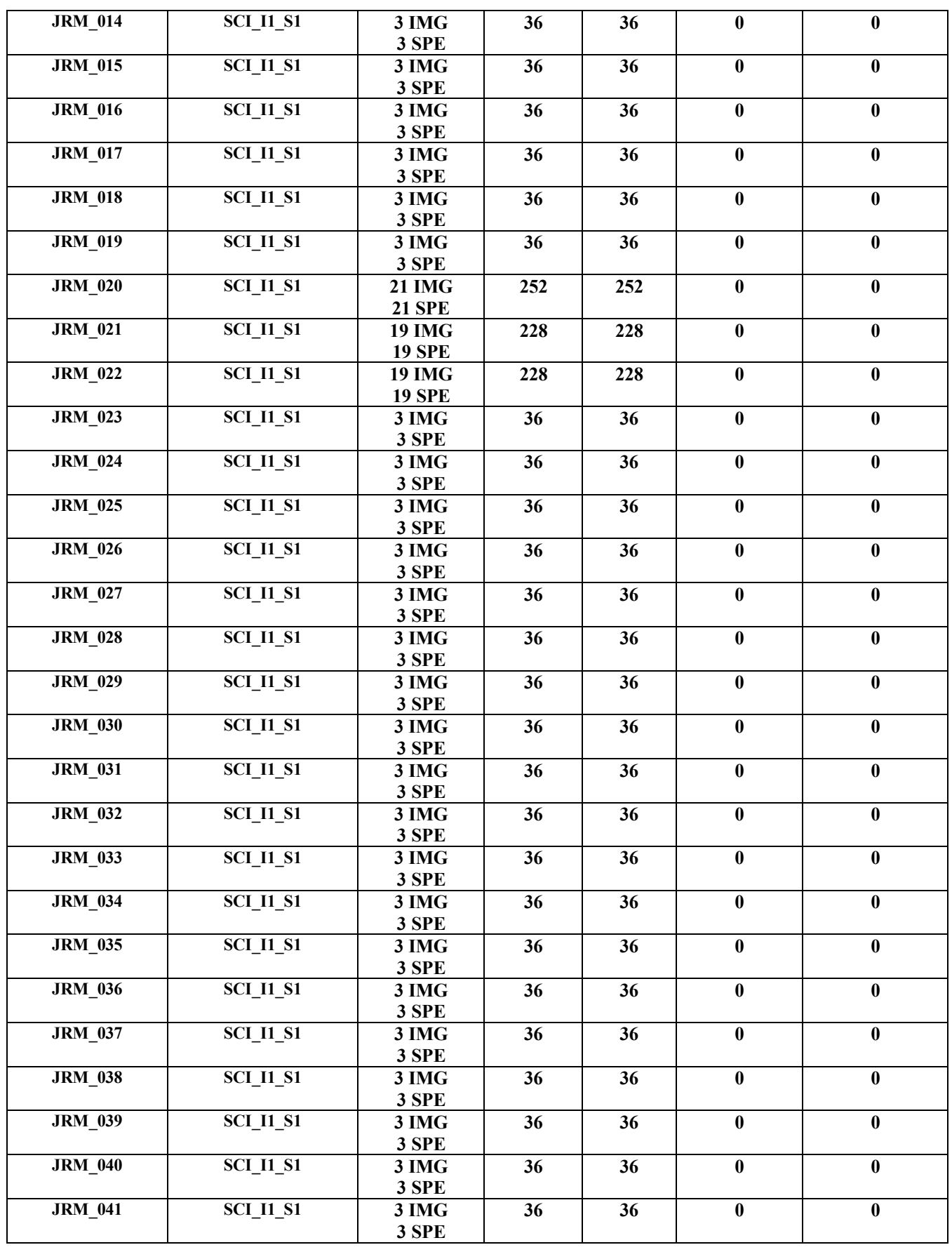

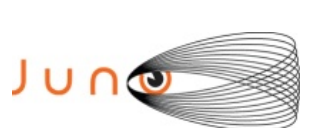

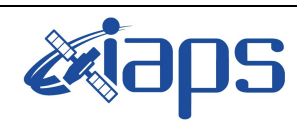

#### **JUNO/JIRAM**

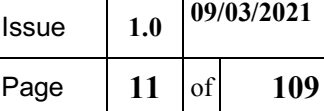

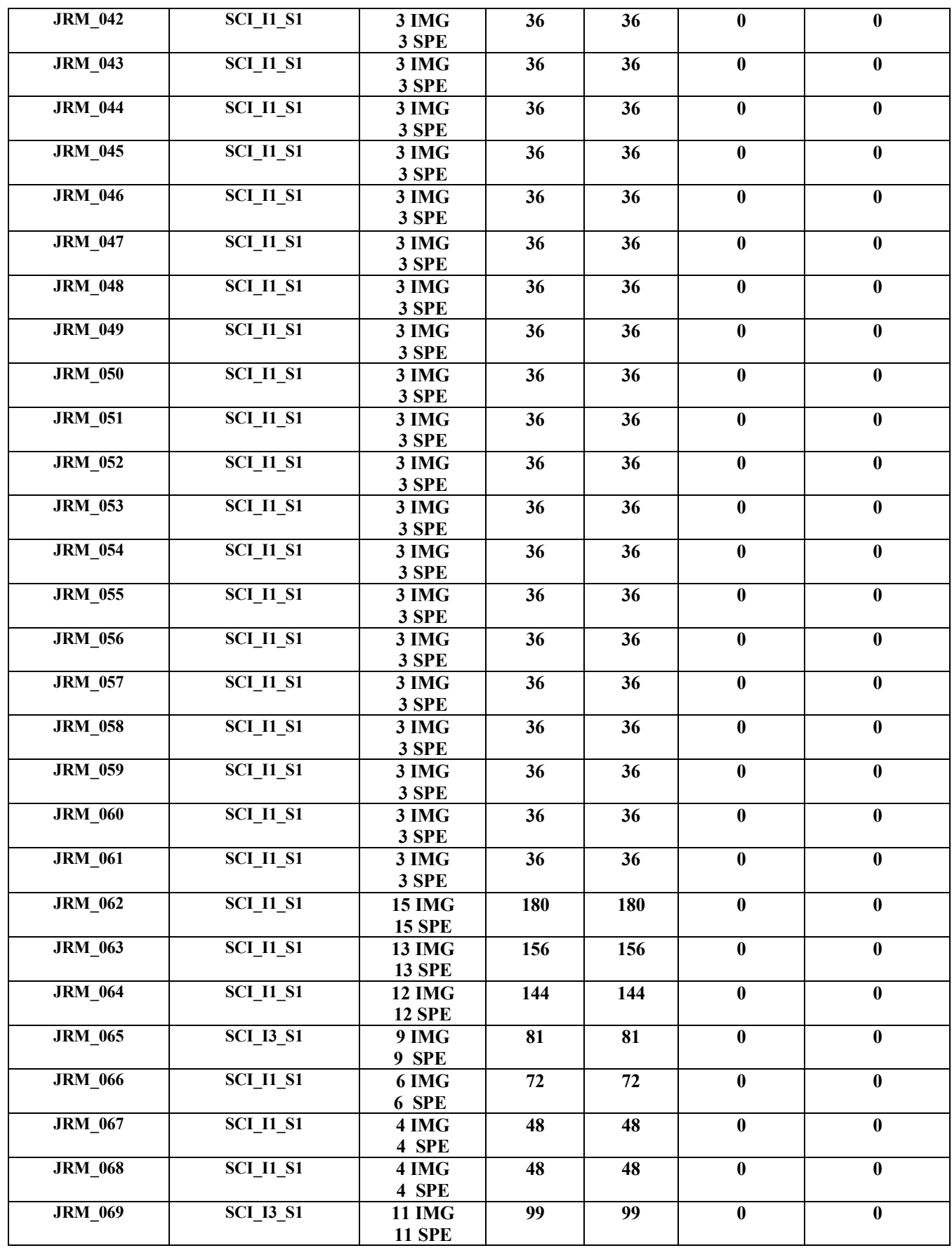

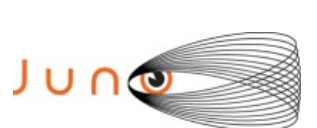

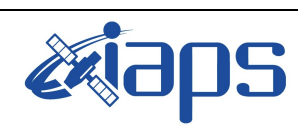

# **ISSNE REPORTED IN STRUCK SECTION CONTRAMPLED**

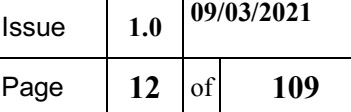

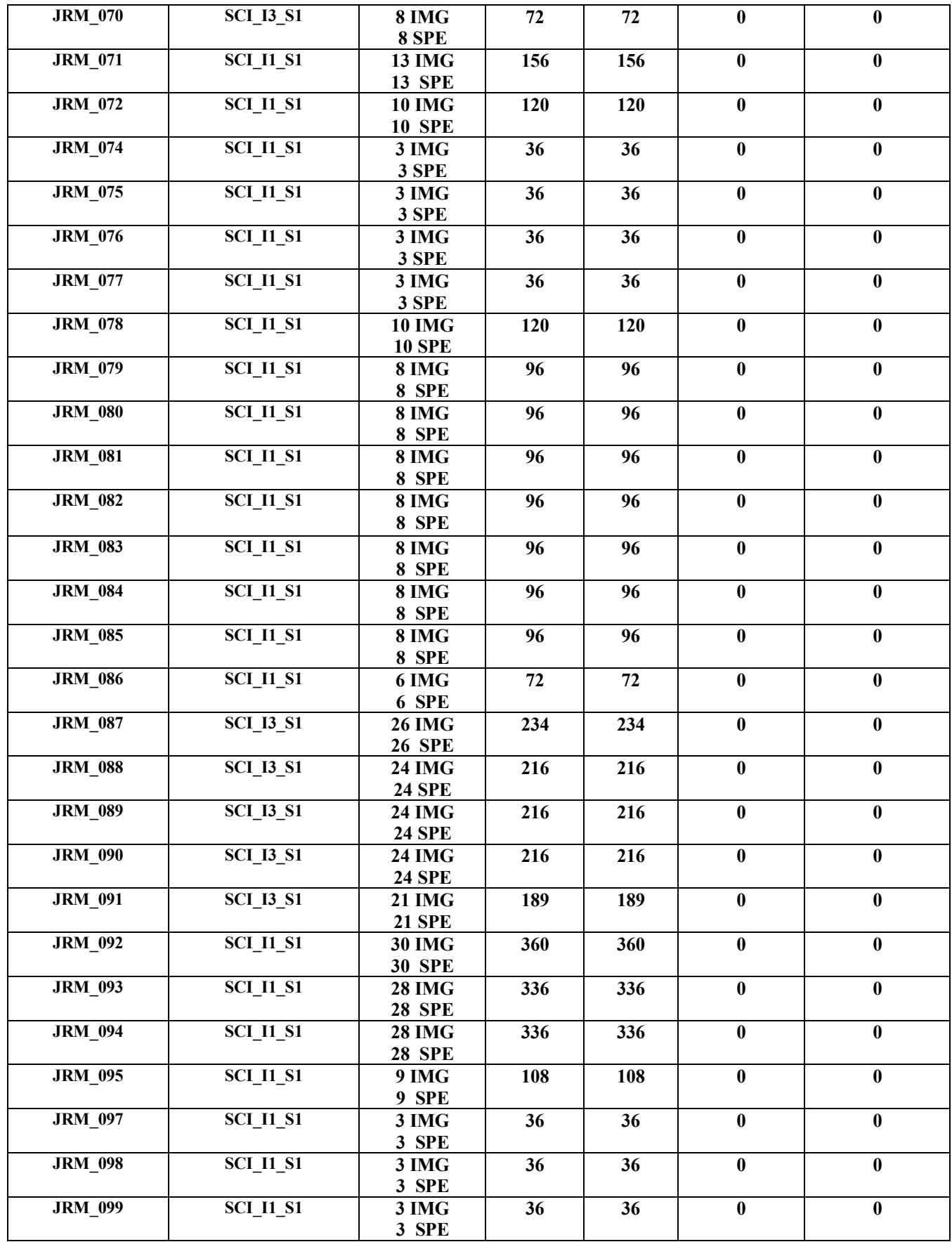

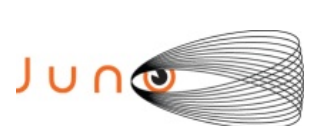

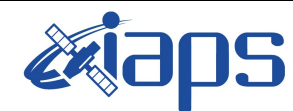

Issue **1.0 09/03/2021**

#### **JUNO/JIRAM**  $\begin{array}{|c|c|c|c|} \hline \text{Page} & \text{13} & \text{of} & \text{109} \hline \end{array}$

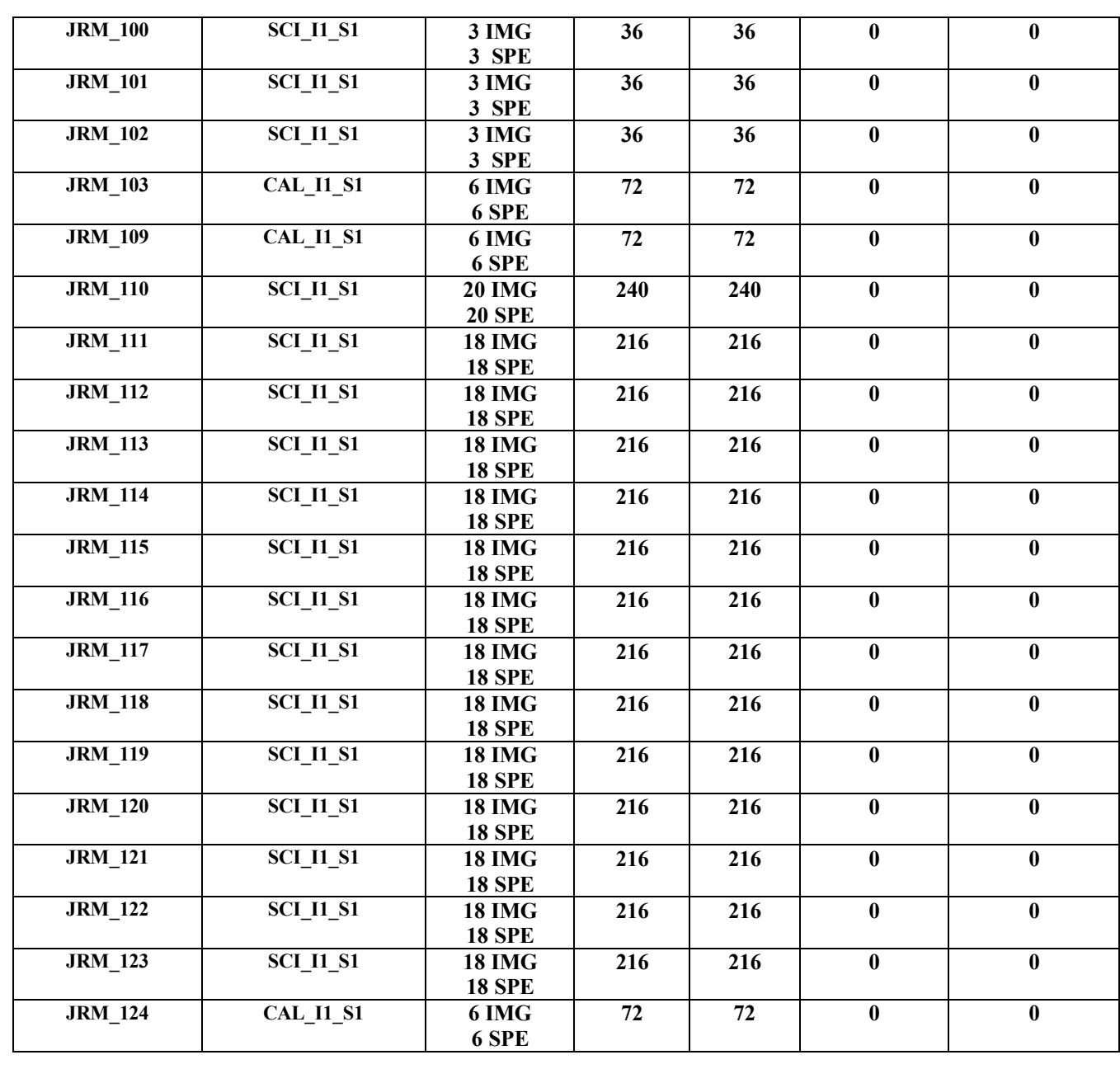

*Table 2: Data Overview*

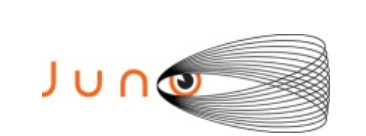

NS

**JIR-IAPS-SY-001-2021**

Issue **1.0 09/03/2021 JUNO/JIRAM**  $\qquad$  **Page 14** of **109** 

#### **A.1 Commanding file (SASF)**

\*\*\*\*\*\*\*\*\*\*\*\*\*\*\*\*\*\*\*\*\*\*\*\*\*\*\*\*\*\*\*\*\*\*\*\*\*\*\*\*\*\*\*\*\*\*\*\*\*\*\*\*\*\*\*\*\*\*\*\*\*

\*\*\*\*\*\*\*\*\*\*\*\*\*\*\*\*\*\*\*\*\*\*\*\*\*\*\*\*\*\*\*\*\*\*\*\*\*\*\*\*\*\*\*\*\*\*\*\*\*\*\*\*\*\*\*\*\*\*\*\*\*

```
CCSD3ZF0000100000001NJPL3KS0L015$$MARK$$;
MISSION_NAME = JUNO;
SPACECR\overline{A}FT NAME = JUNO;
DATA_SET_ID = SPACECRAFT_ACTIVITY_SEQUENCE_JRM;
FILE NAME = jm0291 JRMa.sasf;
APPLICABLE_START_TIME = 2020-259T02:00:00.000;
APPLICABLE_STOP_TIME = 2020-285T14:00:00.000;
PRODUCT CREATION TIME = 2020-231T16:26:26.000;PRODUCER_ID = JRMTEAM;
SEQID = jm0291 JRMa;HOST ID = JRM CMD 291 291 V02.jrm;
CCSD3RE00000$$MARK$$NJPL3IF0M01300000001;
$$JNO SPACECRAFT ACTIVITY SEQUENCE FILE
************************************************************
*PROJECT JNO
*SPACECRAFT 61
*OPERATOR JRMTEAM
*FILE_CMPLT TRUE<br>*DATE Tue Aug 18 16:26:26 2020
*DATE Tue Aug 18 16:26:26 2020
*BEGIN 2020-259T02:00:00.000
*CUTOFF 2020-285T14:00:00.000
*TITLE jm0291_JRMa
*EPOCHS_DEF 
*jm0291_JRM, 2020-259T02:00:00.000
*EPOCHS_END 
*Input files used:
*File Type Last modified File name
*PACKETS_NUMBER 10533 
         ************************************************************
$$EOH
$$EOD
request(JRM_Sequence_Management_Request,
               START_TIME,2020-259T02:00:00.000,
               TITLE, "JRM MAINTENANCE",
               REQUESTOR, "JRMTEAM",
               PROCESSOR, "VC2",
               KEY, "No_Key")
activity(1,
         SCHEDULED_TIME,\00:00:00\,FROM_REQUEST_START,
                SEQTRAN_directive
                (VML_START,2001-001T00:00:00.000,2030-
001T00:00:00.000,"ABSLTE","jm0291_JRM","jm0291_JRM.abs","d:/seq")
       \qquad \qquad command(2,
                SCHEDULED_TIME,\00:00:30\,FROM_PREVIOUS_START,
                FILE DELETE("d:/seq/jm0291 JRM.abs")
            \lambda command(3,
                SCHEDULED_TIME,\026T11:59:58\,FROM_REQUEST_START,
                VM LOAD(20, "d:/seq/jm0292 JRM.abs")
             ),
 end;
request(JRM_001,
                  START_TIME,2020-259T03:56:15.000,
                 TITLE, "jm0291 JRM Heater Op",
                  REQUESTOR, "JRMTEAM",
                  PROCESSOR, "VC2",
                  KEY, "No_Key")
       command(1,
                SCHEDULED_TIME,\00:00:00\,FROM_REQUEST_START,
```
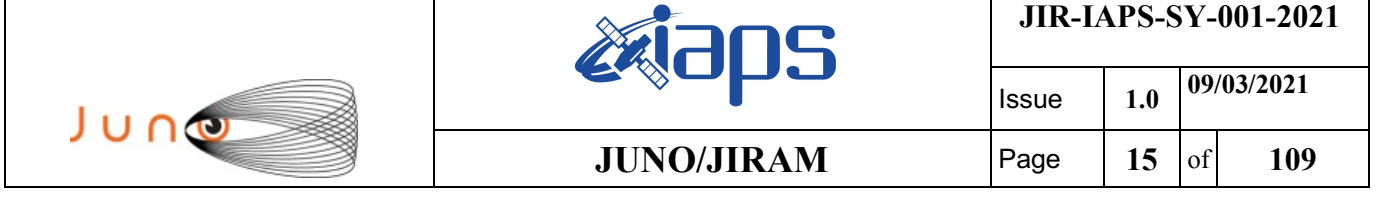

```
THRM_SET_PT_SEL("JIRAM_OH", "OPERATIONAL")
        ),
        command(2,
                 SCHEDULED_TIME,\00:00:01\,FROM_PREVIOUS_START,
                 THRM_SET_PT_SEL("JIRAM_DECON", "OPERATIONAL")
        ),
        command(3,
                 SCHEDULED_TIME,\03:10:00\,FROM_PREVIOUS_START,
                 THRM_SET_PT_SEL("JIRAM_ELECT_BP","OPERATIONAL")
        \lambda.
              note(1,
                   SCHEDULED_TIME,\00:00:04\,FROM_PREVIOUS_START,
                  TEXT, \langle "Na\overline{N}" \rangle\lambda.
 end;
request(JRM_002,
                   START_TIME,2020-259T09:17:15.000,
                  TITLE, "jm0291 JRM-POWER ON",
                 REQUESTOR, "JRMTEAM",
                 PROCESSOR, "VC2",
                   KEY, "No_Key")
            spawn(1,
                  SCHEDULED_TIME,\00:00:00\,FROM_REQUEST_START,
                   REQ_ENGINE_ID,21,RT_on_board_block(jiram_pwr_on)
              ),
              note(1,
                  SCHEDULED_TIME,\00:00:04\,FROM_PREVIOUS_START,
                  TEXT, \setminus "Na\overline{N}"\setminus ),
 end;
request(JRM_003,
                   START_TIME,2020-259T09:19:58.000,
                  TITLE, "jm0291 JRM StandBy",
                 REQUESTOR, "JRMTEAM",
                 PROCESSOR, "VC2",
                   KEY, "No_Key")
         command(1,
                 SCHEDULED_TIME,\00:00:00\,FROM_REQUEST_START,
                 JRM SET PAR(111,2)
             ),
         command(2,
                 SCHEDULED_TIME,\00:00:04\,FROM_PREVIOUS_START,
                 JRM_STANDBY("ON","ON","ON")
             ),
         command(3,
                 SCHEDULED_TIME,\00:00:04\,FROM_PREVIOUS_START,
JRM_SCI_PAR("SCI_I2_S3",120,1,10,"IDIS_SDIS","HSSL","ENABLE","DARK","DISABLE",0,956,2,150,"LOW","LOW
", "\overline{P}OINT", -57343, 2, 150, "LOW", "LOW", "SPIN", 0, "NO_SUMMED_SCI")
             ),
              note(1,
                  SCHEDULED_TIME,\00:00:04\,FROM_PREVIOUS_START,
                  TEXT, \sqrt{NAN}"\sqrt{N} ),
 end;
request(JRM_004,
                   START_TIME,2020-259T09:20:10.000,
                  TITLE, "jm0291 JRM Calibration",
                 REQUESTOR, "JRMTEAM",
                 PROCESSOR, "VC2",
                   KEY, "No_Key")
         command(1,
                 SCHEDULED_TIME,\00:00:00\,FROM_REQUEST_START,
                 JRM_CAL_PAR(8,14,8,14,30,700,30,700,30,700,30,700,30,700,200,200,153,153)
             ),
         command(2,
                 SCHEDULED_TIME,\00:00:04\,FROM_PREVIOUS_START,
                 JRM_GET_PAR(6000)
             ),
         command(3,
```
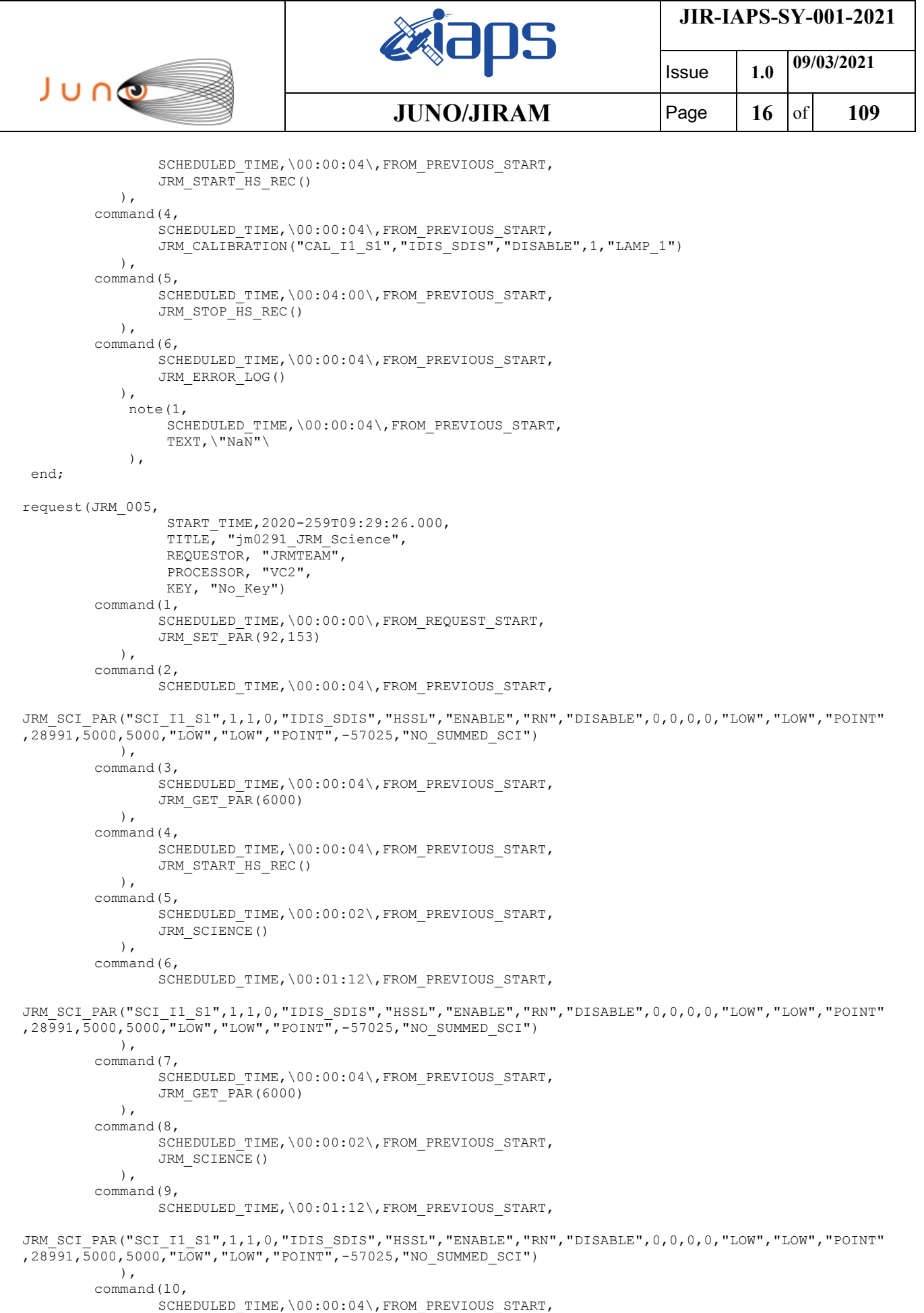

JRM\_GET\_PAR(6000)

),

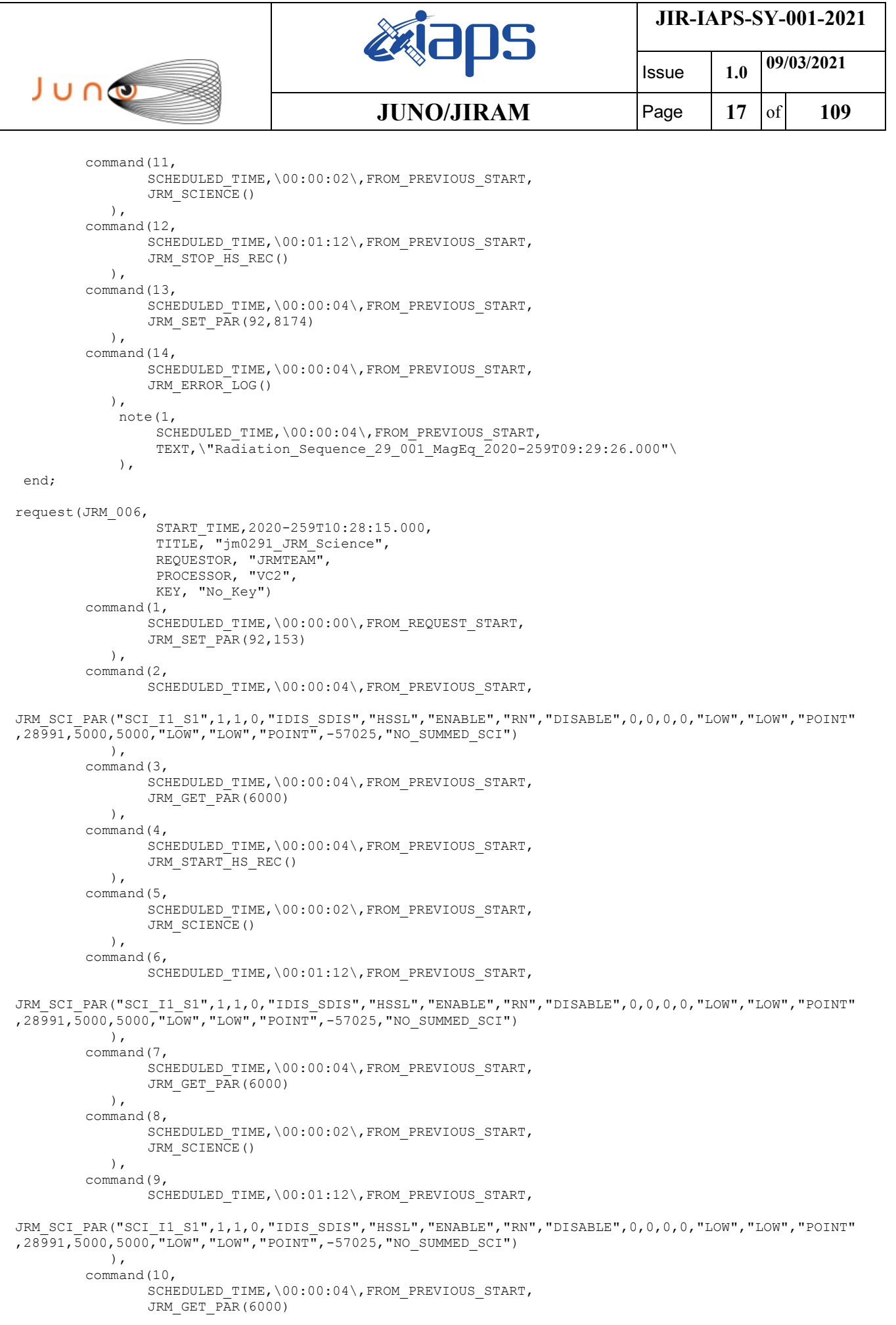

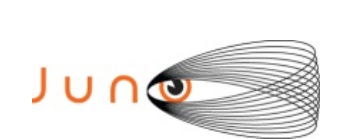

),

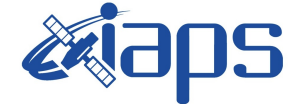

Issue **1.0 09/03/2021 JUNO/JIRAM** Page **18** of **109**

```
command(11,
                SCHEDULED_TIME,\00:00:02\,FROM_PREVIOUS_START,
                JRM SCIENCE()
            ),
        command(12,
                SCHEDULED_TIME,\00:01:12\,FROM_PREVIOUS_START,
                JRM_STOP_HS_REC()
            ),
        command(13,
                SCHEDULED_TIME,\00:00:04\,FROM_PREVIOUS_START,
                JRM SET PAR(92,8174)
            ),
        command(14,
                SCHEDULED_TIME,\00:00:04\,FROM_PREVIOUS_START,
                JRM_ERROR_LOG()
            ),
             note(1,
                 SCHEDULED_TIME,\00:00:04\,FROM_PREVIOUS_START,
                  TEXT,\"Radiation_Sequence_29_002_Approach_2020-259T10:28:15.000"\
              ),
 end;
request(JRM_007,
                  START_TIME,2020-259T11:28:15.000,
                 TITLE, "jm0291 JRM Science",
                REQUESTOR, "JRMTEAM",
                PROCESSOR, "VC2",
                  KEY, "No_Key")
        command(1,
                SCHEDULED_TIME,\00:00:00\,FROM_REQUEST_START,
                JRM_SET_PAR(92,153)
            ),
        command(2,
                SCHEDULED_TIME,\00:00:04\,FROM_PREVIOUS_START,
JRM_SCI_PAR("SCI_I1_S1",1,1,0,"IDIS_SDIS","HSSL","ENABLE","RN","DISABLE",0,0,0,0,"LOW","LOW","POINT"
,28991,5000,5000,"LOW","LOW","POINT",-57025,"NO_SUMMED_SCI")
            ),
        command(3,
                SCHEDULED_TIME,\00:00:04\,FROM_PREVIOUS_START,
                JRM_GET_PAR(6000)
            ),
        command(4,
                SCHEDULED_TIME,\00:00:04\,FROM_PREVIOUS_START,
                JRM_START_HS_REC()
            ),
        command(5,
                SCHEDULED_TIME,\00:00:02\,FROM_PREVIOUS_START,
                JRM_SCIENCE()
            ),
        command(6,
                SCHEDULED_TIME,\00:01:12\,FROM_PREVIOUS_START,
JRM_SCI_PAR("SCI_I1_S1",1,1,0,"IDIS_SDIS","HSSL","ENABLE","RN","DISABLE",0,0,0,0,"LOW","LOW","POINT"
,28991,5000,5000,"LOW","LOW","POINT",-57025,"NO_SUMMED_SCI")
            ),
        command(7,
                SCHEDULED_TIME,\00:00:04\,FROM_PREVIOUS_START,
                JRM_GET_PAR(6000)
            ),
        command(8,
                SCHEDULED_TIME,\00:00:02\,FROM_PREVIOUS_START,
                JRM SCIENCE()
            ),
        command(9,
                SCHEDULED_TIME,\00:01:12\,FROM_PREVIOUS_START,
JRM_SCI_PAR("SCI_I1_S1",1,1,0,"IDIS_SDIS","HSSL","ENABLE","RN","DISABLE",0,0,0,0,"LOW","LOW","POINT"
,28991,5000,5000,"LOW","LOW","POINT",-57025,"NO_SUMMED_SCI")
            ),
        command(10,
                SCHEDULED_TIME,\00:00:04\,FROM_PREVIOUS_START,
```
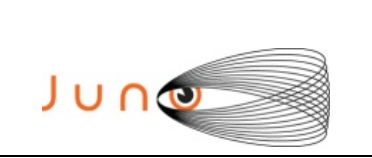

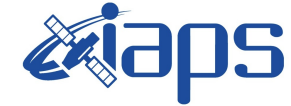

**JIR-IAPS-SY-001-2021**

Issue **1.0 09/03/2021 JUNO/JIRAM** Page **19** of **109**

```
JRM_GET_PAR(6000)
            ),
        command(11,
                SCHEDULED_TIME,\00:00:02\,FROM_PREVIOUS_START,
                JRM SCIENCE()
            ),
        command(12,
                SCHEDULED_TIME,\00:01:12\,FROM_PREVIOUS_START,
                JRM STOP HS REC()
           \lambda.
        command(13,
                SCHEDULED_TIME,\00:00:04\,FROM_PREVIOUS_START,
                JRM_SET_PAR(92,8174)
           \lambda.
        command(14,
                SCHEDULED_TIME,\00:00:04\,FROM_PREVIOUS_START,
                JRM_ERROR_LOG()
            ),
             note(1,
                 SCHEDULED_TIME,\00:00:04\,FROM_PREVIOUS_START,
                  TEXT,\"Radiation_Sequence_29_003_GoodPxMap_2020-259T11:28:15.000"\
             ),
 end;
request(JRM_008,
                  START_TIME,2020-259T11:33:15.000,
                 TITLE, "jm0291 JRM Science",
                REQUESTOR, "JRMTEAM",
                PROCESSOR, "VC2",
                  KEY, "No_Key")
        command(1,
                SCHEDULED_TIME,\00:00:00\,FROM_REQUEST_START,
                JRM_SET_PAR(92,153)
            ),
        command(2,
                SCHEDULED_TIME,\00:00:04\,FROM_PREVIOUS_START,
JRM_SCI_PAR("SCI_I1_S1",1,1,0,"IDIS_SDIS","HSSL","ENABLE","RN","DISABLE",0,0,0,0,"LOW","LOW","POINT"
,28991,5000,5000,"LOW","LOW","POINT",-57025,"NO_SUMMED_SCI")
           ),
        command(3,
                SCHEDULED_TIME,\00:00:04\,FROM_PREVIOUS_START,
                JRM_GET_PAR(6000)
            ),
        command(4,
                SCHEDULED_TIME,\00:00:04\,FROM_PREVIOUS_START,
                JRM START HS REC()
            ),
        command(5,
                SCHEDULED_TIME,\00:00:02\,FROM_PREVIOUS_START,
                JRM SCIENCE()
            ),
        command(6,
                SCHEDULED_TIME,\00:01:12\,FROM_PREVIOUS_START,
JRM_SCI_PAR("SCI_I1_S1",1,1,0,"IDIS_SDIS","HSSL","ENABLE","RN","DISABLE",0,0,0,0,"LOW","LOW","POINT"
,28991,5000,5000,"LOW","LOW","POINT",-57025,"NO_SUMMED_SCI")
            ),
        command(7,
                SCHEDULED_TIME,\00:00:04\,FROM_PREVIOUS_START,
                JRM_GET_PAR(6000)
            ),
        command(8,
                SCHEDULED_TIME,\00:00:02\,FROM_PREVIOUS_START,
                JRM SCIENCE()
            ),
        command(9,
                SCHEDULED_TIME,\00:01:12\,FROM_PREVIOUS_START,
JRM_SCI_PAR("SCI_I1_S1",1,1,0,"IDIS_SDIS","HSSL","ENABLE","RN","DISABLE",0,0,0,0,"LOW","LOW","POINT"
,28991,5000,5000,"LOW","LOW","POINT",-57025,"NO_SUMMED_SCI")
            ),
        command(10,
```
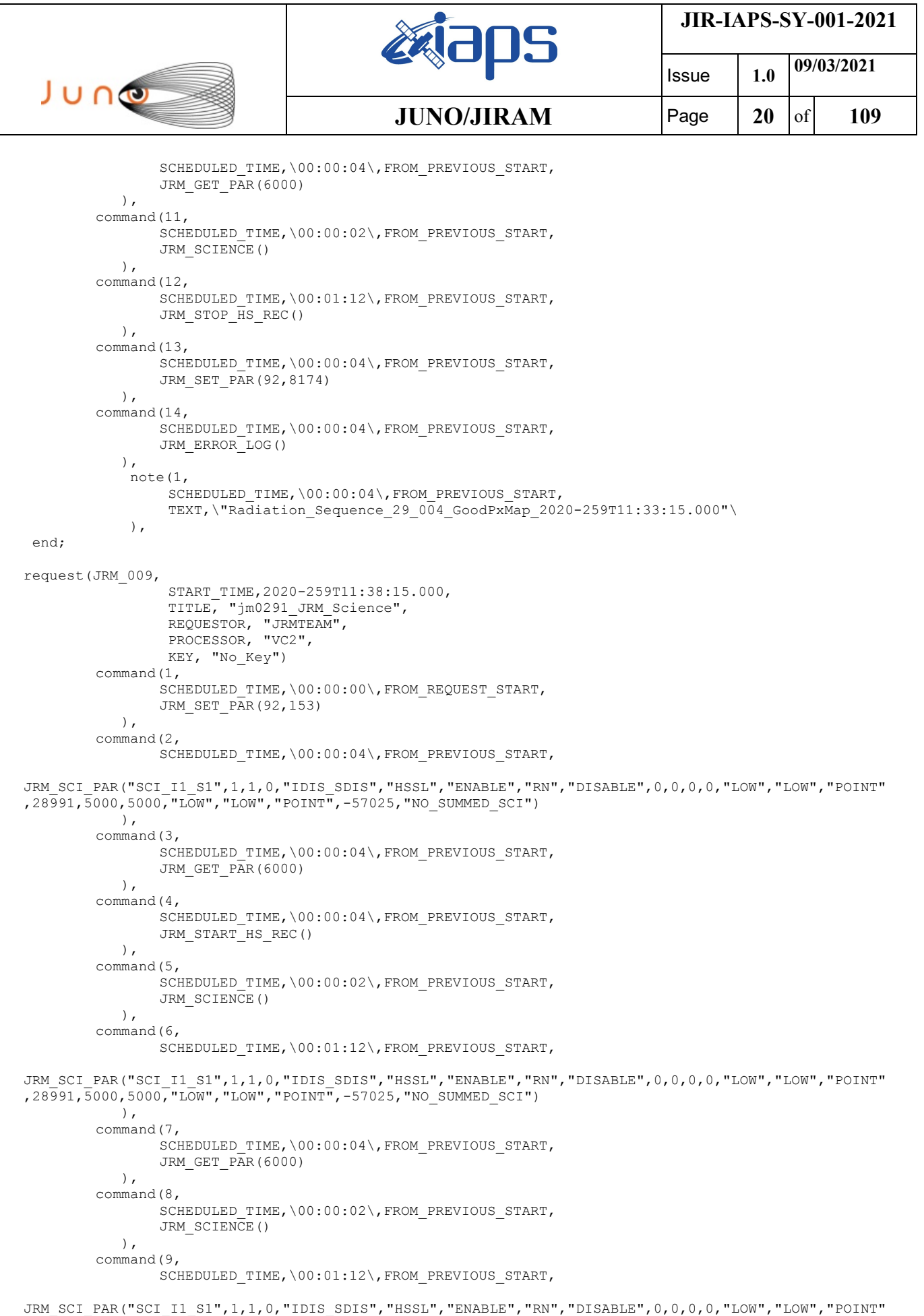

,28991,5000,5000,"LOW","LOW","POINT",-57025,"NO\_SUMMED\_SCI")

 $\qquad \qquad$ 

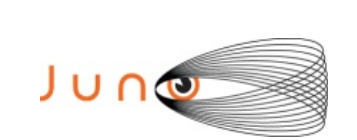

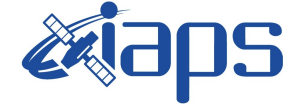

**JIR-IAPS-SY-001-2021**

Issue **1.0 09/03/2021**  $JUNO/JIRAM$   $\qquad$   $\qquad$   $\$ 

```
command(10,
                SCHEDULED_TIME,\00:00:04\,FROM_PREVIOUS_START,
                JRM_GET_PAR(6000)
           \lambda.
        command(11,
                SCHEDULED_TIME,\00:00:02\,FROM_PREVIOUS_START,
                JRM SCIENCE()
            ),
        command(12,
                SCHEDULED_TIME,\00:01:12\, FROM_PREVIOUS_START,
                JRM STOP HS REC()
            ),
        command(13,
                SCHEDULED_TIME,\00:00:04\,FROM_PREVIOUS_START,
                JRM_SET_PAR(92,8174)
            ),
         command(14,
                SCHEDULED_TIME,\00:00:04\,FROM_PREVIOUS_START,
                JRM_ERROR_LOG()
            ),
              note(1,
                 SCHEDULED_TIME,\00:00:04\,FROM_PREVIOUS_START,
                  TEXT,\"Radiation_Sequence_29_005_GoodPxMap_2020-259T11:38:15.000"\
             ),
 end;
request(JRM_010,
                  START_TIME,2020-259T11:43:15.000,
                  TITLE, "jm0291_JRM_Science",
                REQUESTOR, "JRMTEAM",
                PROCESSOR, "VC2",
                  KEY, "No_Key")
        command(1,
                SCHEDULED_TIME,\00:00:00\,FROM_REQUEST_START,
                JRM SET PAR(92,153)
            ),
        command(2,
                SCHEDULED_TIME,\00:00:04\,FROM_PREVIOUS_START,
JRM_SCI_PAR("SCI_I1_S1",1,1,0,"IDIS_SDIS","HSSL","ENABLE","RN","DISABLE",0,0,0,0,"LOW","LOW","POINT"
,28991,5000,5000,"LOW","LOW","POINT",-57025,"NO_SUMMED_SCI")
            ),
        command(3,
                SCHEDULED_TIME,\00:00:04\,FROM_PREVIOUS_START,
                JRM GET \overline{PAR}(6000) ),
        command(4,
                SCHEDULED_TIME,\00:00:04\,FROM_PREVIOUS_START,
                JRM START<sup>HS</sup> REC()
            ),
        command(5,
                SCHEDULED_TIME,\00:00:02\,FROM_PREVIOUS_START,
                JRM SCIENCE()
            ),
        command(6,
                SCHEDULED_TIME,\00:01:12\,FROM_PREVIOUS_START,
JRM_SCI_PAR("SCI_I1_S1",1,1,0,"IDIS_SDIS","HSSL","ENABLE","RN","DISABLE",0,0,0,0,"LOW","LOW","POINT"
,28991,5000,5000,"LOW","LOW","POINT",-57025,"NO_SUMMED_SCI")
            ),
         command(7,
                SCHEDULED_TIME,\00:00:04\,FROM_PREVIOUS_START,
                JRM_GET_PAR(6000)
            ),
        command(8,
                SCHEDULED_TIME,\00:00:02\,FROM_PREVIOUS_START,
                JRM SCIENCE()
            ),
        command(9,
                SCHEDULED_TIME,\00:01:12\,FROM_PREVIOUS_START,
```
JRM\_SCI\_PAR("SCI\_I1\_S1",1,1,0,"IDIS\_SDIS","HSSL","ENABLE","RN","DISABLE",0,0,0,0,"LOW","LOW","POINT" ,28991,5000,5000,"LOW","LOW","POINT",-57025,"NO\_SUMMED\_SCI")

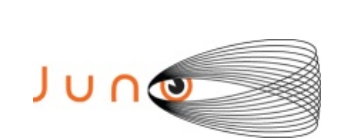

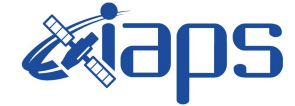

Issue **1.0 09/03/2021 JUNO/JIRAM** Page 22 of 109

```
 ),
        command(10,
                SCHEDULED_TIME,\00:00:04\,FROM_PREVIOUS_START,
                JRM_GET_PAR(6000)
            ),
        command(11,
                SCHEDULED_TIME,\00:00:02\,FROM_PREVIOUS_START,
                JRM SCIENCE()
            ),
        command(12,
                SCHEDULED_TIME,\00:01:12\,FROM_PREVIOUS_START,
                JRM STOP HS REC()
            ),
        command(13,
                SCHEDULED_TIME,\00:00:04\,FROM_PREVIOUS_START,
                JRM_SET_PAR(92,8174)
            ),
        command(14,
                SCHEDULED_TIME,\00:00:04\,FROM_PREVIOUS_START,
                JRM_ERROR_LOG()
            ),
             note(1,
                 SCHEDULED_TIME,\00:00:04\,FROM_PREVIOUS_START,
                  TEXT,\"Radiation_Sequence_29_006_GoodPxMap_2020-259T11:43:15.000"\
             ),
 end;
request(JRM_011,
                  START_TIME,2020-259T11:48:15.000,
                 TITLE, "jm0291 JRM Science",
                  REQUESTOR, "JRMTEAM",
                  PROCESSOR, "VC2",
                 KEY, "No_Key")
        command(1,
                SCHEDULED_TIME,\00:00:00\,FROM_REQUEST_START,
                JRM SET PAR(92,153)
            ),
        command(2,
                SCHEDULED_TIME,\00:00:04\,FROM_PREVIOUS_START,
JRM_SCI_PAR("SCI_I1_S1",1,1,0,"IDIS_SDIS","HSSL","ENABLE","RN","DISABLE",0,0,0,0,"LOW","LOW","POINT"
,28991,5000,5000,"LOW","LOW","POINT",-57025,"NO_SUMMED_SCI")
            ),
        command(3,
                SCHEDULED_TIME,\00:00:04\,FROM_PREVIOUS_START,
                JRM_GET_PAR(6000)
            ),
        command(4,
                SCHEDULED_TIME,\00:00:04\,FROM_PREVIOUS_START,
                JRM_START_HS_REC()
            ),
        command(5,
                SCHEDULED_TIME,\00:00:02\,FROM_PREVIOUS_START,
                JRM SCIENCE()
            ),
        command(6,
                SCHEDULED_TIME,\00:01:12\, FROM_PREVIOUS_START,
JRM_SCI_PAR("SCI_I1_S1",1,1,0,"IDIS_SDIS","HSSL","ENABLE","RN","DISABLE",0,0,0,0,"LOW","LOW","POINT"
,28991,5000,5000,"LOW","LOW","POINT",-57025,"NO_SUMMED_SCI")
           ),
        command(7,
                SCHEDULED_TIME,\00:00:04\,FROM_PREVIOUS_START,
                JRM_GET_PAR(6000)
            ),
        command(8,
                SCHEDULED_TIME,\00:00:02\,FROM_PREVIOUS_START,
                JRM_SCIENCE()
            ),
        command(9,
                SCHEDULED_TIME,\00:01:12\,FROM_PREVIOUS_START,
```
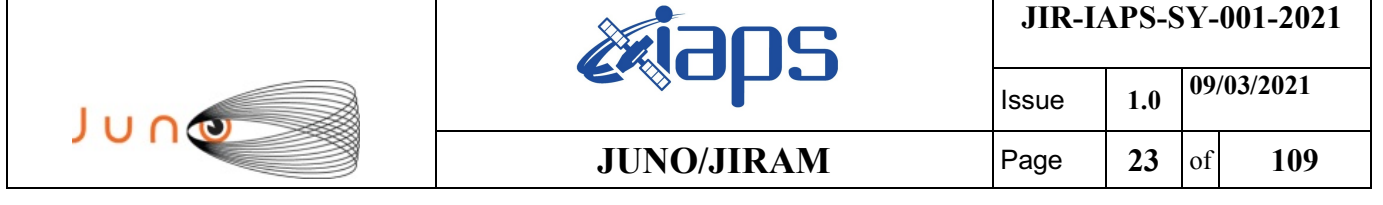

```
JRM_SCI_PAR("SCI_I1_S1",1,1,0,"IDIS_SDIS","HSSL","ENABLE","RN","DISABLE",0,0,0,0,"LOW","LOW","POINT"
,28991,5000,5000,"LOW","LOW","POINT",-57025,"NO_SUMMED_SCI")
            ),
        command(10,
                SCHEDULED_TIME,\00:00:04\,FROM_PREVIOUS_START,
                JRM_GET_PAR(6000)
            ),
        command(11,
                SCHEDULED_TIME,\00:00:02\,FROM_PREVIOUS_START,
                JRM_SCIENCE()
            ),
        command(12,
                SCHEDULED_TIME,\00:01:12\,FROM_PREVIOUS_START,
                JRM_STOP_HS_REC()
            ),
        command(13,
                SCHEDULED_TIME,\00:00:04\,FROM_PREVIOUS_START,
                JRM_SET_PAR(92,8174)
            ),
        command(14,
                SCHEDULED_TIME,\00:00:04\,FROM_PREVIOUS_START,
                JRM_ERROR_LOG()
            ),
             note(1,
                 SCHEDULED_TIME,\00:00:04\,FROM_PREVIOUS_START,
                  TEXT,\"Radiation_Sequence_29_007_GoodPxMap_2020-259T11:48:15.000"\
             ),
 end;
request(JRM_012,
                  START_TIME,2020-259T11:53:15.000,
                  TITLE, "jm0291_JRM_Science",
                 REQUESTOR, "JRMTEAM",
                  PROCESSOR, "VC2",
                  KEY, "No_Key")
        command(1,
                SCHEDULED_TIME,\00:00:00\,FROM_REQUEST_START,
                JRM SET PAR(92,153)
           \lambda.
        command(2,
                SCHEDULED_TIME,\00:00:04\,FROM_PREVIOUS_START,
JRM_SCI_PAR("SCI_I1_S1",1,1,0,"IDIS_SDIS","HSSL","ENABLE","RN","DISABLE",0,0,0,0,"LOW","LOW","POINT"
,28991,5000,5000,"LOW","LOW","POINT",-57025,"NO_SUMMED_SCI")
            ),
        command(3,
                SCHEDULED_TIME,\00:00:04\,FROM_PREVIOUS_START,
                JRM_GET_PAR(6000)
            ),
        command(4,
                SCHEDULED_TIME,\00:00:04\,FROM_PREVIOUS_START,
                JRM_START_HS_REC()
            ),
        command(5,
                SCHEDULED_TIME,\00:00:02\,FROM_PREVIOUS_START,
                JRM SCIENCE()
            ),
        command(6,
                SCHEDULED_TIME,\00:01:12\,FROM_PREVIOUS_START,
JRM_SCI_PAR("SCI_I1_S1",1,1,0,"IDIS_SDIS","HSSL","ENABLE","RN","DISABLE",0,0,0,0,"LOW","LOW","POINT"
,28991,5000,5000,"LOW","LOW","POINT",-57025,"NO_SUMMED_SCI")
            ),
        command(7,
                SCHEDULED_TIME,\00:00:04\,FROM_PREVIOUS_START,
                JRM_GET_PAR(6000)
            ),
        command(8,
                SCHEDULED_TIME,\00:00:02\,FROM_PREVIOUS_START,
                JRM SCIENCE()
            ),
        command(9,
```
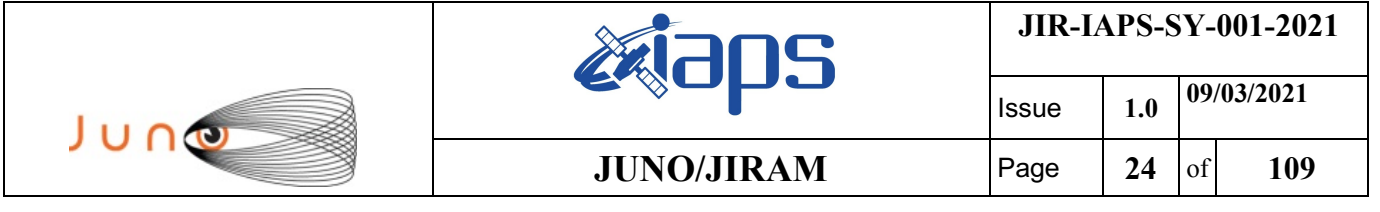

SCHEDULED\_TIME,\00:01:12\,FROM\_PREVIOUS\_START,

```
JRM_SCI_PAR("SCI_I1_S1",1,1,0,"IDIS_SDIS","HSSL","ENABLE","RN","DISABLE",0,0,0,0,"LOW","LOW","POINT"
,28991,5000,5000,"LOW","LOW","POINT",-57025,"NO_SUMMED_SCI")
            ),
        command(10,
                SCHEDULED_TIME,\00:00:04\,FROM_PREVIOUS_START,
                JRM_GET_PAR(6000)
           \lambda,
        command(11,
                SCHEDULED_TIME,\00:00:02\,FROM_PREVIOUS_START,
                JRM SCIENCE()
            ),
        command(12,
                SCHEDULED_TIME,\00:01:12\,FROM_PREVIOUS_START,
                JRM STOP HS REC()
           \lambda.
        command(13,
                SCHEDULED_TIME,\00:00:04\,FROM_PREVIOUS_START,
                JRM_SET_PAR(92,8174)
            ),
        command(14,
                SCHEDULED_TIME,\00:00:04\,FROM_PREVIOUS_START,
                JRM_ERROR_LOG()
            ),
             note(1,
                SCHEDULED_TIME, \00:00:04\, FROM_PREVIOUS_START,
                  TEXT,\"Radiation_Sequence_29_008_GoodPxMap_2020-259T11:53:15.000"\
             ),
 end;
request(JRM_013,
                  START_TIME,2020-259T11:58:15.000,
                 TITLE, "jm0291_JRM_Science",
                REQUESTOR, "JRMTEAM",
                PROCESSOR, "VC2",
                 KEY, "No_Key")
        command(1,
                SCHEDULED_TIME,\00:00:00\,FROM_REQUEST_START,
                JRM SET PAR(92,153)
            ),
        command(2,
                SCHEDULED_TIME,\00:00:04\,FROM_PREVIOUS_START,
JRM_SCI_PAR("SCI_I1_S1",1,1,0,"IDIS_SDIS","HSSL","ENABLE","RN","DISABLE",0,0,0,0,"LOW","LOW","POINT"
,28991,5000,5000,"LOW","LOW","POINT",-57025,"NO_SUMMED_SCI")
            ),
        command(3,
                SCHEDULED_TIME,\00:00:04\,FROM_PREVIOUS_START,
                JRM_GET_PAR(6000)
            ),
        command(4,
                SCHEDULED_TIME,\00:00:04\,FROM_PREVIOUS_START,
                JRM START HS REC()
            ),
        command(5,
                SCHEDULED_TIME,\00:00:02\,FROM_PREVIOUS_START,
                JRM_SCIENCE()
            ),
        command(6,
                SCHEDULED_TIME,\00:01:12\,FROM_PREVIOUS_START,
JRM_SCI_PAR("SCI_I1_S1",1,1,0,"IDIS_SDIS","HSSL","ENABLE","RN","DISABLE",0,0,0,0,"LOW","LOW","POINT"
,28991,5000,5000,"LOW","LOW","POINT",-57025,"NO_SUMMED_SCI")
            ),
        command(7,
                SCHEDULED_TIME,\00:00:04\,FROM_PREVIOUS_START,
                JRM_GET_PAR(6000)
            ),
        command(8,
               SCHEDULED_TIME,\00:00:02\,FROM_PREVIOUS_START,
                JRM_SCIENCE()
            ),
```
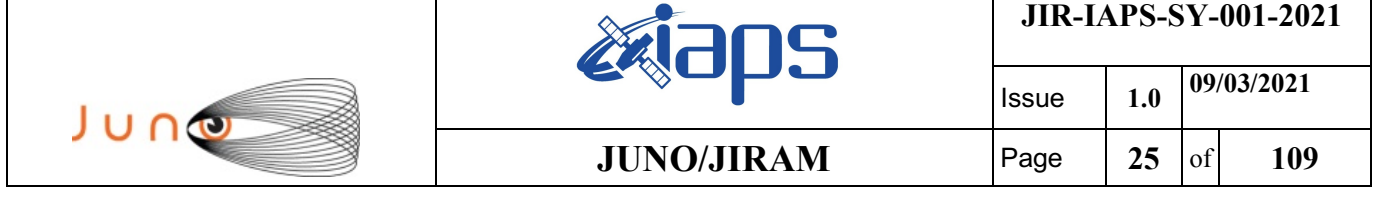

command(9,

```
SCHEDULED_TIME, \00:01:12\, FROM_PREVIOUS_START,
JRM_SCI_PAR("SCI_I1_S1",1,1,0,"IDIS_SDIS","HSSL","ENABLE","RN","DISABLE",0,0,0,0,"LOW","LOW","POINT"
,28991,5000,5000,"LOW","LOW","POINT",-57025,"NO_SUMMED_SCI")
            ),
        command(10,
                SCHEDULED_TIME,\00:00:04\,FROM_PREVIOUS_START,
                JRM_GET_PAR(6000)
           \lambda.
        command(11,
                SCHEDULED_TIME,\00:00:02\,FROM_PREVIOUS_START,
                JRM SCIENCE()
           \lambda.
        command(12,
                SCHEDULED_TIME,\00:01:12\,FROM_PREVIOUS_START,
                JRM STOP HS REC()
            ),
        command(13,
                SCHEDULED_TIME,\00:00:04\,FROM_PREVIOUS_START,
                JRM_SET_PAR(92,8174)
            ),
        command(14,
                SCHEDULED_TIME,\00:00:04\,FROM_PREVIOUS_START,
                JRM_ERROR_LOG()
            ),
             note(1,
                  SCHEDULED_TIME,\00:00:04\,FROM_PREVIOUS_START,
                  TEXT,\"Radiation_Sequence_29_009_GoodPxMap_2020-259T11:58:15.000"\
             ),
end;
request(JRM_014,
                  START_TIME,2020-259T12:03:15.000,
                 TITLE, "jm0291 JRM Science",
                REQUESTOR, "JRMTEAM",
                PROCESSOR, "VC2",
                  KEY, "No_Key")
        command(1,
                SCHEDULED_TIME,\00:00:00\,FROM_REQUEST_START,
                JRM SET PAR(92,153)
            ),
        command(2,
                SCHEDULED_TIME,\00:00:04\,FROM_PREVIOUS_START,
JRM_SCI_PAR("SCI_I1_S1",1,1,0,"IDIS_SDIS","HSSL","ENABLE","RN","DISABLE",0,0,0,0,"LOW","LOW","POINT"
,28991,5000,5000,"LOW","LOW","POINT",-57025,"NO_SUMMED_SCI")
            ),
        command(3,
                SCHEDULED_TIME,\00:00:04\,FROM_PREVIOUS_START,
                JRM_GET_PAR(6000)
            ),
        command(4,
                SCHEDULED_TIME,\00:00:04\,FROM_PREVIOUS_START,
                JRM_START_HS_REC()
            ),
        command(5,
                SCHEDULED_TIME,\00:00:02\,FROM_PREVIOUS_START,
                JRM_SCIENCE()
            ),
        command(6,
                SCHEDULED_TIME,\00:01:12\,FROM_PREVIOUS_START,
JRM_SCI_PAR("SCI_I1_S1",1,1,0,"IDIS_SDIS","HSSL","ENABLE","RN","DISABLE",0,0,0,0,"LOW","LOW","POINT"
,28991,5000,5000,"LOW","LOW","POINT",-57025,"NO_SUMMED_SCI")
           ),
        command(7,
                SCHEDULED_TIME,\00:00:04\,FROM_PREVIOUS_START,
                JRM_GET_PAR(6000)
            ),
        command(8,
                SCHEDULED_TIME,\00:00:02\,FROM_PREVIOUS_START,
                JRM_SCIENCE()
```

```
JIR-IAPS-SY-001-2021
                                                         30S
                                                                                     Issue 1.0 09/03/2021

 JUNG
                                                 JUNO/JIRAM \qquad \qquad \qquad \qquad \qquad \qquad \qquad \qquad \qquad \qquad \qquad \qquad \qquad \qquad \qquad \qquad \qquad \qquad \qquad \qquad \qquad \qquad \qquad \qquad \qquad \qquad \qquad \qquad \qquad \qquad \qquad \qquad \qquad \qquad \qquad \ ),
         command(9,
                 SCHEDULED_TIME,\00:01:12\,FROM_PREVIOUS_START,
JRM_SCI_PAR("SCI_I1_S1",1,1,0,"IDIS_SDIS","HSSL","ENABLE","RN","DISABLE",0,0,0,0,"LOW","LOW","POINT"
,28991,5000,5000,"LOW","LOW","POINT",-57025,"NO_SUMMED_SCI")
             ),
         command(10,
                 SCHEDULED_TIME,\00:00:04\,FROM_PREVIOUS_START,
                 JRM GET \overline{PAR}(6000) ),
         command(11,
                 SCHEDULED_TIME,\00:00:02\,FROM_PREVIOUS_START,
                 JRM SCIENCE()
             ),
         command(12,
                 SCHEDULED_TIME,\00:01:12\,FROM_PREVIOUS_START,
                 JRM_STOP_HS_REC()
             ),
         command(13,
                 SCHEDULED_TIME,\00:00:04\,FROM_PREVIOUS_START,
                 JRM SET PAR(92,8174)
             ),
         command(14,
                 SCHEDULED_TIME,\00:00:04\,FROM_PREVIOUS_START,
                 JRM_ERROR_LOG()
             ),
              note(1,
                  SCHEDULED_TIME,\00:00:04\,FROM_PREVIOUS_START,
                   TEXT,\"Radiation_Sequence_29_010_GoodPxMap_2020-259T12:03:15.000"\
              ),
 end;
request(JRM_015,
                   START_TIME,2020-259T12:08:15.000,
                   TITLE, "jm0291_JRM_Science",
                  REQUESTOR, "JRMTEAM",
                  PROCESSOR, "VC2",
                   KEY, "No_Key")
         command(1,
                 SCHEDULED_TIME,\00:00:00\,FROM_REQUEST_START,
                 JRM_SET_PAR(92,153)
             ),
         command(2,
                 SCHEDULED_TIME,\00:00:04\,FROM_PREVIOUS_START,
JRM_SCI_PAR("SCI_I1_S1",1,1,0,"IDIS_SDIS","HSSL","ENABLE","RN","DISABLE",0,0,0,0,"LOW","LOW","POINT"
,28991,5000,5000,"LOW","LOW","POINT",-57025,"NO_SUMMED_SCI")
             ),
         command(3,
                 SCHEDULED_TIME,\00:00:04\,FROM_PREVIOUS_START,
                 JRM GET PAR(6000)
             ),
         command(4,
                 SCHEDULED_TIME,\00:00:04\,FROM_PREVIOUS_START,
                 JRM START HS REC()
             ),
         command(5,
                 SCHEDULED_TIME,\00:00:02\,FROM_PREVIOUS_START,
                 JRM SCIENCE()
             ),
         command(6,
                 SCHEDULED_TIME,\00:01:12\,FROM_PREVIOUS_START,
JRM_SCI_PAR("SCI_I1_S1",1,1,0,"IDIS_SDIS","HSSL","ENABLE","RN","DISABLE",0,0,0,0,"LOW","LOW","POINT"
,28991,5000,5000,"LOW","LOW","POINT",-57025,"NO_SUMMED_SCI")
             ),
         command(7,
                 SCHEDULED_TIME,\00:00:04\,FROM_PREVIOUS_START,
                 JRM_GET_PAR(6000)
             ),
         command(8,
                  SCHEDULED_TIME, \00:00:02\, FROM_PREVIOUS_START,
```

```
JIR-IAPS-SY-001-2021
                                                         ƏDS
                                                                                     Issue 1.0 09/03/2021

 JUNO
                                                 JUNO/JIRAM \qquad \qquad \qquad \qquad \qquad \qquad \qquad \qquad \qquad \qquad \qquad \qquad \qquad \qquad \qquad \qquad \qquad \qquad \qquad \qquad \qquad \qquad \qquad \qquad \qquad \qquad \qquad \qquad \qquad \qquad \qquad \qquad \qquad \qquad \qquad \JRM_SCIENCE()
             ),
         command(9,
                 SCHEDULED_TIME,\00:01:12\,FROM_PREVIOUS_START,
JRM_SCI_PAR("SCI_I1_S1",1,1,0,"IDIS_SDIS","HSSL","ENABLE","RN","DISABLE",0,0,0,0,"LOW","LOW","POINT"
,28991,5000,5000,"LOW","LOW","POINT",-57025,"NO_SUMMED_SCI")
             ),
         command(10,
                 SCHEDULED_TIME,\00:00:04\,FROM_PREVIOUS_START,
                 JRM_GET_PAR(6000)
             ),
         command(11,
                 SCHEDULED_TIME,\00:00:02\,FROM_PREVIOUS_START,
                 JRM_SCIENCE()
             ),
         command(12,
                 SCHEDULED_TIME,\00:01:12\,FROM_PREVIOUS_START,
                 JRM_STOP_HS_REC()
             ),
         command(13,
                 SCHEDULED_TIME,\00:00:04\,FROM_PREVIOUS_START,
                 JRM_SET_PAR(92,8174)
             ),
         command(14,
                 SCHEDULED_TIME,\00:00:04\,FROM_PREVIOUS_START,
                 JRM_ERROR_LOG()
             ),
              note(1,
                   SCHEDULED_TIME,\00:00:04\,FROM_PREVIOUS_START,
                    TEXT,\"Radiation_Sequence_29_011_GoodPxMap_2020-259T12:08:15.000"\
              ),
 end;
request(JRM_016,
                    START_TIME,2020-259T12:18:15.000,
                    TITLE, "jm0291_JRM_Science",
                  REQUESTOR, "JRMTEAM",
                  PROCESSOR, "VC2",
                   KEY, "No_Key")
         command(1,
                  SCHEDULED_TIME,\00:00:00\,FROM_REQUEST_START,
                  JRM SET PAR(92,153)
             ),
         command(2,
                 SCHEDULED_TIME,\00:00:04\,FROM_PREVIOUS_START,
JRM_SCI_PAR("SCI_I1_S1",1,1,0,"IDIS_SDIS","HSSL","ENABLE","RN","DISABLE",0,0,0,0,"LOW","LOW","POINT"
,28991,5000,5000,"LOW","LOW","POINT",-57025,"NO_SUMMED_SCI")
             ),
         command(3,
                 SCHEDULED_TIME,\00:00:04\,FROM_PREVIOUS_START,
                 JRM_GET_PAR(6000)
             ),
         command(4,
                 SCHEDULED_TIME,\00:00:04\,FROM_PREVIOUS_START,
                 JRM START HS REC()
             ),
         command(5,
                  SCHEDULED_TIME,\00:00:02\,FROM_PREVIOUS_START,
                 JRM SCIENCE()
             ),
         command(6,
                 SCHEDULED_TIME,\00:01:12\, FROM_PREVIOUS_START,
JRM_SCI_PAR("SCI_I1_S1",1,1,0,"IDIS_SDIS","HSSL","ENABLE","RN","DISABLE",0,0,0,0,"LOW","LOW","POINT"
,28991,5000,5000,"LOW","LOW","POINT",-57025,"NO_SUMMED_SCI")
             ),
         command(7,
                  SCHEDULED_TIME,\00:00:04\,FROM_PREVIOUS_START,
                  JRM GET \overline{PAR}(6000) ),
         command(8,
```

```
JIR-IAPS-SY-001-2021
                                                         BOS
                                                                                     Issue 1.0 09/03/2021

 JUNO
                                                 JUNO/JIRAM \qquad \qquad \qquad \qquad \qquad \qquad \qquad \qquad \qquad \qquad \qquad \qquad \qquad \qquad \qquad \qquad \qquad \qquad \qquad \qquad \qquad \qquad \qquad \qquad \qquad \qquad \qquad \qquad \qquad \qquad \qquad \qquad \qquad \qquad \qquad \SCHEDULED_TIME,\00:00:02\,FROM_PREVIOUS_START,
                  JRM SCIENCE()
              ),
         command(9,
                  SCHEDULED_TIME,\00:01:12\,FROM_PREVIOUS_START,
JRM_SCI_PAR("SCI_I1_S1",1,1,0,"IDIS_SDIS","HSSL","ENABLE","RN","DISABLE",0,0,0,0,"LOW","LOW","POINT"
,28991,5000,5000,"LOW","LOW","POINT",-57025,"NO_SUMMED_SCI")
             ),
         command(10,
                  SCHEDULED_TIME,\00:00:04\,FROM_PREVIOUS_START,
                  JRM_GET_PAR(6000)
             ),
         command(11,
                  SCHEDULED_TIME,\00:00:02\,FROM_PREVIOUS_START,
                  JRM SCIENCE()
             ),
         command(12,
                  SCHEDULED_TIME,\00:01:12\,FROM_PREVIOUS_START,
                  JRM STOP HS REC()
              ),
         command(13,
                  SCHEDULED_TIME,\00:00:04\,FROM_PREVIOUS_START,
                  JRM_SET_PAR(92,8174)
              ),
         command(14,
                  SCHEDULED_TIME,\00:00:04\,FROM_PREVIOUS_START,
                  JRM_ERROR_LOG()
              ),
               note(1,
                   SCHEDULED_TIME,\00:00:04\,FROM_PREVIOUS_START,
                    TEXT,\"RAD+CAL"\
               ),
 end;
request(JRM_017,
                    START_TIME,2020-259T12:28:15.000,
                    TITLE, "jm0291_JRM_Science",
                  REQUESTOR, "JRMTEAM",
                  PROCESSOR, "VC2",
                   KEY, "No_Key")
         command(1,
                  SCHEDULED_TIME,\00:00:00\,FROM_REQUEST_START,
                  JRM_SET_PAR(92,153)
            \lambda.
         command(2,
                  SCHEDULED_TIME,\00:00:04\,FROM_PREVIOUS_START,
JRM_SCI_PAR("SCI_I1_S1",1,1,0,"IDIS_SDIS","HSSL","ENABLE","RN","DISABLE",0,0,0,0,"LOW","LOW","POINT"
,28991,5000,5000,"LOW","LOW","POINT",-57025,"NO_SUMMED_SCI")
             ),
         command(3,
                  SCHEDULED_TIME,\00:00:04\,FROM_PREVIOUS_START,
                  JRM_GET_PAR(6000)
             ),
         command(4,
                  SCHEDULED_TIME,\00:00:04\,FROM_PREVIOUS_START,
                  JRM START HS REC()
             ),
         command(5,
                  SCHEDULED_TIME,\00:00:02\,FROM_PREVIOUS_START,
                  JRM_SCIENCE()
             ),
         command(6,
                  SCHEDULED_TIME,\00:01:12\,FROM_PREVIOUS_START,
JRM_SCI_PAR("SCI_I1_S1",1,1,0,"IDIS_SDIS","HSSL","ENABLE","RN","DISABLE",0,0,0,0,"LOW","LOW","POINT"
,28991,5000,5000,"LOW","LOW","POINT",-57025,"NO_SUMMED_SCI")
             ),
         command(7,
                  SCHEDULED_TIME,\00:00:04\,FROM_PREVIOUS_START,
                  JRM_GET_PAR(6000)
              ),
```

```
JIR-IAPS-SY-001-2021
                                                   ƏDS
                                                                            Issue 1.0 09/03/2021

 JUNO
                                           JUNO/JIRAM \qquad Page 29 of 109
        command(8,
                SCHEDULED_TIME,\00:00:02\,FROM_PREVIOUS_START,
                JRM_SCIENCE()
            ),
        command(9,
               SCHEDULED_TIME,\00:01:12\,FROM_PREVIOUS_START,
JRM_SCI_PAR("SCI_I1_S1",1,1,0,"IDIS_SDIS","HSSL","ENABLE","RN","DISABLE",0,0,0,0,"LOW","LOW","POINT"
,28991,5000,5000,"LOW","LOW","POINT",-57025,"NO_SUMMED_SCI")
            ),
        command(10,
                SCHEDULED_TIME,\00:00:04\,FROM_PREVIOUS_START,
               JRM_GET_PAR(6000)
           \lambda.
        command(11,
               SCHEDULED_TIME,\00:00:02\,FROM_PREVIOUS_START,
               JRM SCIENCE()
            ),
        command(12,
               SCHEDULED_TIME,\00:01:12\,FROM_PREVIOUS_START,
               JRM STOP HS REC()
            ),
        command(13,
               SCHEDULED_TIME,\00:00:04\,FROM_PREVIOUS_START,
               JRM_SET_PAR(92,8174)
            ),
        command(14,
                SCHEDULED_TIME,\00:00:04\,FROM_PREVIOUS_START,
               JRM_ERROR_LOG()
            ),
             note(1,
                SCHEDULED_TIME,\00:00:04\,FROM_PREVIOUS_START,
                 TEXT,\"RAD+CAL"\
             ),
end;
request(JRM_018,
                  START_TIME,2020-259T12:48:15.000,
                 TITLE, "jm0291 JRM Science",
                REQUESTOR, "JRMTEAM",
                PROCESSOR, "VC2",
                 KEY, "No_Key")
        command(1,
               SCHEDULED_TIME,\00:00:00\,FROM_REQUEST_START,
               JRM SET PAR(92,153)
            ),
        command(2,
               SCHEDULED_TIME,\00:00:04\,FROM_PREVIOUS_START,
JRM_SCI_PAR("SCI_I1_S1",1,1,0,"IDIS_SDIS","HSSL","ENABLE","RN","DISABLE",0,0,0,0,"LOW","LOW","POINT"
,28991,5000,5000,"LOW","LOW","POINT",-57025,"NO_SUMMED_SCI")
           \lambda.
        command(3,
               SCHEDULED_TIME,\00:00:04\,FROM_PREVIOUS_START,
               JRM_GET_PAR(6000)
            ),
        command(4,
               SCHEDULED_TIME,\00:00:04\,FROM_PREVIOUS_START,
               JRM_START_HS_REC()
            ),
        command(5,
               SCHEDULED_TIME,\00:00:02\,FROM_PREVIOUS_START,
               JRM SCIENCE()
            ),
        command(6,
               SCHEDULED_TIME,\00:01:12\, FROM_PREVIOUS_START,
JRM_SCI_PAR("SCI_I1_S1",1,1,0,"IDIS_SDIS","HSSL","ENABLE","RN","DISABLE",0,0,0,0,"LOW","LOW","POINT"
,28991,5000,5000,"LOW","LOW","POINT",-57025,"NO_SUMMED_SCI")
            ),
        command(7,
               SCHEDULED_TIME,\00:00:04\,FROM_PREVIOUS_START,
               JRM_GET_PAR(6000)
```

```
JIR-IAPS-SY-001-2021
                                                   ƏDS
                                                                           Issue 1.0 09/03/2021

 JUNO
                                           JUNO/JIRAM Page 30 of 109
            ),
        command(8,
                SCHEDULED_TIME,\00:00:02\,FROM_PREVIOUS_START,
                JRM SCIENCE()
            ),
        command(9,
               SCHEDULED_TIME,\00:01:12\,FROM_PREVIOUS_START,
JRM_SCI_PAR("SCI_I1_S1",1,1,0,"IDIS_SDIS","HSSL","ENABLE","RN","DISABLE",0,0,0,0,"LOW","LOW","POINT"
,28991,5000,5000,"LOW","LOW","POINT",-57025,"NO_SUMMED_SCI")
            ),
        command(10,
               SCHEDULED_TIME,\00:00:04\,FROM_PREVIOUS_START,
               JRM_GET_PAR(6000)
            ),
        command(11,
               SCHEDULED_TIME,\00:00:02\,FROM_PREVIOUS_START,
               JRM SCIENCE()
           ),
        command(12,
                SCHEDULED_TIME,\00:01:12\,FROM_PREVIOUS_START,
               JRM_STOP_HS_REC()
            ),
        command(13,
                SCHEDULED_TIME,\00:00:04\,FROM_PREVIOUS_START,
               JRM_SET_PAR(92,8174)
           \lambda.
        command(14,
               SCHEDULED_TIME,\00:00:04\,FROM_PREVIOUS_START,
                JRM_ERROR_LOG()
            ),
             note(1,
                 SCHEDULED_TIME,\00:00:04\,FROM_PREVIOUS_START,
                 TEXT,\"RAD+CAL"\
             ),
end;
request(JRM_019,
                 START_TIME,2020-259T12:58:15.000,
                TITLE, "jm0291 JRM Science",
                REQUESTOR, "JRMTEAM",
                PROCESSOR, "VC2",
                 KEY, "No_Key")
        command(1,
                SCHEDULED_TIME,\00:00:00\,FROM_REQUEST_START,
               JRM_SET_PAR(92,153)
            ),
        command(2,
               SCHEDULED_TIME,\00:00:04\,FROM_PREVIOUS_START,
JRM_SCI_PAR("SCI_I1_S1",1,1,0,"IDIS_SDIS","HSSL","ENABLE","RN","DISABLE",0,0,0,0,"LOW","LOW","POINT"
,28991,5000,5000,"LOW","LOW","POINT",-57025,"NO_SUMMED_SCI")
           ),
        command(3,
               SCHEDULED_TIME,\00:00:04\,FROM_PREVIOUS_START,
               JRM_GET_PAR(6000)
            ),
        command(4,
                SCHEDULED_TIME,\00:00:04\,FROM_PREVIOUS_START,
               JRM_START_HS_REC()
            ),
        command(5,
               SCHEDULED_TIME,\00:00:02\,FROM_PREVIOUS_START,
               JRM SCIENCE()
            ),
        command(6,
               SCHEDULED_TIME,\00:01:12\,FROM_PREVIOUS_START,
JRM_SCI_PAR("SCI_I1_S1",1,1,0,"IDIS_SDIS","HSSL","ENABLE","RN","DISABLE",0,0,0,0,"LOW","LOW","POINT"
,28991,5000,5000,"LOW","LOW","POINT",-57025,"NO_SUMMED_SCI")
           ),
        command(7,
                SCHEDULED_TIME, \00:00:04\, FROM_PREVIOUS_START,
```

```
JIR-IAPS-SY-001-2021
                                                     BOS
                                                                               Issue 1.0 09/03/2021

 JUNO
                                             JUNO/JIRAM \qquad Page \begin{array}{|c|c|c|c|} \hline 31 & \text{of} & 109 \hline \end{array}JRM_GET_PAR(6000)
            ),
        command(8,
                SCHEDULED_TIME,\00:00:02\,FROM_PREVIOUS_START,
                JRM SCIENCE()
            ),
        command(9,
                SCHEDULED_TIME,\00:01:12\,FROM_PREVIOUS_START,
JRM_SCI_PAR("SCI_I1_S1",1,1,0,"IDIS_SDIS","HSSL","ENABLE","RN","DISABLE",0,0,0,0,"LOW","LOW","POINT"
,28991,5000,5000,"LOW","LOW","POINT",-57025,"NO_SUMMED_SCI")
            ),
        command(10,
                SCHEDULED_TIME,\00:00:04\,FROM_PREVIOUS_START,
                JRM_GET_PAR(6000)
            ),
        command(11,
                SCHEDULED_TIME,\00:00:02\,FROM_PREVIOUS_START,
                JRM SCIENCE()
            ),
         command(12,
                SCHEDULED_TIME,\00:01:12\, FROM_PREVIOUS_START,
                JRM STOP HS REC()
            ),
        command(13,
                SCHEDULED_TIME,\00:00:04\,FROM_PREVIOUS_START,
                JRM SET PAR(92,8174)
            ),
        command(14,
                SCHEDULED_TIME,\00:00:04\,FROM_PREVIOUS_START,
                JRM_ERROR_LOG()
            ),
             note(1,
                  SCHEDULED_TIME,\00:00:04\,FROM_PREVIOUS_START,
                  TEXT,\"Radiation_Sequence_29_012_Approach_2020-259T12:58:15.000"\
             ),
 end;
request(JRM_020,
                  START_TIME,2020-259T13:28:10.500,
                 TITLE, "jm0291 JRM Science",
                REQUESTOR, "JRMTEAM",
                PROCESSOR, "VC2",
                  KEY, "No_Key")
        command(1,
                SCHEDULED_TIME,\00:00:00\,FROM_REQUEST_START,
                JRM SET \overline{PAR}(74,0) ),
        command(2,
                SCHEDULED_TIME,\00:00:02\,FROM_PREVIOUS_START,
JRM_SCI_PAR("SCI_I1_S1",21,1,0,"IDIS_SDIS","HSSL","ENABLE","DARK","DISABLE",0,14,5000,5000,"LOW","LO
W","POINT",-43008,5000,5000,"LOW","LOW","SPIN",49417,"NO_SUMMED_SCI")
            ),
        command(3,
                SCHEDULED_TIME,\00:00:02\,FROM_PREVIOUS_START,
                JRM START HS REC()
            ),
        command(4,
                SCHEDULED_TIME,\00:00:02\,FROM_PREVIOUS_START,
                JRM SCIENCE()
            ),
        command(5,
                SCHEDULED_TIME,\00:11:22\,FROM_PREVIOUS_START,
                JRM_ERROR_LOG()
            ),
        command(6,
                SCHEDULED_TIME,\00:00:02\,FROM_PREVIOUS_START,
                JRM_STOP_HS_REC()
            ),
             note(1,
                 SCHEDULED_TIME,\00:00:04\,FROM_PREVIOUS_START,
                  TEXT,\"Ganymede"\
```
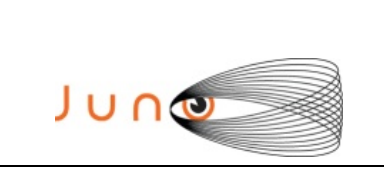

**BOS** 

**JIR-IAPS-SY-001-2021** Issue **1.0 09/03/2021**

**JUNO/JIRAM**  $\vert$ Page  $\vert$  32 of 109

 ), end;

```
request(JRM_021,
                  START_TIME,2020-259T13:39:52.500,
                 TITLE, "im0291 JRM Science",
                REQUESTOR, "JRMTEAM",
                PROCESSOR, "VC2",
                  KEY, "No_Key")
        command(1,
                SCHEDULED_TIME,\00:00:00\,FROM_REQUEST_START,
                JRM SET PAR(74,0)
            ),
        command(2,
                SCHEDULED_TIME,\00:00:02\,FROM_PREVIOUS_START,
JRM_SCI_PAR("SCI_I1_S1",19,1,0,"IDIS_SDIS","HSSL","ENABLE","DARK","DISABLE",0,16,5000,5000,"LOW","LO
W","POINT",-43008,5000,5000,"LOW","LOW","SPIN",49043,"NO_SUMMED_SCI")
            ),
        command(3,
                SCHEDULED_TIME,\00:00:02\,FROM_PREVIOUS_START,
                JRM START HS REC()
            ),
        command(4,
                SCHEDULED_TIME,\00:00:02\,FROM_PREVIOUS_START,
                JRM SCIENCE()
           \lambda.
        command(5,
                SCHEDULED_TIME,\00:10:21\,FROM_PREVIOUS_START,
                JRM_ERROR_LOG()
            ),
        command(6,
                SCHEDULED_TIME,\00:00:02\,FROM_PREVIOUS_START,
                JRM_STOP_HS_REC()
            ),
             note(1,
                  SCHEDULED_TIME,\00:00:04\,FROM_PREVIOUS_START,
                  TEXT,\"Ganymede"\
              ),
 end;
request(JRM_022,
                  START_TIME,2020-259T13:50:32.500,
                 TITLE, "jm0291 JRM Science",
                REQUESTOR, "JRMTEAM",
                PROCESSOR, "VC2",
                  KEY, "No_Key")
        command(1,
                SCHEDULED_TIME,\00:00:00\,FROM_REQUEST_START,
                JRM_SET_PAR(74,0)
            ),
         command(2,
                SCHEDULED_TIME,\00:00:02\,FROM_PREVIOUS_START,
JRM_SCI_PAR("SCI_I1_S1",19,1,0,"IDIS_SDIS","HSSL","ENABLE","DARK","DISABLE",0,16,5000,5000,"LOW","LO
W","POINT",-43008,5000,5000,"LOW","LOW","SPIN",48664,"NO_SUMMED_SCI")
            ),
        command(3,
                SCHEDULED_TIME,\00:00:02\,FROM_PREVIOUS_START,
                JRM_START_HS_REC()
            ),
        command(4,
                SCHEDULED_TIME,\00:00:02\,FROM_PREVIOUS_START,
                JRM SCIENCE()
            ),
        command(5,
                SCHEDULED_TIME,\00:10:21\,FROM_PREVIOUS_START,
                JRM_ERROR_LOG()
            ),
        command(6,
                SCHEDULED_TIME,\00:00:02\,FROM_PREVIOUS_START,
                JRM_STOP_HS_REC()
            ),
```

```
JIR-IAPS-SY-001-2021
                                                         aps
                                                                                    Issue 1.0 09/03/2021

 JUNO
                                                 JUNO/JIRAM \qquad \qquad \qquad \qquad \qquad \qquad \qquad \qquad \qquad \qquad \qquad \qquad \qquad \qquad \qquad \qquad \qquad \qquad \qquad \qquad \qquad \qquad \qquad \qquad \qquad \qquad \qquad \qquad \qquad \qquad \qquad \qquad \qquad \qquad \qquad \ note(1,
                    SCHEDULED_TIME,\00:00:04\,FROM_PREVIOUS_START,
                    TEXT,\"Ganymede"\
               ),
 end;
request(JRM_023,
                    START_TIME,2020-259T14:08:15.000,
                   TITLE, "jm0291 JRM Science",
                  REQUESTOR, "JRMTEAM",
                  PROCESSOR, "VC2",
                   KEY, "No_Key")
         command(1,
                 SCHEDULED_TIME,\00:00:00\,FROM_REQUEST_START,
                 JRM_SET_PAR(92,153)
             ),
         command(2,
                 SCHEDULED_TIME,\00:00:04\,FROM_PREVIOUS_START,
JRM_SCI_PAR("SCI_I1_S1",1,1,0,"IDIS_SDIS","HSSL","ENABLE","RN","DISABLE",0,0,0,0,"LOW","LOW","POINT"
,28991,5000,5000,"LOW","LOW","POINT",-57025,"NO_SUMMED_SCI")
             ),
         command(3,
                 SCHEDULED_TIME,\00:00:04\,FROM_PREVIOUS_START,
                 JRM_GET_PAR(6000)
             ),
         command(4,
                 SCHEDULED_TIME,\00:00:04\,FROM_PREVIOUS_START,
                 JRM START HS REC()
             ),
         command(5,
                 SCHEDULED_TIME,\00:00:02\,FROM_PREVIOUS_START,
                 JRM_SCIENCE()
             ),
         command(6,
                 SCHEDULED_TIME,\00:01:12\,FROM_PREVIOUS_START,
JRM_SCI_PAR("SCI_I1_S1",1,1,0,"IDIS_SDIS","HSSL","ENABLE","RN","DISABLE",0,0,0,0,"LOW","LOW","POINT"
,28991,5000,5000,"LOW","LOW","POINT",-57025,"NO_SUMMED_SCI")
            ),
         command(7,
                 SCHEDULED_TIME,\00:00:04\,FROM_PREVIOUS_START,
                 JRM_GET_PAR(6000)
             ),
         command(8,
                 SCHEDULED_TIME,\00:00:02\,FROM_PREVIOUS_START,
                 JRM SCIENCE()
             ),
         command(9,
                 SCHEDULED_TIME,\00:01:12\,FROM_PREVIOUS_START,
JRM_SCI_PAR("SCI_I1_S1",1,1,0,"IDIS_SDIS","HSSL","ENABLE","RN","DISABLE",0,0,0,0,"LOW","LOW","POINT"
,28991,5000,5000,"LOW","LOW","POINT",-57025,"NO_SUMMED_SCI")
             ),
         command(10,
                 SCHEDULED_TIME,\00:00:04\,FROM_PREVIOUS_START,
                 JRM_GET_PAR(6000)
             ),
         command(11,
                  SCHEDULED_TIME,\00:00:02\,FROM_PREVIOUS_START,
                 JRM SCIENCE()
             ),
         command(12,
                 SCHEDULED_TIME,\00:01:12\,FROM_PREVIOUS_START,
                 JRM STOP HS REC()
             ),
         command(13,
                 SCHEDULED_TIME,\00:00:04\,FROM_PREVIOUS_START,
                 JRM_SET_PAR(92,8174)
             ),
         command(14,
                 SCHEDULED_TIME,\00:00:04\,FROM_PREVIOUS_START,
```
JRM\_ERROR\_LOG()

```
JIR-IAPS-SY-001-2021
                                                         aps
                                                                                     Issue 1.0 09/03/2021

 JUNG
                                                 JUNO/JIRAM \qquad \qquad \qquad \qquad \qquad \qquad \qquad \qquad \qquad \qquad \qquad \qquad \qquad \qquad \qquad \qquad \qquad \qquad \qquad \qquad \qquad \qquad \qquad \qquad \qquad \qquad \qquad \qquad \qquad \qquad \qquad \qquad \qquad \qquad \qquad \ ),
              note(1,
                   SCHEDULED_TIME,\00:00:04\,FROM_PREVIOUS_START,
                    TEXT,\"RAD+CAL"\
               ),
 end;
request(JRM_024,
                    START_TIME,2020-259T14:28:15.000,
                   TITLE, "im0291 JRM Science",
                  REQUESTOR, "JRMTEAM",
                  PROCESSOR, "VC2",
                   KEY, "No_Key")
         command(1,
                  SCHEDULED_TIME, \00:00:00\, FROM_REQUEST_START,
                 JRM SET PAR(92,153)
            \lambda.
         command(2,
                 SCHEDULED_TIME,\00:00:04\,FROM_PREVIOUS_START,
JRM_SCI_PAR("SCI_I1_S1",1,1,0,"IDIS_SDIS","HSSL","ENABLE","RN","DISABLE",0,0,0,0,"LOW","LOW","POINT"
,28991,5000,5000,"LOW","LOW","POINT",-57025,"NO_SUMMED_SCI")
             ),
         command(3,
                 SCHEDULED_TIME,\00:00:04\,FROM_PREVIOUS_START,
                 JRM_GET_PAR(6000)
             ),
         command(4,
                  SCHEDULED_TIME,\00:00:04\,FROM_PREVIOUS_START,
                 JRM START HS REC()
             ),
         command(5,
                  SCHEDULED_TIME,\00:00:02\,FROM_PREVIOUS_START,
                  JRM_SCIENCE()
             ),
         command(6,
                 SCHEDULED_TIME,\00:01:12\,FROM_PREVIOUS_START,
JRM_SCI_PAR("SCI_I1_S1",1,1,0,"IDIS_SDIS","HSSL","ENABLE","RN","DISABLE",0,0,0,0,"LOW","LOW","POINT"
,28991,5000,5000,"LOW","LOW","POINT",-57025,"NO_SUMMED_SCI")
             ),
         command(7,
                 SCHEDULED_TIME,\00:00:04\,FROM_PREVIOUS_START,
                 JRM_GET_PAR(6000)
            \lambda.
         command(8,
                 SCHEDULED_TIME,\00:00:02\,FROM_PREVIOUS_START,
                 JRM SCIENCE()
             ),
         command(9,
                 SCHEDULED_TIME,\00:01:12\, FROM_PREVIOUS_START,
JRM_SCI_PAR("SCI_I1_S1",1,1,0,"IDIS_SDIS","HSSL","ENABLE","RN","DISABLE",0,0,0,0,"LOW","LOW","POINT"
,28991,5000,5000,"LOW","LOW","POINT",-57025,"NO_SUMMED_SCI")
             ),
         command(10,
                 SCHEDULED_TIME,\00:00:04\,FROM_PREVIOUS_START,
                 JRM_GET_PAR(6000)
             ),
         command(11,
                 SCHEDULED_TIME,\00:00:02\,FROM_PREVIOUS_START,
                 JRM SCIENCE()
             ),
         command(12,
                  SCHEDULED_TIME,\00:01:12\,FROM_PREVIOUS_START,
                 JRM STOP HS REC()
             ),
         command(13,
                 SCHEDULED_TIME,\00:00:04\,FROM_PREVIOUS_START,
                  JRM_SET_PAR(92,8174)
             ),
         command(14,
                  SCHEDULED_TIME,\00:00:04\,FROM_PREVIOUS_START,
```

```
JIR-IAPS-SY-001-2021
                                                   20S
                                                                            Issue 1.0 09/03/2021

 JUNO
                                           JUNO/JIRAM Page 35 of 109
               JRM_ERROR_LOG()
            ),
             note(1,
                 SCHEDULED_TIME,\00:00:04\,FROM_PREVIOUS_START,
                  TEXT,\"RAD+CAL"\
             ),
 end;
request(JRM_025,
                  START_TIME,2020-259T14:48:15.000,
                 TITLE, "jm0291 JRM Science",
                REQUESTOR, "JRMTEAM",
                PROCESSOR, "VC2",
                 KEY, "No_Key")
        command(1,
                SCHEDULED_TIME,\00:00:00\,FROM_REQUEST_START,
                JRM SET PAR(92,153)
            ),
        command(2,
               SCHEDULED_TIME,\00:00:04\,FROM_PREVIOUS_START,
JRM_SCI_PAR("SCI_I1_S1",1,1,0,"IDIS_SDIS","HSSL","ENABLE","RN","DISABLE",0,0,0,0,"LOW","LOW","POINT"
,28991,5000,5000,"LOW","LOW","POINT",-57025,"NO_SUMMED_SCI")
            ),
        command(3,
               SCHEDULED_TIME,\00:00:04\,FROM_PREVIOUS_START,
               JRM GET PAR (6000)
            ),
        command(4,
               SCHEDULED_TIME,\00:00:04\,FROM_PREVIOUS_START,
               JRM START HS REC()
            ),
        command(5,
               SCHEDULED_TIME,\00:00:02\,FROM_PREVIOUS_START,
               JRM SCIENCE()
            ),
        command(6,
                SCHEDULED_TIME,\00:01:12\,FROM_PREVIOUS_START,
JRM_SCI_PAR("SCI_I1_S1",1,1,0,"IDIS_SDIS","HSSL","ENABLE","RN","DISABLE",0,0,0,0,"LOW","LOW","POINT"
,28991,5000,5000,"LOW","LOW","POINT",-57025,"NO_SUMMED_SCI")
            ),
        command(7,
               SCHEDULED_TIME,\00:00:04\,FROM_PREVIOUS_START,
               JRM GET \overline{PAR}(6000) ),
        command(8,
               SCHEDULED_TIME,\00:00:02\,FROM_PREVIOUS_START,
               JRM_SCIENCE()
            ),
        command(9,
               SCHEDULED_TIME,\00:01:12\,FROM_PREVIOUS_START,
JRM_SCI_PAR("SCI_I1_S1",1,1,0,"IDIS_SDIS","HSSL","ENABLE","RN","DISABLE",0,0,0,0,"LOW","LOW","POINT"
,28991,5000,5000,"LOW","LOW","POINT",-57025,"NO_SUMMED_SCI")
           ),
        command(10,
               SCHEDULED_TIME,\00:00:04\,FROM_PREVIOUS_START,
               JRM_GET_PAR(6000)
            ),
        command(11,
               SCHEDULED_TIME,\00:00:02\,FROM_PREVIOUS_START,
               JRM SCIENCE()
            ),
        command(12,
               SCHEDULED_TIME,\00:01:12\, FROM_PREVIOUS_START,
               JRM STOP HS REC()
            ),
        command(13,
                SCHEDULED_TIME,\00:00:04\,FROM_PREVIOUS_START,
               JRM SET PAR(92,8174)
            ),
        command(14,
```
```
JIR-IAPS-SY-001-2021
                                                   BOS
                                                                           Issue 1.0 09/03/2021

 JUNO
                                           JUNO/JIRAM Page 36 of 109
                SCHEDULED_TIME,\00:00:04\,FROM_PREVIOUS_START,
               JRM_ERROR_LOG()
            ),
             note(1,
                 SCHEDULED_TIME,\00:00:04\,FROM_PREVIOUS_START,
                  TEXT,\"RAD+CAL"\
             ),
 end;
request(JRM_026,
                  START_TIME,2020-259T14:58:15.000,
                 TITLE, "jm0291 JRM Science",
                REQUESTOR, "JRMTEAM",
                PROCESSOR, "VC2",
                 KEY, "No_Key")
        command(1,
               SCHEDULED_TIME,\00:00:00\,FROM_REQUEST_START,
               JRM SET PAR(92,153)
            ),
        command(2,
               SCHEDULED_TIME,\00:00:04\,FROM_PREVIOUS_START,
JRM_SCI_PAR("SCI_I1_S1",1,1,0,"IDIS_SDIS","HSSL","ENABLE","RN","DISABLE",0,0,0,0,"LOW","LOW","POINT"
,28991,5000,5000,"LOW","LOW","POINT",-57025,"NO_SUMMED_SCI")
           ),
        command(3,
               SCHEDULED_TIME,\00:00:04\,FROM_PREVIOUS_START,
               JRM_GET_PAR(6000)
            ),
        command(4,
               SCHEDULED_TIME,\00:00:04\,FROM_PREVIOUS_START,
               JRM_START_HS_REC()
            ),
        command(5,
               SCHEDULED_TIME,\00:00:02\,FROM_PREVIOUS_START,
               JRM SCIENCE()
            ),
        command(6,
               SCHEDULED_TIME,\00:01:12\,FROM_PREVIOUS_START,
JRM_SCI_PAR("SCI_I1_S1",1,1,0,"IDIS_SDIS","HSSL","ENABLE","RN","DISABLE",0,0,0,0,"LOW","LOW","POINT"
,28991,5000,5000,"LOW","LOW","POINT",-57025,"NO_SUMMED_SCI")
            ),
        command(7,
               SCHEDULED_TIME,\00:00:04\,FROM_PREVIOUS_START,
               JRM_GET_PAR(6000)
            ),
        command(8,
               SCHEDULED_TIME,\00:00:02\,FROM_PREVIOUS_START,
               JRM_SCIENCE()
            ),
        command(9,
               SCHEDULED_TIME,\00:01:12\,FROM_PREVIOUS_START,
JRM_SCI_PAR("SCI_I1_S1",1,1,0,"IDIS_SDIS","HSSL","ENABLE","RN","DISABLE",0,0,0,0,"LOW","LOW","POINT"
,28991,5000,5000,"LOW","LOW","POINT",-57025,"NO_SUMMED_SCI")
            ),
        command(10,
               SCHEDULED_TIME,\00:00:04\,FROM_PREVIOUS_START,
               JRM_GET_PAR(6000)
            ),
        command(11,
               SCHEDULED_TIME,\00:00:02\,FROM_PREVIOUS_START,
               JRM SCIENCE()
            ),
        command(12,
               SCHEDULED_TIME,\00:01:12\,FROM_PREVIOUS_START,
               JRM_STOP_HS_REC()
            ),
        command(13,
               SCHEDULED_TIME,\00:00:04\,FROM_PREVIOUS_START,
               JRM_SET_PAR(92,8174)
            ),
```

```
JIR-IAPS-SY-001-2021
                                                    BOS
                                                                             Issue 1.0 09/03/2021

 JUNO
                                            JUNO/JIRAM \qquad Page \begin{array}{|c|c|c|c|} \hline 37 & 6f & 109 \hline \end{array}command(14,
                SCHEDULED_TIME,\00:00:04\,FROM_PREVIOUS_START,
                JRM_ERROR_LOG()
            ),
             note(1,
                 SCHEDULED_TIME,\00:00:04\,FROM_PREVIOUS_START,
                  TEXT,\"Radiation_Sequence_29_013_Approach_2020-259T14:58:15.000"\
              ),
 end;
request(JRM_027,
                  START_TIME,2020-259T15:08:15.000,
                 TITLE, "jm0291 JRM Science",
                REQUESTOR, "JRMTEAM",
                PROCESSOR, "VC2",
                  KEY, "No_Key")
        command(1,
                SCHEDULED_TIME,\00:00:00\,FROM_REQUEST_START,
                JRM SET PAR(92,153)
            ),
        command(2,
                SCHEDULED_TIME,\00:00:04\,FROM_PREVIOUS_START,
JRM_SCI_PAR("SCI_I1_S1",1,1,0,"IDIS_SDIS","HSSL","ENABLE","RN","DISABLE",0,0,0,0,"LOW","LOW","POINT"
,28991,5000,5000,"LOW","LOW","POINT",-57025,"NO_SUMMED_SCI")
            ),
        command(3,
                SCHEDULED_TIME,\00:00:04\,FROM_PREVIOUS_START,
                JRM GET PAR (6000)
            ),
        command(4,
                SCHEDULED_TIME,\00:00:04\,FROM_PREVIOUS_START,
                JRM_START_HS_REC()
            ),
        command(5,
                SCHEDULED_TIME,\00:00:02\,FROM_PREVIOUS_START,
                JRM_SCIENCE()
            ),
        command(6,
                SCHEDULED_TIME,\00:01:12\,FROM_PREVIOUS_START,
JRM_SCI_PAR("SCI_I1_S1",1,1,0,"IDIS_SDIS","HSSL","ENABLE","RN","DISABLE",0,0,0,0,"LOW","LOW","POINT"
,28991,5000,5000,"LOW","LOW","POINT",-57025,"NO_SUMMED_SCI")
            ),
        command(7,
                SCHEDULED_TIME,\00:00:04\,FROM_PREVIOUS_START,
                JRM_GET_PAR(6000)
            ),
        command(8,
                SCHEDULED_TIME,\00:00:02\,FROM_PREVIOUS_START,
                JRM SCIENCE()
            ),
        command(9,
                SCHEDULED_TIME,\00:01:12\,FROM_PREVIOUS_START,
JRM_SCI_PAR("SCI_I1_S1",1,1,0,"IDIS_SDIS","HSSL","ENABLE","RN","DISABLE",0,0,0,0,"LOW","LOW","POINT"
,28991,5000,5000,"LOW","LOW","POINT",-57025,"NO_SUMMED_SCI")
            ),
        command(10,
                SCHEDULED_TIME,\00:00:04\,FROM_PREVIOUS_START,
                JRM GET PAR (6000)
            ),
        command(11,
                SCHEDULED_TIME,\00:00:02\,FROM_PREVIOUS_START,
                JRM SCIENCE()
            ),
        command(12,
                SCHEDULED_TIME,\00:01:12\,FROM_PREVIOUS_START,
                JRM_STOP_HS_REC()
            ),
        command(13,
                SCHEDULED_TIME,\00:00:04\,FROM_PREVIOUS_START,
                JRM_SET_PAR(92,8174)
```
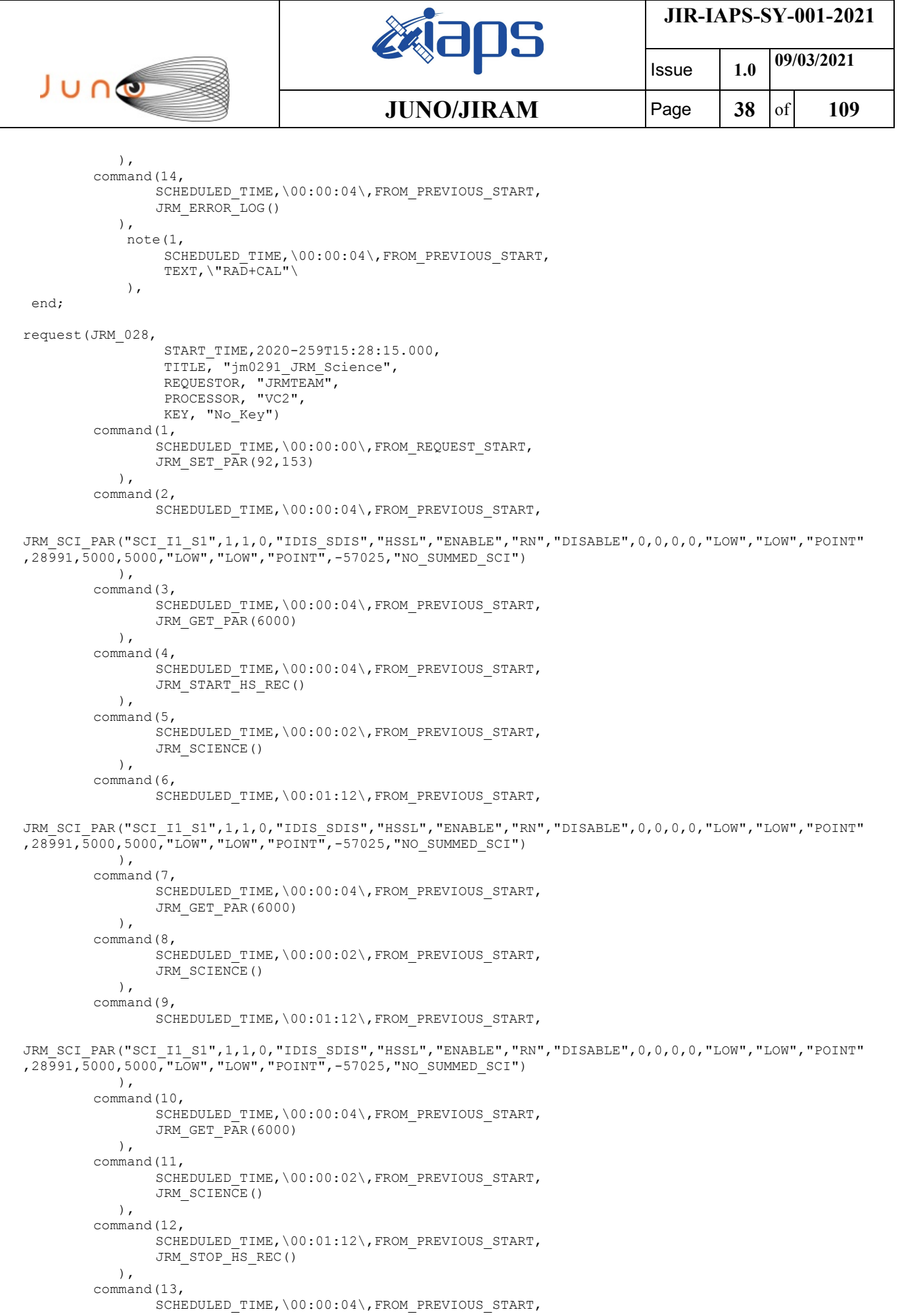

```
JIR-IAPS-SY-001-2021
                                                   20S
                                                                            Issue 1.0 09/03/2021

 JUNO
                                            JUNO/JIRAM Page 39 of 109
               JRM_SET_PAR(92,8174)
            ),
        command(14,
               SCHEDULED_TIME,\00:00:04\,FROM_PREVIOUS_START,
               JRM_ERROR_LOG()
            ),
             note(1,
                  SCHEDULED_TIME,\00:00:04\,FROM_PREVIOUS_START,
                  TEXT,\"RAD+CAL"\
            \lambda.
end;
request(JRM_029,
                  START_TIME,2020-259T15:49:19.000,
                  TITLE, "jm0291_JRM_Science",
                REQUESTOR, "JRMTEAM",
                PROCESSOR, "VC2",
                 KEY, "No_Key")
        command(1,
                SCHEDULED_TIME, \00:00:00\, FROM_REQUEST_START,
               JRM SET PAR(92,153)
            ),
        command(2,
               SCHEDULED_TIME,\00:00:04\,FROM_PREVIOUS_START,
JRM_SCI_PAR("SCI_I1_S1",1,1,0,"IDIS_SDIS","HSSL","ENABLE","RN","DISABLE",0,0,0,0,"LOW","LOW","POINT"
,28991,5000,5000,"LOW","LOW","POINT",-57025,"NO_SUMMED_SCI")
            ),
        command(3,
               SCHEDULED_TIME,\00:00:04\,FROM_PREVIOUS_START,
               JRM GET PAR(6000)
            ),
        command(4,
               SCHEDULED_TIME,\00:00:04\,FROM_PREVIOUS_START,
               JRM START HS REC()
            ),
        command(5,
                SCHEDULED_TIME,\00:00:02\,FROM_PREVIOUS_START,
               JRM SCIENCE()
            ),
        command(6,
                SCHEDULED_TIME,\00:01:12\,FROM_PREVIOUS_START,
JRM_SCI_PAR("SCI_I1_S1",1,1,0,"IDIS_SDIS","HSSL","ENABLE","RN","DISABLE",0,0,0,0,"LOW","LOW","POINT"
,28991,5000,5000,"LOW","LOW","POINT",-57025,"NO_SUMMED_SCI")
            ),
        command(7,
               SCHEDULED_TIME,\00:00:04\,FROM_PREVIOUS_START,
               JRM_GET_PAR(6000)
            ),
        command(8,
               SCHEDULED_TIME,\00:00:02\,FROM_PREVIOUS_START,
               JRM SCIENCE()
            ),
        command(9,
               SCHEDULED_TIME,\00:01:12\,FROM_PREVIOUS_START,
JRM_SCI_PAR("SCI_I1_S1",1,1,0,"IDIS_SDIS","HSSL","ENABLE","RN","DISABLE",0,0,0,0,"LOW","LOW","POINT"
,28991,5000,5000,"LOW","LOW","POINT",-57025,"NO_SUMMED_SCI")
            ),
        command(10,
               SCHEDULED_TIME,\00:00:04\,FROM_PREVIOUS_START,
               JRM_GET_PAR(6000)
            ),
        command(11,
               SCHEDULED_TIME,\00:00:02\,FROM_PREVIOUS_START,
               JRM SCIENCE()
            ),
        command(12,
                SCHEDULED_TIME,\00:01:12\,FROM_PREVIOUS_START,
               JRM STOP \overline{H}S REC()
            ),
        command(13,
```

```
JIR-IAPS-SY-001-2021
                                                   30S
                                                                           Issue 1.0 09/03/2021

 JUNO
                                           JUNO/JIRAM Page 40 of 109
               SCHEDULED_TIME,\00:00:04\,FROM_PREVIOUS_START,
               JRM_SET_PAR(92,8174)
            ),
        command(14,
               SCHEDULED_TIME,\00:00:04\,FROM_PREVIOUS_START,
               JRM_ERROR_LOG()
            ),
            note(1,SCHEDULED_TIME,\00:00:04\,FROM_PREVIOUS_START,
                 TEXT,\"Radiation_Sequence_29_014_MagEq_2020-259T15:49:19.000"\
             ),
 end;
request(JRM_030,
                 START_TIME,2020-259T16:08:15.000,
                TITLE, "jm0291 JRM Science",
                REQUESTOR, "JRMTEAM",
                PROCESSOR, "VC2",
                 KEY, "No_Key")
        command(1,
                SCHEDULED_TIME,\00:00:00\,FROM_REQUEST_START,
               JRM_SET_PAR(92,153)
            ),
        command(2,
               SCHEDULED_TIME,\00:00:04\,FROM_PREVIOUS_START,
JRM_SCI_PAR("SCI_I1_S1",1,1,0,"IDIS_SDIS","HSSL","ENABLE","RN","DISABLE",0,0,0,0,"LOW","LOW","POINT"
,28991,5000,5000,"LOW","LOW","POINT",-57025,"NO_SUMMED_SCI")
            ),
        command(3,
               SCHEDULED_TIME,\00:00:04\,FROM_PREVIOUS_START,
               JRM_GET_PAR(6000)
            ),
        command(4,
               SCHEDULED_TIME,\00:00:04\,FROM_PREVIOUS_START,
               JRM START HS REC()
            ),
        command(5,
               SCHEDULED_TIME,\00:00:02\,FROM_PREVIOUS_START,
               JRM SCIENCE()
            ),
        command(6,
               SCHEDULED_TIME,\00:01:12\, FROM_PREVIOUS_START,
JRM_SCI_PAR("SCI_I1_S1",1,1,0,"IDIS_SDIS","HSSL","ENABLE","RN","DISABLE",0,0,0,0,"LOW","LOW","POINT"
,28991,5000,5000,"LOW","LOW","POINT",-57025,"NO_SUMMED_SCI")
            ),
        command(7,
               SCHEDULED_TIME,\00:00:04\,FROM_PREVIOUS_START,
               JRM_GET_PAR(6000)
            ),
        command(8,
               SCHEDULED_TIME,\00:00:02\,FROM_PREVIOUS_START,
               JRM SCIENCE()
            ),
        command(9,
               SCHEDULED_TIME,\00:01:12\, FROM_PREVIOUS_START,
JRM_SCI_PAR("SCI_I1_S1",1,1,0,"IDIS_SDIS","HSSL","ENABLE","RN","DISABLE",0,0,0,0,"LOW","LOW","POINT"
,28991,5000,5000,"LOW","LOW","POINT",-57025,"NO_SUMMED_SCI")
           ),
        command(10,
               SCHEDULED_TIME,\00:00:04\,FROM_PREVIOUS_START,
               JRM_GET_PAR(6000)
            ),
        command(11,
               SCHEDULED_TIME,\00:00:02\,FROM_PREVIOUS_START,
               JRM_SCIENCE()
            ),
        command(12,
               SCHEDULED_TIME,\00:01:12\,FROM_PREVIOUS_START,
               JRM_STOP_HS_REC()
            ),
```
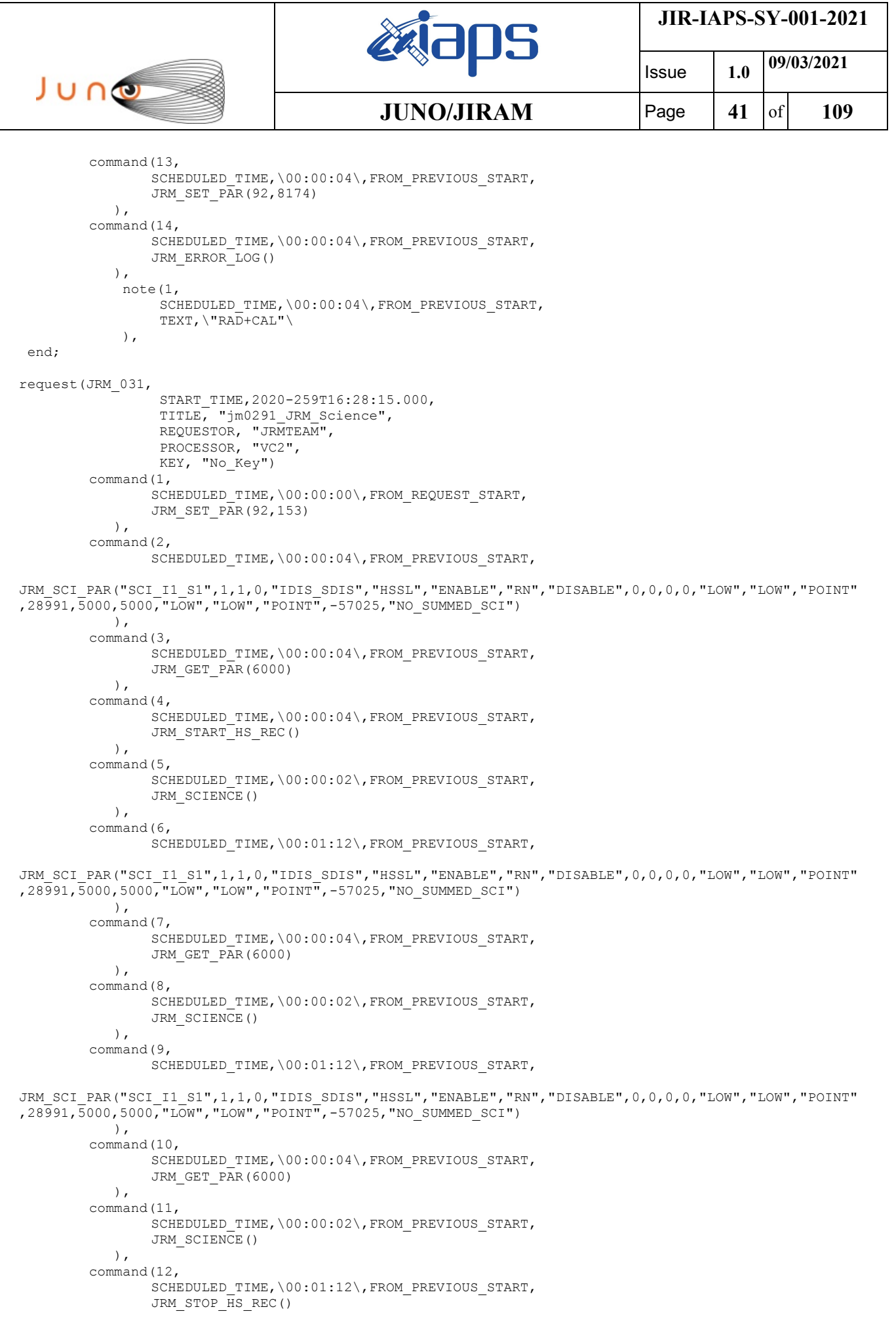

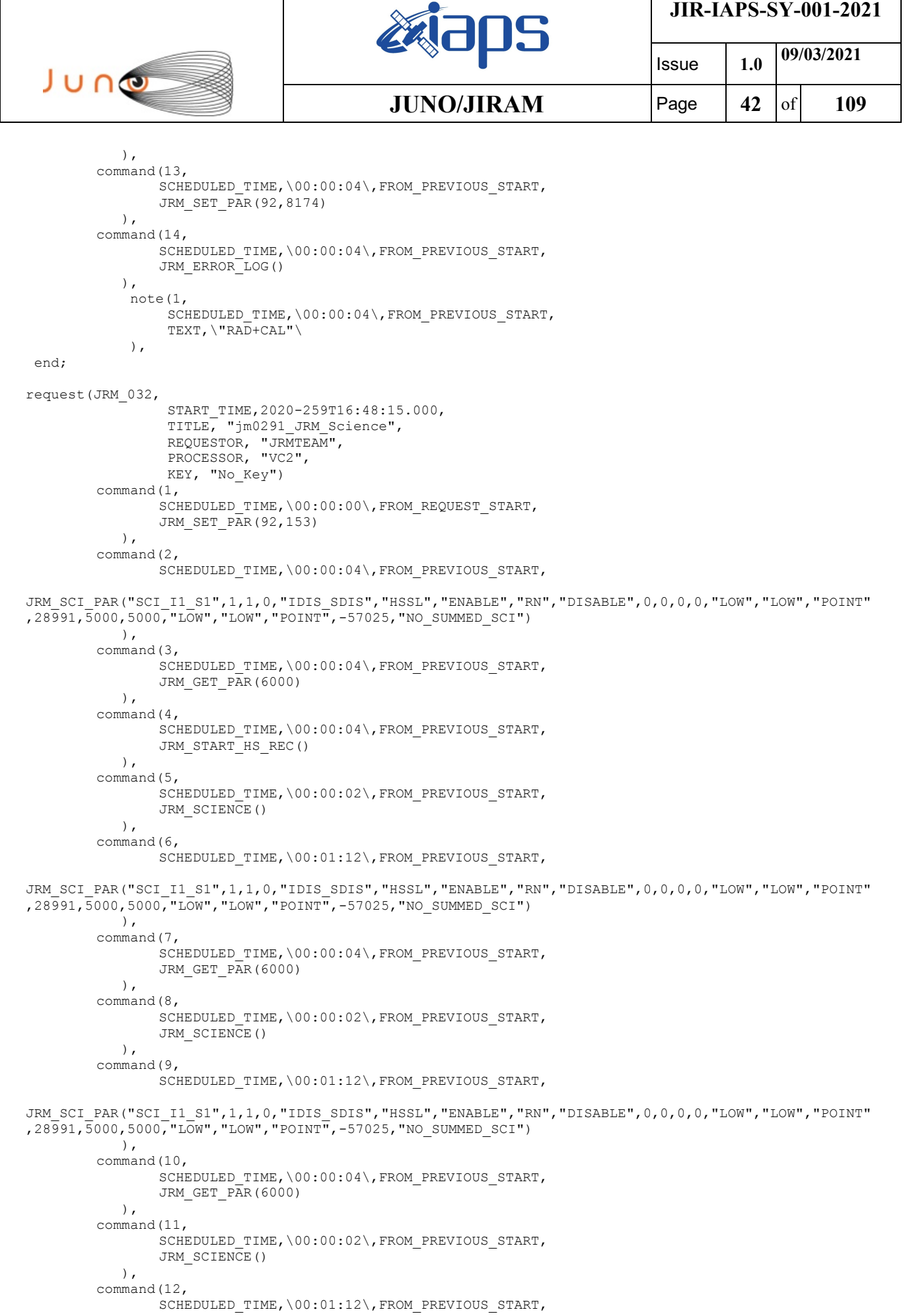

```
JIR-IAPS-SY-001-2021
                                                   BOS
                                                                           Issue 1.0 09/03/2021

 JUNO
                                           JUNO/JIRAM Page 43 of 109
               JRM_STOP_HS_REC()
            ),
        command(13,
               SCHEDULED_TIME,\00:00:04\,FROM_PREVIOUS_START,
               JRM SET PAR(92,8174)
            ),
        command(14,
               SCHEDULED_TIME,\00:00:04\,FROM_PREVIOUS_START,
               JRM_ERROR_LOG()
            ),
             note(1,
                SCHEDULED_TIME,\00:00:04\,FROM_PREVIOUS_START,
                 TEXT,\"RAD+CAL"\
             ),
end;
request(JRM_033,
                 START_TIME,2020-259T17:08:15.000,
                TITLE, "jm0291 JRM Science",
                REQUESTOR, "JRMTEAM",
                PROCESSOR, "VC2",
                 KEY, "No_Key")
        command(1,
               SCHEDULED_TIME,\00:00:00\,FROM_REQUEST_START,
               JRM_SET_PAR(92,153)
            ),
        command(2,
               SCHEDULED_TIME,\00:00:04\,FROM_PREVIOUS_START,
JRM_SCI_PAR("SCI_I1_S1",1,1,0,"IDIS_SDIS","HSSL","ENABLE","RN","DISABLE",0,0,0,0,"LOW","LOW","POINT"
,28991,5000,5000,"LOW","LOW","POINT",-57025,"NO_SUMMED_SCI")
           ),
        command(3,
               SCHEDULED_TIME,\00:00:04\,FROM_PREVIOUS_START,
               JRM_GET_PAR(6000)
            ),
        command(4,
               SCHEDULED_TIME,\00:00:04\,FROM_PREVIOUS_START,
               JRM START HS REC()
            ),
        command(5,
               SCHEDULED_TIME,\00:00:02\,FROM_PREVIOUS_START,
               JRM SCIENCE()
            ),
        command(6,
               SCHEDULED_TIME,\00:01:12\,FROM_PREVIOUS_START,
JRM_SCI_PAR("SCI_I1_S1",1,1,0,"IDIS_SDIS","HSSL","ENABLE","RN","DISABLE",0,0,0,0,"LOW","LOW","POINT"
,28991,5000,5000,"LOW","LOW","POINT",-57025,"NO_SUMMED_SCI")
           ),
        command(7,
               SCHEDULED_TIME,\00:00:04\,FROM_PREVIOUS_START,
               JRM_GET_PAR(6000)
            ),
        command(8,
               SCHEDULED_TIME,\00:00:02\,FROM_PREVIOUS_START,
               JRM SCIENCE()
            ),
        command(9,
               SCHEDULED_TIME,\00:01:12\,FROM_PREVIOUS_START,
JRM_SCI_PAR("SCI_I1_S1",1,1,0,"IDIS_SDIS","HSSL","ENABLE","RN","DISABLE",0,0,0,0,"LOW","LOW","POINT"
,28991,5000,5000,"LOW","LOW","POINT",-57025,"NO_SUMMED_SCI")
            ),
        command(10,
               SCHEDULED_TIME,\00:00:04\,FROM_PREVIOUS_START,
               JRM_GET_PAR(6000)
            ),
        command(11,
                SCHEDULED_TIME,\00:00:02\,FROM_PREVIOUS_START,
               JRM SCIENCE()
            ),
        command(12,
```

```
JIR-IAPS-SY-001-2021
                                                   30S
                                                                            Issue 1.0 09/03/2021

 JUNO
                                           JUNO/JIRAM Page 44 of 109
                SCHEDULED_TIME,\00:01:12\,FROM_PREVIOUS_START,
               JRM_STOP_HS_REC()
            ),
        command(13,
               SCHEDULED_TIME,\00:00:04\,FROM_PREVIOUS_START,
               JRM SET PAR(92,8174)
           \lambdacommand(14,
               SCHEDULED_TIME,\00:00:04\,FROM_PREVIOUS_START,
               JRM_ERROR_LOG()
            ),
             note(1,
                 SCHEDULED_TIME,\00:00:04\,FROM_PREVIOUS_START,
                  TEXT,\"RAD+CAL"\
             ),
end;
request(JRM_034,
                  START_TIME,2020-259T17:18:15.000,
                  TITLE, "jm0291_JRM_Science",
                  REQUESTOR, "JRMTEAM",
                 PROCESSOR, "VC2",
                 KEY, "No_Key")
        command(1,
                SCHEDULED_TIME,\00:00:00\,FROM_REQUEST_START,
               JRM SET PAR(92,153)
            ),
        command(2,
               SCHEDULED_TIME,\00:00:04\,FROM_PREVIOUS_START,
JRM_SCI_PAR("SCI_I1_S1",1,1,0,"IDIS_SDIS","HSSL","ENABLE","RN","DISABLE",0,0,0,0,"LOW","LOW","POINT"
,28991,5000,5000,"LOW","LOW","POINT",-57025,"NO_SUMMED_SCI")
            ),
        command(3,
               SCHEDULED_TIME,\00:00:04\,FROM_PREVIOUS_START,
               JRM GET PAR(6000)
            ),
        command(4,
               SCHEDULED_TIME,\00:00:04\,FROM_PREVIOUS_START,
               JRM START HS REC()
            ),
        command(5,
                SCHEDULED_TIME,\00:00:02\,FROM_PREVIOUS_START,
               JRM SCIENCE()
           \lambda.
        command(6,
                SCHEDULED_TIME,\00:01:12\, FROM_PREVIOUS_START,
JRM_SCI_PAR("SCI_I1_S1",1,1,0,"IDIS_SDIS","HSSL","ENABLE","RN","DISABLE",0,0,0,0,"LOW","LOW","POINT"
,28991,5000,5000,"LOW","LOW","POINT",-57025,"NO_SUMMED_SCI")
            ),
        command(7,
               SCHEDULED_TIME,\00:00:04\,FROM_PREVIOUS_START,
               JRM_GET_PAR(6000)
            ),
        command(8,
               SCHEDULED_TIME,\00:00:02\,FROM_PREVIOUS_START,
               JRM_SCIENCE()
            ),
        command(9,
               SCHEDULED_TIME,\00:01:12\,FROM_PREVIOUS_START,
JRM_SCI_PAR("SCI_I1_S1",1,1,0,"IDIS_SDIS","HSSL","ENABLE","RN","DISABLE",0,0,0,0,"LOW","LOW","POINT"
,28991,5000,5000,"LOW","LOW","POINT",-57025,"NO_SUMMED_SCI")
            ),
        command(10,
               SCHEDULED_TIME,\00:00:04\,FROM_PREVIOUS_START,
               JRM_GET_PAR(6000)
            ),
        command(11,
               SCHEDULED_TIME,\00:00:02\,FROM_PREVIOUS_START,
               JRM_SCIENCE()
            ),
```
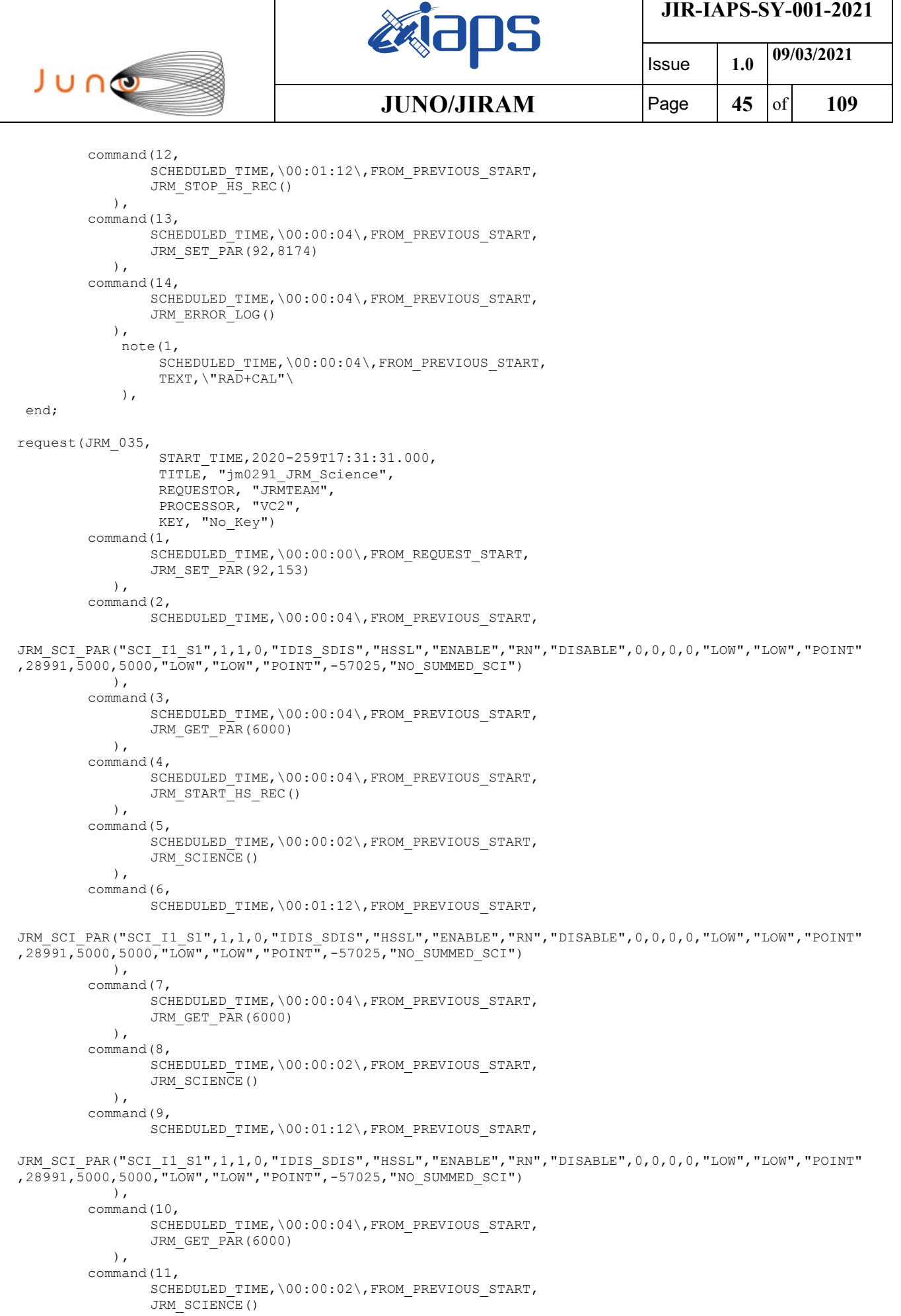

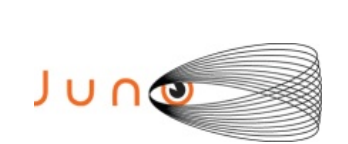

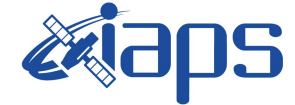

Issue **1.0 09/03/2021 JUNO/JIRAM** Page 46 of 109

```
 ),
        command(12,
                SCHEDULED_TIME,\00:01:12\,FROM_PREVIOUS_START,
                JRM STOP HS REC()
            ),
        command(13,
                SCHEDULED_TIME,\00:00:04\,FROM_PREVIOUS_START,
                JRM SET PAR(92,8174)
            ),
        command(14,
                SCHEDULED_TIME,\00:00:04\,FROM_PREVIOUS_START,
                JRM_ERROR_LOG()
            ),
             note(1,
                 SCHEDULED_TIME,\00:00:04\,FROM_PREVIOUS_START,
                  TEXT,\"Radiation_Sequence_29_015_MagEq_2020-259T17:31:31.000"\
             \lambda.
 end;
request(JRM_036,
                  START_TIME,2020-259T17:48:15.000,
                 TITLE, "jm0291 JRM Science",
                REQUESTOR, "JRMTEAM",
                PROCESSOR, "VC2",
                  KEY, "No_Key")
        command(1,
                SCHEDULED_TIME,\00:00:00\,FROM_REQUEST_START,
                JRM SET PAR(92,153)
            ),
        command(2,
                SCHEDULED_TIME,\00:00:04\,FROM_PREVIOUS_START,
JRM_SCI_PAR("SCI_I1_S1",1,1,0,"IDIS_SDIS","HSSL","ENABLE","RN","DISABLE",0,0,0,0,"LOW","LOW","POINT"
,28991,5000,5000,"LOW","LOW","POINT",-57025,"NO_SUMMED_SCI")
            ),
        command(3,
                SCHEDULED_TIME,\00:00:04\,FROM_PREVIOUS_START,
                JRM_GET_PAR(6000)
            ),
        command(4,
                SCHEDULED_TIME,\00:00:04\,FROM_PREVIOUS_START,
                JRM START HS REC()
            ),
        command(5,
                SCHEDULED_TIME,\00:00:02\,FROM_PREVIOUS_START,
                JRM_SCIENCE()
            ),
        command(6,
                SCHEDULED_TIME,\00:01:12\,FROM_PREVIOUS_START,
JRM_SCI_PAR("SCI_I1_S1",1,1,0,"IDIS_SDIS","HSSL","ENABLE","RN","DISABLE",0,0,0,0,"LOW","LOW","POINT"
,28991,5000,5000,"LOW","LOW","POINT",-57025,"NO_SUMMED_SCI")
            ),
        command(7,
                SCHEDULED_TIME,\00:00:04\,FROM_PREVIOUS_START,
                JRM_GET_PAR(6000)
            ),
        command(8,
                SCHEDULED_TIME,\00:00:02\,FROM_PREVIOUS_START,
                JRM SCIENCE()
            ),
        command(9,
                SCHEDULED_TIME,\00:01:12\,FROM_PREVIOUS_START,
JRM_SCI_PAR("SCI_I1_S1",1,1,0,"IDIS_SDIS","HSSL","ENABLE","RN","DISABLE",0,0,0,0,"LOW","LOW","POINT"
,28991,5000,5000,"LOW","LOW","POINT",-57025,"NO_SUMMED_SCI")
            ),
        command(10,
                SCHEDULED_TIME,\00:00:04\,FROM_PREVIOUS_START,
                JRM_GET_PAR(6000)
            ),
        command(11,
                SCHEDULED_TIME,\00:00:02\,FROM_PREVIOUS_START,
```
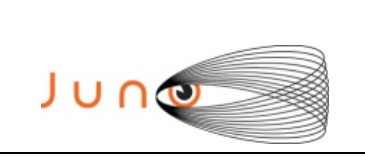

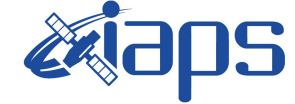

Issue **1.0 09/03/2021**  $JUNO/JIRAM$   $\qquad$   $\qquad$   $\$ 

```
JRM_SCIENCE()
            ),
        command(12,
                SCHEDULED_TIME,\00:01:12\,FROM_PREVIOUS_START,
                JRM STOP HS REC()
            ),
        command(13,
                SCHEDULED_TIME,\00:00:04\,FROM_PREVIOUS_START,
                JRM SET PAR(92,8174)
            ),
        command(14,
                SCHEDULED_TIME,\00:00:04\,FROM_PREVIOUS_START,
                JRM_ERROR_LOG()
            ),
             note(1,
                 SCHEDULED_TIME,\00:00:04\,FROM_PREVIOUS_START,
                  TEXT,\"RAD+CAL"\
             ),
 end;
request(JRM_037,
                  START_TIME,2020-259T18:08:15.000,
                 TITLE, "jm0291 JRM Science",
                REQUESTOR, "JRMTEAM",
                PROCESSOR, "VC2",
                  KEY, "No_Key")
        command(1,
                SCHEDULED_TIME,\00:00:00\,FROM_REQUEST_START,
                JRM SET PAR(92,153)
            ),
        command(2,
                SCHEDULED_TIME,\00:00:04\,FROM_PREVIOUS_START,
JRM_SCI_PAR("SCI_I1_S1",1,1,0,"IDIS_SDIS","HSSL","ENABLE","RN","DISABLE",0,0,0,0,"LOW","LOW","POINT"
,28991,5000,5000,"LOW","LOW","POINT",-57025,"NO_SUMMED_SCI")
            ),
        command(3,
                SCHEDULED_TIME,\00:00:04\,FROM_PREVIOUS_START,
                JRM_GET_PAR(6000)
            ),
        command(4,
                SCHEDULED_TIME,\00:00:04\,FROM_PREVIOUS_START,
                JRM START HS REC()
            ),
        command(5,
                SCHEDULED_TIME,\00:00:02\,FROM_PREVIOUS_START,
                JRM SCIENCE()
            ),
        command(6,
                SCHEDULED_TIME,\00:01:12\,FROM_PREVIOUS_START,
JRM_SCI_PAR("SCI_I1_S1",1,1,0,"IDIS_SDIS","HSSL","ENABLE","RN","DISABLE",0,0,0,0,"LOW","LOW","POINT"
,28991,5000,5000,"LOW","LOW","POINT",-57025,"NO_SUMMED_SCI")
            ),
        command(7,
                SCHEDULED_TIME,\00:00:04\,FROM_PREVIOUS_START,
                JRM_GET_PAR(6000)
            ),
        command(8,
                SCHEDULED_TIME,\00:00:02\,FROM_PREVIOUS_START,
                JRM SCIENCE()
            ),
        command(9,
                SCHEDULED_TIME,\00:01:12\, FROM_PREVIOUS_START,
JRM_SCI_PAR("SCI_I1_S1",1,1,0,"IDIS_SDIS","HSSL","ENABLE","RN","DISABLE",0,0,0,0,"LOW","LOW","POINT"
,28991,5000,5000,"LOW","LOW","POINT",-57025,"NO_SUMMED_SCI")
            ),
        command(10,
                SCHEDULED_TIME,\00:00:04\,FROM_PREVIOUS_START,
                JRM GET \overline{PAR(6000)} ),
        command(11,
```
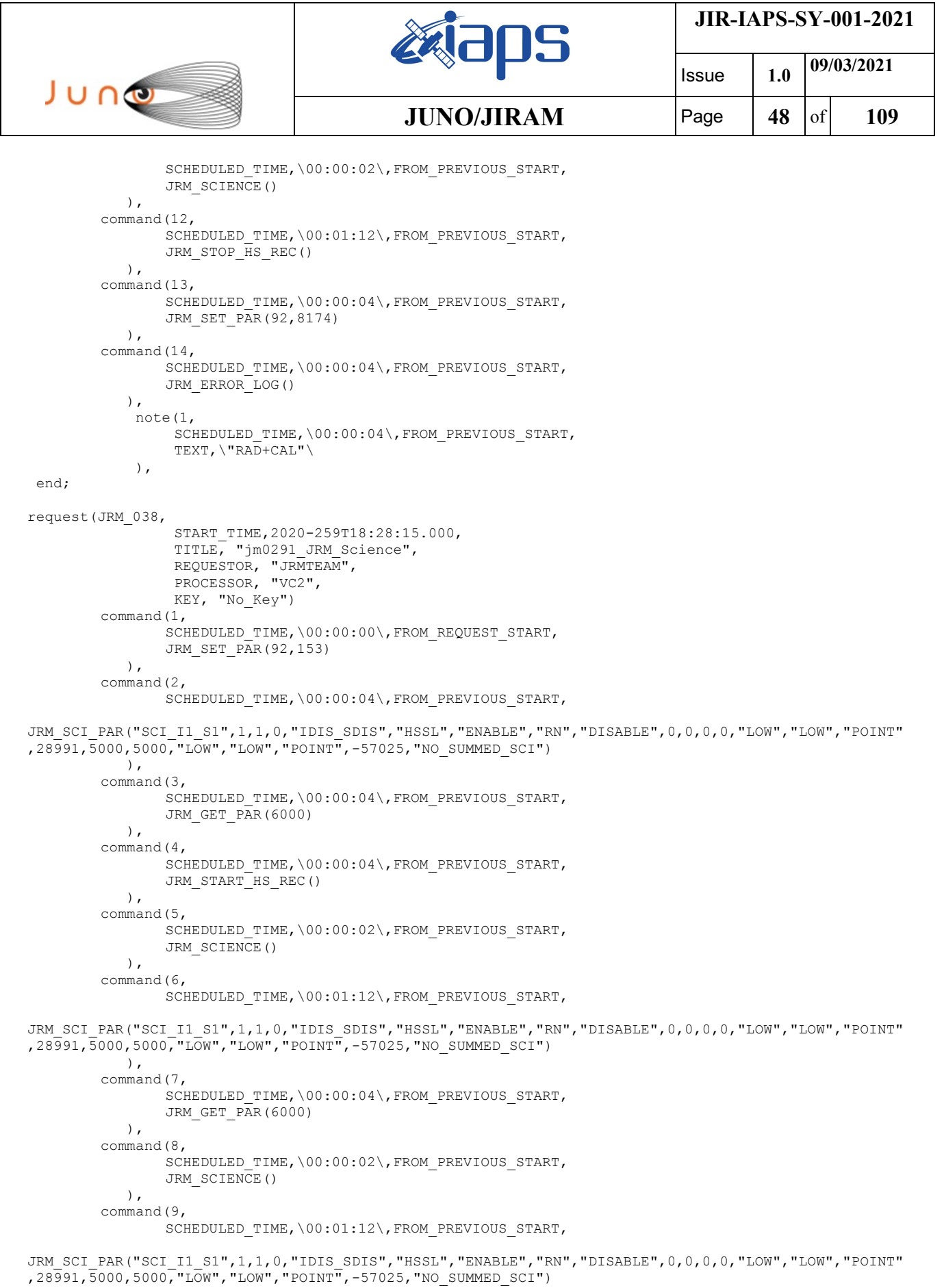

```
 ),
command(10,
        SCHEDULED_TIME,\00:00:04\,FROM_PREVIOUS_START,
        JRM_GET_PAR(6000)
   ),
```
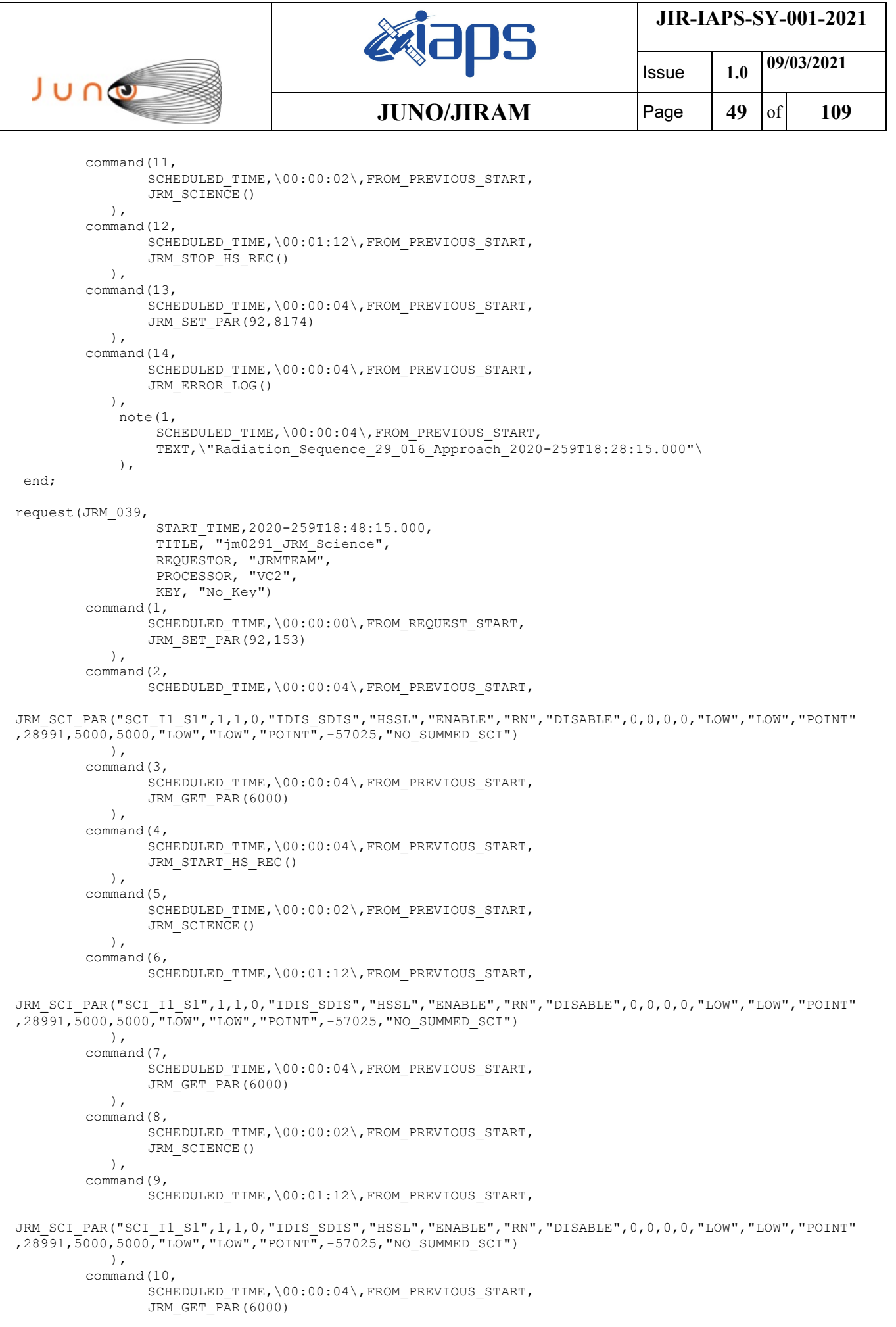

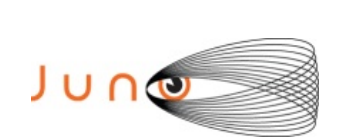

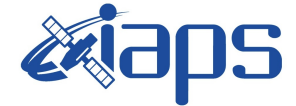

Issue **1.0 09/03/2021 JUNO/JIRAM** Page 50 of 109

```
 ),
        command(11,
                SCHEDULED_TIME,\00:00:02\,FROM_PREVIOUS_START,
                JRM SCIENCE()
            ),
        command(12,
                SCHEDULED_TIME,\00:01:12\,FROM_PREVIOUS_START,
                JRM_STOP_HS_REC()
            ),
        command(13,
                SCHEDULED_TIME,\00:00:04\,FROM_PREVIOUS_START,
                JRM SET PAR(92,8174)
            ),
        command(14,
                SCHEDULED_TIME,\00:00:04\,FROM_PREVIOUS_START,
                JRM_ERROR_LOG()
            ),
             note(1,
                 SCHEDULED_TIME,\00:00:04\,FROM_PREVIOUS_START,
                  TEXT,\"RAD+CAL"\
              ),
 end;
request(JRM_040,
                  START_TIME,2020-259T19:08:15.000,
                 TITLE, "jm0291 JRM Science",
                REQUESTOR, "JRMTEAM",
                PROCESSOR, "VC2",
                  KEY, "No_Key")
        command(1,
                SCHEDULED_TIME,\00:00:00\,FROM_REQUEST_START,
                JRM_SET_PAR(92,153)
            ),
        command(2,
                SCHEDULED_TIME,\00:00:04\,FROM_PREVIOUS_START,
JRM_SCI_PAR("SCI_I1_S1",1,1,0,"IDIS_SDIS","HSSL","ENABLE","RN","DISABLE",0,0,0,0,"LOW","LOW","POINT"
,28991,5000,5000,"LOW","LOW","POINT",-57025,"NO_SUMMED_SCI")
            ),
        command(3,
                SCHEDULED_TIME,\00:00:04\,FROM_PREVIOUS_START,
                JRM_GET_PAR(6000)
            ),
        command(4,
                SCHEDULED_TIME,\00:00:04\,FROM_PREVIOUS_START,
                JRM_START_HS_REC()
            ),
        command(5,
                SCHEDULED_TIME,\00:00:02\,FROM_PREVIOUS_START,
                JRM_SCIENCE()
            ),
        command(6,
                SCHEDULED_TIME,\00:01:12\,FROM_PREVIOUS_START,
JRM_SCI_PAR("SCI_I1_S1",1,1,0,"IDIS_SDIS","HSSL","ENABLE","RN","DISABLE",0,0,0,0,"LOW","LOW","POINT"
,28991,5000,5000,"LOW","LOW","POINT",-57025,"NO_SUMMED_SCI")
            ),
        command(7,
                SCHEDULED_TIME,\00:00:04\,FROM_PREVIOUS_START,
                JRM_GET_PAR(6000)
            ),
        command(8,
                SCHEDULED_TIME,\00:00:02\,FROM_PREVIOUS_START,
                JRM SCIENCE()
            ),
        command(9,
                SCHEDULED_TIME,\00:01:12\,FROM_PREVIOUS_START,
JRM_SCI_PAR("SCI_I1_S1",1,1,0,"IDIS_SDIS","HSSL","ENABLE","RN","DISABLE",0,0,0,0,"LOW","LOW","POINT"
,28991,5000,5000,"LOW","LOW","POINT",-57025,"NO_SUMMED_SCI")
            ),
        command(10,
                SCHEDULED_TIME,\00:00:04\,FROM_PREVIOUS_START,
```
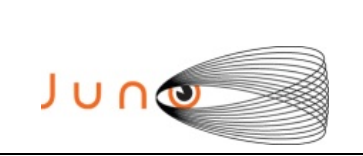

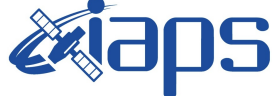

 **JUNO/JIRAM** Page **51** of **109**

Issue **1.0 09/03/2021**

```
JRM_GET_PAR(6000)
            ),
        command(11,
                SCHEDULED_TIME,\00:00:02\,FROM_PREVIOUS_START,
                JRM SCIENCE()
            ),
        command(12,
                SCHEDULED_TIME,\00:01:12\,FROM_PREVIOUS_START,
                JRM STOP HS REC()
            ),
        command(13,
                SCHEDULED_TIME,\00:00:04\,FROM_PREVIOUS_START,
                JRM_SET_PAR(92,8174)
           \lambda.
        command(14,
                SCHEDULED_TIME,\00:00:04\,FROM_PREVIOUS_START,
                JRM_ERROR_LOG()
            ),
             note(1,
                  SCHEDULED_TIME,\00:00:04\,FROM_PREVIOUS_START,
                  TEXT,\"RAD+CAL"\
             ),
end;
request(JRM_041,
                  START_TIME,2020-259T19:28:15.000,
                 TITLE, "jm0291 JRM Science",
                REQUESTOR, "JRMTEAM",
                PROCESSOR, "VC2",
                  KEY, "No_Key")
        command(1,
                SCHEDULED_TIME,\00:00:00\,FROM_REQUEST_START,
                JRM_SET_PAR(92,153)
            ),
        command(2,
                SCHEDULED_TIME,\00:00:04\,FROM_PREVIOUS_START,
JRM_SCI_PAR("SCI_I1_S1",1,1,0,"IDIS_SDIS","HSSL","ENABLE","RN","DISABLE",0,0,0,0,"LOW","LOW","POINT"
,28991,5000,5000,"LOW","LOW","POINT",-57025,"NO_SUMMED_SCI")
           ),
        command(3,
                SCHEDULED_TIME,\00:00:04\,FROM_PREVIOUS_START,
                JRM_GET_PAR(6000)
            ),
        command(4,
                SCHEDULED_TIME,\00:00:04\,FROM_PREVIOUS_START,
                JRM START HS REC()
            ),
        command(5,
                SCHEDULED_TIME,\00:00:02\,FROM_PREVIOUS_START,
                JRM SCIENCE()
            ),
        command(6,
                SCHEDULED_TIME,\00:01:12\, FROM_PREVIOUS_START,
JRM_SCI_PAR("SCI_I1_S1",1,1,0,"IDIS_SDIS","HSSL","ENABLE","RN","DISABLE",0,0,0,0,"LOW","LOW","POINT"
,28991,5000,5000,"LOW","LOW","POINT",-57025,"NO_SUMMED_SCI")
            ),
        command(7,
                SCHEDULED_TIME,\00:00:04\,FROM_PREVIOUS_START,
                JRM_GET_PAR(6000)
            ),
        command(8,
                SCHEDULED_TIME,\00:00:02\,FROM_PREVIOUS_START,
                JRM SCIENCE()
            ),
        command(9,
                SCHEDULED_TIME,\00:01:12\,FROM_PREVIOUS_START,
JRM_SCI_PAR("SCI_I1_S1",1,1,0,"IDIS_SDIS","HSSL","ENABLE","RN","DISABLE",0,0,0,0,"LOW","LOW","POINT"
,28991,5000,5000,"LOW","LOW","POINT",-57025,"NO_SUMMED_SCI")
            ),
        command(10,
```
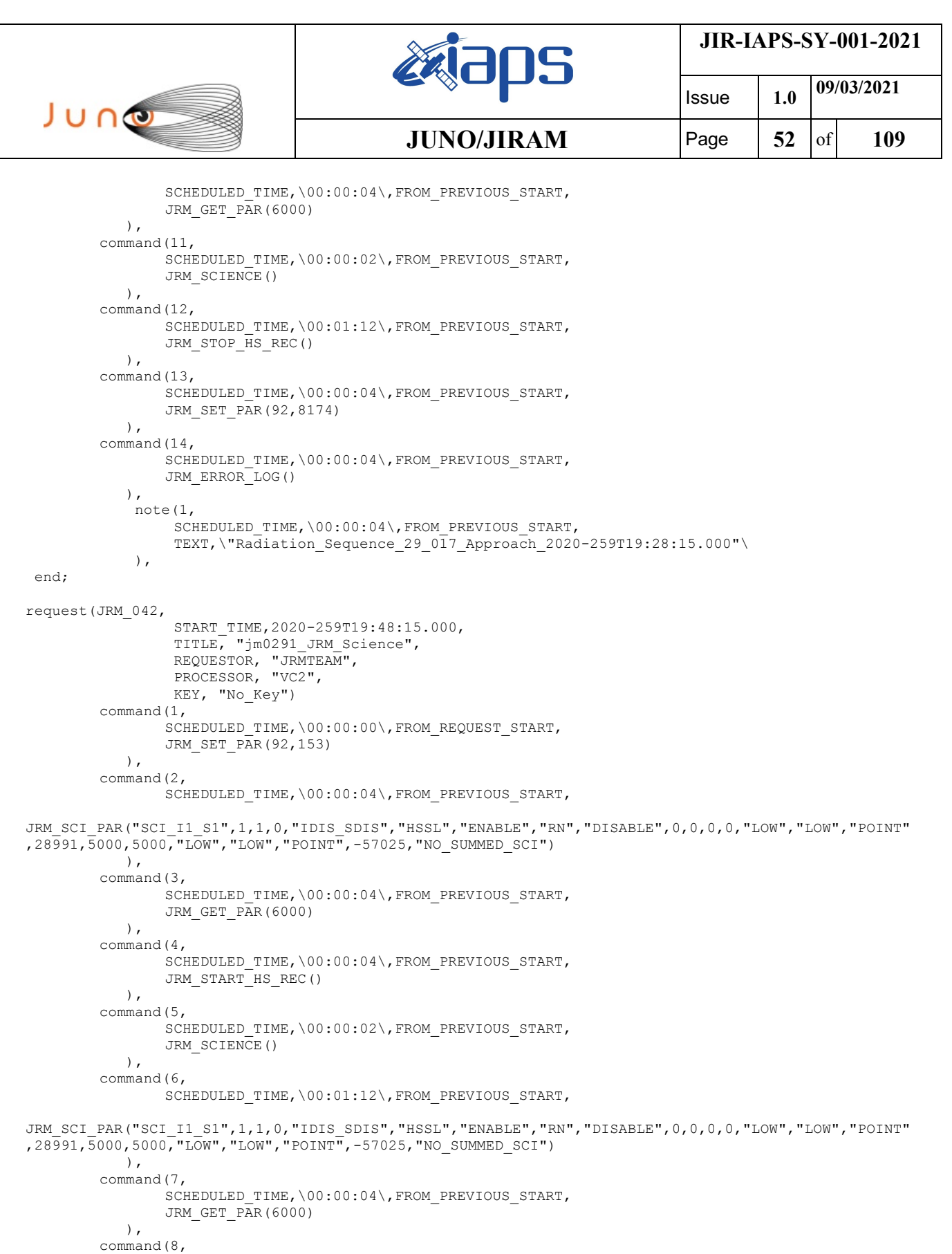

SCHEDULED\_TIME,\00:00:02\,FROM\_PREVIOUS\_START, JRM\_SCIENCE() ), command(9,

SCHEDULED\_TIME,\00:01:12\,FROM\_PREVIOUS\_START,

JRM\_SCI\_PAR("SCI\_I1\_S1",1,1,0,"IDIS\_SDIS","HSSL","ENABLE","RN","DISABLE",0,0,0,0,"LOW","LOW","POINT" ,28991,5000,5000,"LOW","LOW","POINT",-57025,"NO\_SUMMED\_SCI") ),

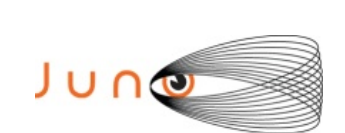

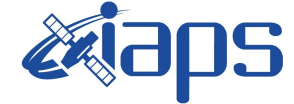

**JIR-IAPS-SY-001-2021**

Issue **1.0 09/03/2021 JUNO/JIRAM Page 53** of 109

```
command(10,
                SCHEDULED_TIME,\00:00:04\,FROM_PREVIOUS_START,
                JRM_GET_PAR(6000)
           \lambda.
        command(11,
                SCHEDULED_TIME,\00:00:02\,FROM_PREVIOUS_START,
                JRM SCIENCE()
            ),
        command(12,
                SCHEDULED_TIME,\00:01:12\, FROM_PREVIOUS_START,
                JRM_STOP_HS_REC()
            ),
        command(13,
                SCHEDULED_TIME,\00:00:04\,FROM_PREVIOUS_START,
                JRM_SET_PAR(92,8174)
            ),
         command(14,
                SCHEDULED_TIME,\00:00:04\,FROM_PREVIOUS_START,
                JRM_ERROR_LOG()
            ),
              note(1,
                 SCHEDULED_TIME, \00:00:04\, FROM_PREVIOUS_START,
                  TEXT,\"RAD+CAL"\
             ),
 end;
request(JRM_043,
                  START_TIME,2020-259T20:08:15.000,
                  TITLE, "jm0291_JRM_Science",
                REQUESTOR, "JRMTEAM",
                PROCESSOR, "VC2",
                  KEY, "No_Key")
        command(1,
                SCHEDULED_TIME,\00:00:00\,FROM_REQUEST_START,
                JRM SET PAR(92,153)
            ),
        command(2,
                SCHEDULED_TIME,\00:00:04\,FROM_PREVIOUS_START,
JRM_SCI_PAR("SCI_I1_S1",1,1,0,"IDIS_SDIS","HSSL","ENABLE","RN","DISABLE",0,0,0,0,"LOW","LOW","POINT"
,28991,5000,5000,"LOW","LOW","POINT",-57025,"NO_SUMMED_SCI")
            ),
        command(3,
                SCHEDULED_TIME,\00:00:04\,FROM_PREVIOUS_START,
                JRM GET \overline{PAR}(6000) ),
        command(4,
                SCHEDULED_TIME,\00:00:04\,FROM_PREVIOUS_START,
                JRM START<sup>HS</sup> REC()
            ),
        command(5,
                SCHEDULED_TIME,\00:00:02\,FROM_PREVIOUS_START,
                JRM SCIENCE()
            ),
        command(6,
                SCHEDULED_TIME,\00:01:12\,FROM_PREVIOUS_START,
JRM_SCI_PAR("SCI_I1_S1",1,1,0,"IDIS_SDIS","HSSL","ENABLE","RN","DISABLE",0,0,0,0,"LOW","LOW","POINT"
,28991,5000,5000,"LOW","LOW","POINT",-57025,"NO_SUMMED_SCI")
            ),
         command(7,
                SCHEDULED_TIME,\00:00:04\,FROM_PREVIOUS_START,
                JRM_GET_PAR(6000)
            ),
        command(8,
                SCHEDULED_TIME,\00:00:02\,FROM_PREVIOUS_START,
                JRM SCIENCE()
            ),
        command(9,
                SCHEDULED_TIME,\00:01:12\,FROM_PREVIOUS_START,
```
JRM\_SCI\_PAR("SCI\_I1\_S1",1,1,0,"IDIS\_SDIS","HSSL","ENABLE","RN","DISABLE",0,0,0,0,"LOW","LOW","POINT" ,28991,5000,5000,"LOW","LOW","POINT",-57025,"NO\_SUMMED\_SCI")

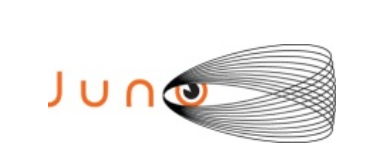

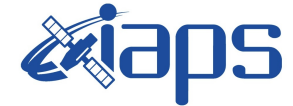

Issue **1.0 09/03/2021 JUNO/JIRAM** | Page | 54 | of | 109

```
 ),
        command(10,
                SCHEDULED_TIME,\00:00:04\,FROM_PREVIOUS_START,
                JRM_GET_PAR(6000)
            ),
        command(11,
                SCHEDULED_TIME,\00:00:02\,FROM_PREVIOUS_START,
                JRM SCIENCE()
            ),
        command(12,
                SCHEDULED_TIME,\00:01:12\,FROM_PREVIOUS_START,
                JRM STOP HS REC()
            ),
        command(13,
                SCHEDULED_TIME,\00:00:04\,FROM_PREVIOUS_START,
                JRM_SET_PAR(92,8174)
           \lambda.
        command(14,
                SCHEDULED_TIME,\00:00:04\,FROM_PREVIOUS_START,
                JRM_ERROR_LOG()
            ),
             note(1,
                 SCHEDULED_TIME,\00:00:04\,FROM_PREVIOUS_START,
                  TEXT,\"RAD+CAL"\
             ),
 end;
request(JRM_044,
                  START_TIME,2020-259T20:28:15.000,
                 TITLE, "jm0291 JRM Science",
                  REQUESTOR, "JRMTEAM",
                  PROCESSOR, "VC2",
                  KEY, "No_Key")
        command(1,
                SCHEDULED_TIME,\00:00:00\,FROM_REQUEST_START,
                JRM SET PAR(92,153)
            ),
        command(2,
                SCHEDULED_TIME,\00:00:04\,FROM_PREVIOUS_START,
JRM_SCI_PAR("SCI_I1_S1",1,1,0,"IDIS_SDIS","HSSL","ENABLE","RN","DISABLE",0,0,0,0,"LOW","LOW","POINT"
,28991,5000,5000,"LOW","LOW","POINT",-57025,"NO_SUMMED_SCI")
            ),
        command(3,
                SCHEDULED_TIME,\00:00:04\,FROM_PREVIOUS_START,
                JRM_GET_PAR(6000)
            ),
        command(4,
                SCHEDULED_TIME,\00:00:04\,FROM_PREVIOUS_START,
                JRM_START_HS_REC()
            ),
        command(5,
                SCHEDULED_TIME,\00:00:02\,FROM_PREVIOUS_START,
                JRM SCIENCE()
            ),
        command(6,
                SCHEDULED_TIME,\00:01:12\, FROM_PREVIOUS_START,
JRM_SCI_PAR("SCI_I1_S1",1,1,0,"IDIS_SDIS","HSSL","ENABLE","RN","DISABLE",0,0,0,0,"LOW","LOW","POINT"
,28991,5000,5000,"LOW","LOW","POINT",-57025,"NO_SUMMED_SCI")
            ),
        command(7,
                SCHEDULED_TIME,\00:00:04\,FROM_PREVIOUS_START,
                JRM_GET_PAR(6000)
            ),
        command(8,
                SCHEDULED_TIME,\00:00:02\,FROM_PREVIOUS_START,
                JRM_SCIENCE()
            ),
        command(9,
                SCHEDULED_TIME,\00:01:12\,FROM_PREVIOUS_START,
```
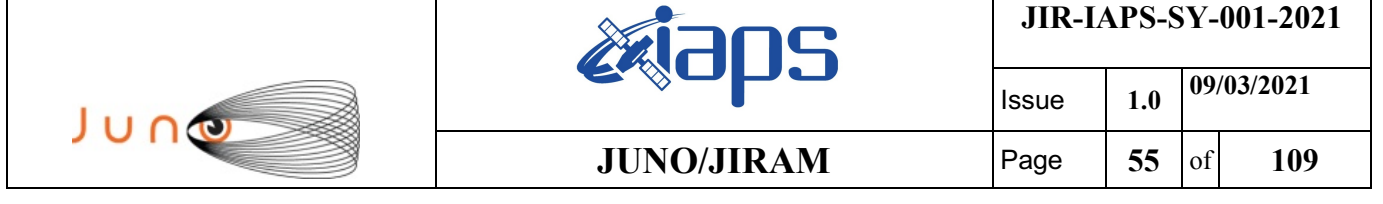

```
JRM_SCI_PAR("SCI_I1_S1",1,1,0,"IDIS_SDIS","HSSL","ENABLE","RN","DISABLE",0,0,0,0,"LOW","LOW","POINT"
,28991,5000,5000,"LOW","LOW","POINT",-57025,"NO_SUMMED_SCI")
            ),
        command(10,
                SCHEDULED_TIME,\00:00:04\,FROM_PREVIOUS_START,
                JRM_GET_PAR(6000)
            ),
        command(11,
                SCHEDULED_TIME,\00:00:02\,FROM_PREVIOUS_START,
                JRM_SCIENCE()
            ),
        command(12,
                SCHEDULED_TIME,\00:01:12\,FROM_PREVIOUS_START,
                JRM_STOP_HS_REC()
            ),
        command(13,
                SCHEDULED_TIME,\00:00:04\,FROM_PREVIOUS_START,
                JRM_SET_PAR(92,8174)
            ),
        command(14,
                SCHEDULED_TIME,\00:00:04\,FROM_PREVIOUS_START,
                JRM_ERROR_LOG()
            ),
             note(1,
                 SCHEDULED_TIME, \00:00:04\, FROM_PREVIOUS_START,
                  TEXT,\"Radiation_Sequence_29_018_Approach_2020-259T20:28:15.000"\
             ),
 end;
request(JRM_045,
                  START_TIME,2020-259T20:48:15.000,
                  TITLE, "jm0291_JRM_Science",
                 REQUESTOR, "JRMTEAM",
                  PROCESSOR, "VC2",
                  KEY, "No_Key")
        command(1,
                SCHEDULED_TIME,\00:00:00\,FROM_REQUEST_START,
                JRM SET PAR(92,153)
           \lambda.
        command(2,
                SCHEDULED_TIME,\00:00:04\,FROM_PREVIOUS_START,
JRM_SCI_PAR("SCI_I1_S1",1,1,0,"IDIS_SDIS","HSSL","ENABLE","RN","DISABLE",0,0,0,0,"LOW","LOW","POINT"
,28991,5000,5000,"LOW","LOW","POINT",-57025,"NO_SUMMED_SCI")
            ),
        command(3,
                SCHEDULED_TIME,\00:00:04\,FROM_PREVIOUS_START,
                JRM_GET_PAR(6000)
            ),
        command(4,
                SCHEDULED_TIME,\00:00:04\,FROM_PREVIOUS_START,
                JRM_START_HS_REC()
            ),
        command(5,
                SCHEDULED_TIME,\00:00:02\,FROM_PREVIOUS_START,
                JRM SCIENCE()
            ),
        command(6,
                SCHEDULED_TIME,\00:01:12\,FROM_PREVIOUS_START,
JRM_SCI_PAR("SCI_I1_S1",1,1,0,"IDIS_SDIS","HSSL","ENABLE","RN","DISABLE",0,0,0,0,"LOW","LOW","POINT"
,28991,5000,5000,"LOW","LOW","POINT",-57025,"NO_SUMMED_SCI")
            ),
        command(7,
                SCHEDULED_TIME,\00:00:04\,FROM_PREVIOUS_START,
                JRM_GET_PAR(6000)
            ),
        command(8,
                SCHEDULED_TIME,\00:00:02\,FROM_PREVIOUS_START,
                JRM SCIENCE()
            ),
        command(9,
```
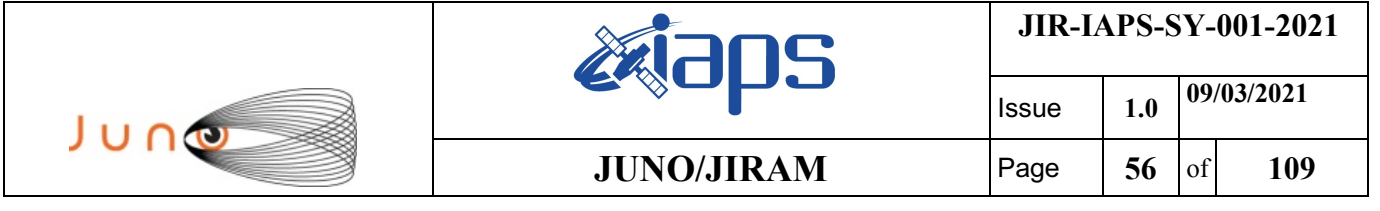

SCHEDULED\_TIME,\00:01:12\,FROM\_PREVIOUS\_START,

```
JRM_SCI_PAR("SCI_I1_S1",1,1,0,"IDIS_SDIS","HSSL","ENABLE","RN","DISABLE",0,0,0,0,"LOW","LOW","POINT"
,28991,5000,5000,"LOW","LOW","POINT",-57025,"NO_SUMMED_SCI")
            ),
        command(10,
                SCHEDULED_TIME,\00:00:04\,FROM_PREVIOUS_START,
                JRM_GET_PAR(6000)
           \lambda,
        command(11,
                SCHEDULED_TIME,\00:00:02\,FROM_PREVIOUS_START,
                JRM SCIENCE()
            ),
        command(12,
                SCHEDULED_TIME,\00:01:12\,FROM_PREVIOUS_START,
                JRM STOP HS REC()
            ),
        command(13,
                SCHEDULED_TIME,\00:00:04\,FROM_PREVIOUS_START,
                JRM_SET_PAR(92,8174)
            ),
        command(14,
                SCHEDULED_TIME,\00:00:04\,FROM_PREVIOUS_START,
                JRM_ERROR_LOG()
            ),
             note(1,
                SCHEDULED_TIME,\00:00:04\,FROM_PREVIOUS_START,
                  TEXT,\"RAD+CAL"\
             ),
 end;
request(JRM_046,
                  START_TIME,2020-259T21:08:15.000,
                 TITLE, "jm0291_JRM_Science",
                REQUESTOR, "JRMTEAM",
                PROCESSOR, "VC2",
                 KEY, "No_Key")
        command(1,
                SCHEDULED_TIME,\00:00:00\,FROM_REQUEST_START,
                JRM SET PAR(92,153)
            ),
        command(2,
                SCHEDULED_TIME,\00:00:04\,FROM_PREVIOUS_START,
JRM_SCI_PAR("SCI_I1_S1",1,1,0,"IDIS_SDIS","HSSL","ENABLE","RN","DISABLE",0,0,0,0,"LOW","LOW","POINT"
,28991,5000,5000,"LOW","LOW","POINT",-57025,"NO_SUMMED_SCI")
            ),
        command(3,
                SCHEDULED_TIME,\00:00:04\,FROM_PREVIOUS_START,
                JRM_GET_PAR(6000)
            ),
        command(4,
                SCHEDULED_TIME,\00:00:04\,FROM_PREVIOUS_START,
                JRM START HS REC()
            ),
        command(5,
                SCHEDULED_TIME,\00:00:02\,FROM_PREVIOUS_START,
                JRM_SCIENCE()
            ),
        command(6,
                SCHEDULED_TIME,\00:01:12\,FROM_PREVIOUS_START,
JRM_SCI_PAR("SCI_I1_S1",1,1,0,"IDIS_SDIS","HSSL","ENABLE","RN","DISABLE",0,0,0,0,"LOW","LOW","POINT"
,28991,5000,5000,"LOW","LOW","POINT",-57025,"NO_SUMMED_SCI")
            ),
        command(7,
                SCHEDULED_TIME,\00:00:04\,FROM_PREVIOUS_START,
                JRM_GET_PAR(6000)
            ),
        command(8,
               SCHEDULED_TIME,\00:00:02\,FROM_PREVIOUS_START,
                JRM_SCIENCE()
            ),
```
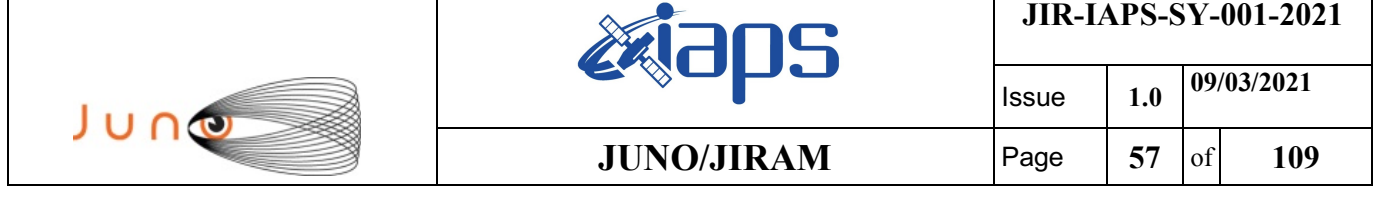

command(9,

```
SCHEDULED_TIME, \00:01:12\, FROM_PREVIOUS_START,
JRM_SCI_PAR("SCI_I1_S1",1,1,0,"IDIS_SDIS","HSSL","ENABLE","RN","DISABLE",0,0,0,0,"LOW","LOW","POINT"
,28991,5000,5000,"LOW","LOW","POINT",-57025,"NO_SUMMED_SCI")
            ),
        command(10,
                SCHEDULED_TIME,\00:00:04\,FROM_PREVIOUS_START,
                JRM_GET_PAR(6000)
           \lambda.
        command(11,
                SCHEDULED_TIME,\00:00:02\,FROM_PREVIOUS_START,
                JRM SCIENCE()
            ),
        command(12,
                SCHEDULED_TIME,\00:01:12\, FROM_PREVIOUS_START,
                JRM STOP HS REC()
            ),
        command(13,
                SCHEDULED_TIME,\00:00:04\,FROM_PREVIOUS_START,
                JRM SET PAR(92,8174)
            ),
        command(14,
                SCHEDULED_TIME,\00:00:04\,FROM_PREVIOUS_START,
                JRM_ERROR_LOG()
            ),
             note(1,
                 SCHEDULED_TIME,\00:00:04\,FROM_PREVIOUS_START,
                  TEXT,\"RAD+CAL"\
             ),
end;
request(JRM_047,
                  START_TIME,2020-259T21:28:15.000,
                 TITLE, "jm0291 JRM Science",
                REQUESTOR, "JRMTEAM",
                PROCESSOR, "VC2",
                  KEY, "No_Key")
        command(1,
                SCHEDULED_TIME,\00:00:00\,FROM_REQUEST_START,
                JRM SET PAR(92,153)
            ),
        command(2,
                SCHEDULED_TIME,\00:00:04\,FROM_PREVIOUS_START,
JRM_SCI_PAR("SCI_I1_S1",1,1,0,"IDIS_SDIS","HSSL","ENABLE","RN","DISABLE",0,0,0,0,"LOW","LOW","POINT"
,28991,5000,5000,"LOW","LOW","POINT",-57025,"NO_SUMMED_SCI")
            ),
        command(3,
                SCHEDULED_TIME,\00:00:04\,FROM_PREVIOUS_START,
                JRM_GET_PAR(6000)
            ),
        command(4,
                SCHEDULED_TIME,\00:00:04\,FROM_PREVIOUS_START,
                JRM_START_HS_REC()
            ),
        command(5,
                SCHEDULED_TIME,\00:00:02\,FROM_PREVIOUS_START,
                JRM_SCIENCE()
            ),
        command(6,
                SCHEDULED_TIME,\00:01:12\,FROM_PREVIOUS_START,
JRM_SCI_PAR("SCI_I1_S1",1,1,0,"IDIS_SDIS","HSSL","ENABLE","RN","DISABLE",0,0,0,0,"LOW","LOW","POINT"
,28991,5000,5000,"LOW","LOW","POINT",-57025,"NO_SUMMED_SCI")
           ),
        command(7,
                SCHEDULED_TIME,\00:00:04\,FROM_PREVIOUS_START,
                JRM_GET_PAR(6000)
            ),
        command(8,
                SCHEDULED_TIME,\00:00:02\,FROM_PREVIOUS_START,
                JRM SCIENCE()
```

```
JIR-IAPS-SY-001-2021
                                                   ƏDS
                                                                           Issue 1.0 09/03/2021

 JUNG
                                           JUNO/JIRAM Page 58 of 109
            ),
        command(9,
               SCHEDULED_TIME,\00:01:12\,FROM_PREVIOUS_START,
JRM_SCI_PAR("SCI_I1_S1",1,1,0,"IDIS_SDIS","HSSL","ENABLE","RN","DISABLE",0,0,0,0,"LOW","LOW","POINT"
,28991,5000,5000,"LOW","LOW","POINT",-57025,"NO_SUMMED_SCI")
            ),
        command(10,
               SCHEDULED_TIME,\00:00:04\,FROM_PREVIOUS_START,
               JRM GET \overline{PAR}(6000) ),
        command(11,
               SCHEDULED_TIME,\00:00:02\,FROM_PREVIOUS_START,
               JRM SCIENCE()
            ),
        command(12,
               SCHEDULED_TIME,\00:01:12\,FROM_PREVIOUS_START,
               JRM_STOP_HS_REC()
           ),
        command(13,
               SCHEDULED_TIME,\00:00:04\,FROM_PREVIOUS_START,
               JRM_SET_PAR(92,8174)
            ),
        command(14,
               SCHEDULED_TIME,\00:00:04\,FROM_PREVIOUS_START,
               JRM_ERROR_LOG()
            ),
             note(1,
                SCHEDULED_TIME,\00:00:04\,FROM_PREVIOUS_START,
                 TEXT,\"RAD+CAL"\
             ),
end;
request(JRM_048,
                 START_TIME,2020-259T21:48:15.000,
                 TITLE, "jm0291_JRM_Science",
                REQUESTOR, "JRMTEAM",
                PROCESSOR, "VC2",
                 KEY, "No_Key")
        command(1,
               SCHEDULED_TIME,\00:00:00\,FROM_REQUEST_START,
               JRM_SET_PAR(92,153)
            ),
        command(2,
               SCHEDULED_TIME,\00:00:04\,FROM_PREVIOUS_START,
JRM_SCI_PAR("SCI_I1_S1",1,1,0,"IDIS_SDIS","HSSL","ENABLE","RN","DISABLE",0,0,0,0,"LOW","LOW","POINT"
,28991,5000,5000,"LOW","LOW","POINT",-57025,"NO_SUMMED_SCI")
           ),
        command(3,
               SCHEDULED_TIME,\00:00:04\,FROM_PREVIOUS_START,
               JRM GET PAR(6000)
            ),
        command(4,
               SCHEDULED_TIME,\00:00:04\,FROM_PREVIOUS_START,
               JRM START HS REC()
            ),
        command(5,
               SCHEDULED_TIME,\00:00:02\,FROM_PREVIOUS_START,
               JRM SCIENCE()
           ),
        command(6,
               SCHEDULED_TIME,\00:01:12\,FROM_PREVIOUS_START,
JRM_SCI_PAR("SCI_I1_S1",1,1,0,"IDIS_SDIS","HSSL","ENABLE","RN","DISABLE",0,0,0,0,"LOW","LOW","POINT"
,28991,5000,5000,"LOW","LOW","POINT",-57025,"NO_SUMMED_SCI")
           ),
        command(7,
               SCHEDULED_TIME,\00:00:04\,FROM_PREVIOUS_START,
               JRM_GET_PAR(6000)
           ),
        command(8,
                SCHEDULED_TIME,\00:00:02\,FROM_PREVIOUS_START,
```

```
JIR-IAPS-SY-001-2021
                                                   BOS
                                                                            Issue 1.0 09/03/2021

 JUNO
                                           JUNO/JIRAM Page 59 of 109
               JRM_SCIENCE()
            ),
        command(9,
               SCHEDULED_TIME,\00:01:12\,FROM_PREVIOUS_START,
JRM_SCI_PAR("SCI_I1_S1",1,1,0,"IDIS_SDIS","HSSL","ENABLE","RN","DISABLE",0,0,0,0,"LOW","LOW","POINT"
,28991,5000,5000,"LOW","LOW","POINT",-57025,"NO_SUMMED_SCI")
            ),
        command(10,
               SCHEDULED_TIME,\00:00:04\,FROM_PREVIOUS_START,
               JRM_GET_PAR(6000)
            ),
        command(11,
               SCHEDULED_TIME,\00:00:02\,FROM_PREVIOUS_START,
               JRM_SCIENCE()
            ),
        command(12,
               SCHEDULED_TIME,\00:01:12\,FROM_PREVIOUS_START,
               JRM_STOP_HS_REC()
            ),
        command(13,
               SCHEDULED_TIME,\00:00:04\,FROM_PREVIOUS_START,
               JRM_SET_PAR(92,8174)
            ),
        command(14,
               SCHEDULED_TIME,\00:00:04\,FROM_PREVIOUS_START,
               JRM_ERROR_LOG()
            ),
             note(1,
                 SCHEDULED_TIME,\00:00:04\,FROM_PREVIOUS_START,
                  TEXT,\"RAD+CAL"\
             ),
end;
request(JRM_049,
                  START_TIME,2020-259T21:58:15.000,
                  TITLE, "jm0291_JRM_Science",
                REQUESTOR, "JRMTEAM",
                PROCESSOR, "VC2",
                 KEY, "No_Key")
        command(1,
                SCHEDULED_TIME,\00:00:00\,FROM_REQUEST_START,
                JRM SET PAR(92,153)
            ),
        command(2,
               SCHEDULED_TIME,\00:00:04\,FROM_PREVIOUS_START,
JRM_SCI_PAR("SCI_I1_S1",1,1,0,"IDIS_SDIS","HSSL","ENABLE","RN","DISABLE",0,0,0,0,"LOW","LOW","POINT"
,28991,5000,5000,"LOW","LOW","POINT",-57025,"NO_SUMMED_SCI")
           ),
        command(3,
               SCHEDULED_TIME,\00:00:04\,FROM_PREVIOUS_START,
               JRM_GET_PAR(6000)
            ),
        command(4,
               SCHEDULED_TIME,\00:00:04\,FROM_PREVIOUS_START,
               JRM START HS REC()
            ),
        command(5,
                SCHEDULED_TIME,\00:00:02\,FROM_PREVIOUS_START,
               JRM SCIENCE()
            ),
        command(6,
               SCHEDULED_TIME,\00:01:12\, FROM_PREVIOUS_START,
JRM_SCI_PAR("SCI_I1_S1",1,1,0,"IDIS_SDIS","HSSL","ENABLE","RN","DISABLE",0,0,0,0,"LOW","LOW","POINT"
,28991,5000,5000,"LOW","LOW","POINT",-57025,"NO_SUMMED_SCI")
            ),
        command(7,
                SCHEDULED_TIME,\00:00:04\,FROM_PREVIOUS_START,
                JRM GET \overline{PAR}(6000) ),
        command(8,
```

```
JIR-IAPS-SY-001-2021
                                                    30S
                                                                              Issue 1.0 09/03/2021

 JUNO
                                             JUNO/JIRAM \qquad Page \begin{bmatrix} 60 & 60 \\ 0 & 109 \end{bmatrix}SCHEDULED_TIME,\00:00:02\,FROM_PREVIOUS_START,
                JRM SCIENCE()
            ),
        command(9,
                SCHEDULED_TIME,\00:01:12\,FROM_PREVIOUS_START,
JRM_SCI_PAR("SCI_I1_S1",1,1,0,"IDIS_SDIS","HSSL","ENABLE","RN","DISABLE",0,0,0,0,"LOW","LOW","POINT"
,28991,5000,5000,"LOW","LOW","POINT",-57025,"NO_SUMMED_SCI")
            ),
        command(10,
                SCHEDULED_TIME,\00:00:04\,FROM_PREVIOUS_START,
                JRM_GET_PAR(6000)
            ),
        command(11,
                SCHEDULED_TIME,\00:00:02\,FROM_PREVIOUS_START,
                JRM SCIENCE()
           \lambda.
        command(12,
                SCHEDULED_TIME,\00:01:12\,FROM_PREVIOUS_START,
                JRM STOP HS REC()
            ),
        command(13,
                SCHEDULED_TIME,\00:00:04\,FROM_PREVIOUS_START,
                JRM_SET_PAR(92,8174)
            ),
        command(14,
                SCHEDULED_TIME,\00:00:04\,FROM_PREVIOUS_START,
                JRM_ERROR_LOG()
            ),
             note(1,
                 SCHEDULED_TIME,\00:00:04\,FROM_PREVIOUS_START,
                  TEXT,\"Radiation_Sequence_29_019_Approach_2020-259T21:58:15.000"\
             ),
 end;
request(JRM_050,
                  START_TIME,2020-259T22:08:15.000,
                  TITLE, "jm0291_JRM_Science",
                  REQUESTOR, "JRMTEAM",
                  PROCESSOR, "VC2",
                  KEY, "No_Key")
        command(1,
                SCHEDULED_TIME,\00:00:00\,FROM_REQUEST_START,
                JRM_SET_PAR(92,153)
           \lambda.
        command(2,
                SCHEDULED_TIME,\00:00:04\,FROM_PREVIOUS_START,
JRM_SCI_PAR("SCI_I1_S1",1,1,0,"IDIS_SDIS","HSSL","ENABLE","RN","DISABLE",0,0,0,0,"LOW","LOW","POINT"
,28991,5000,5000,"LOW","LOW","POINT",-57025,"NO_SUMMED_SCI")
            ),
        command(3,
                SCHEDULED_TIME,\00:00:04\,FROM_PREVIOUS_START,
                JRM_GET_PAR(6000)
            ),
        command(4,
                SCHEDULED_TIME,\00:00:04\,FROM_PREVIOUS_START,
                JRM START HS REC()
            ),
        command(5,
                SCHEDULED_TIME,\00:00:02\,FROM_PREVIOUS_START,
                JRM_SCIENCE()
            ),
        command(6,
                SCHEDULED_TIME,\00:01:12\,FROM_PREVIOUS_START,
JRM_SCI_PAR("SCI_I1_S1",1,1,0,"IDIS_SDIS","HSSL","ENABLE","RN","DISABLE",0,0,0,0,"LOW","LOW","POINT"
,28991,5000,5000,"LOW","LOW","POINT",-57025,"NO_SUMMED_SCI")
            ),
        command(7,
                SCHEDULED_TIME,\00:00:04\,FROM_PREVIOUS_START,
                JRM_GET_PAR(6000)
            ),
```

```
JIR-IAPS-SY-001-2021
                                                   BOS
                                                                           Issue 1.0 09/03/2021

 JUNO
                                           JUNO/JIRAM Page 61 of 109
        command(8,
                SCHEDULED_TIME,\00:00:02\,FROM_PREVIOUS_START,
                JRM_SCIENCE()
            ),
        command(9,
               SCHEDULED_TIME,\00:01:12\,FROM_PREVIOUS_START,
JRM_SCI_PAR("SCI_I1_S1",1,1,0,"IDIS_SDIS","HSSL","ENABLE","RN","DISABLE",0,0,0,0,"LOW","LOW","POINT"
,28991,5000,5000,"LOW","LOW","POINT",-57025,"NO_SUMMED_SCI")
            ),
        command(10,
                SCHEDULED_TIME,\00:00:04\,FROM_PREVIOUS_START,
               JRM_GET_PAR(6000)
           \lambda.
        command(11,
               SCHEDULED_TIME,\00:00:02\,FROM_PREVIOUS_START,
               JRM SCIENCE()
            ),
        command(12,
               SCHEDULED_TIME,\00:01:12\,FROM_PREVIOUS_START,
               JRM STOP HS REC()
            ),
        command(13,
               SCHEDULED_TIME,\00:00:04\,FROM_PREVIOUS_START,
               JRM_SET_PAR(92,8174)
            ),
        command(14,
                SCHEDULED_TIME,\00:00:04\,FROM_PREVIOUS_START,
               JRM_ERROR_LOG()
            ),
             note(1,
                SCHEDULED_TIME,\00:00:04\,FROM_PREVIOUS_START,
                 TEXT,\"RAD+CAL"\
             ),
end;
request(JRM_051,
                 START_TIME,2020-259T22:28:15.000,
                TITLE, "jm0291 JRM Science",
                REQUESTOR, "JRMTEAM",
                PROCESSOR, "VC2",
                 KEY, "No_Key")
        command(1,
               SCHEDULED_TIME,\00:00:00\,FROM_REQUEST_START,
               JRM SET PAR(92,153)
            ),
        command(2,
               SCHEDULED_TIME,\00:00:04\,FROM_PREVIOUS_START,
JRM_SCI_PAR("SCI_I1_S1",1,1,0,"IDIS_SDIS","HSSL","ENABLE","RN","DISABLE",0,0,0,0,"LOW","LOW","POINT"
,28991,5000,5000,"LOW","LOW","POINT",-57025,"NO_SUMMED_SCI")
           \lambda.
        command(3,
               SCHEDULED_TIME,\00:00:04\,FROM_PREVIOUS_START,
               JRM_GET_PAR(6000)
            ),
        command(4,
               SCHEDULED_TIME,\00:00:04\,FROM_PREVIOUS_START,
               JRM_START_HS_REC()
            ),
        command(5,
               SCHEDULED_TIME,\00:00:02\,FROM_PREVIOUS_START,
               JRM SCIENCE()
            ),
        command(6,
               SCHEDULED_TIME,\00:01:12\, FROM_PREVIOUS_START,
JRM_SCI_PAR("SCI_I1_S1",1,1,0,"IDIS_SDIS","HSSL","ENABLE","RN","DISABLE",0,0,0,0,"LOW","LOW","POINT"
,28991,5000,5000,"LOW","LOW","POINT",-57025,"NO_SUMMED_SCI")
            ),
        command(7,
               SCHEDULED_TIME,\00:00:04\,FROM_PREVIOUS_START,
               JRM_GET_PAR(6000)
```

```
JIR-IAPS-SY-001-2021
                                                    BOS
                                                                             Issue 1.0 09/03/2021

 JUNO
                                            JUNO/JIRAM \qquad Page \begin{bmatrix} 62 & 61 & 109 \end{bmatrix} ),
        command(8,
                SCHEDULED_TIME,\00:00:02\,FROM_PREVIOUS_START,
                JRM SCIENCE()
            ),
        command(9,
                SCHEDULED_TIME,\00:01:12\,FROM_PREVIOUS_START,
JRM_SCI_PAR("SCI_I1_S1",1,1,0,"IDIS_SDIS","HSSL","ENABLE","RN","DISABLE",0,0,0,0,"LOW","LOW","POINT"
,28991,5000,5000,"LOW","LOW","POINT",-57025,"NO_SUMMED_SCI")
            ),
        command(10,
                SCHEDULED_TIME,\00:00:04\,FROM_PREVIOUS_START,
                JRM_GET_PAR(6000)
            ),
        command(11,
                SCHEDULED_TIME,\00:00:02\,FROM_PREVIOUS_START,
                JRM SCIENCE()
            ),
        command(12,
                SCHEDULED_TIME,\00:01:12\,FROM_PREVIOUS_START,
                JRM_STOP_HS_REC()
            ),
        command(13,
                SCHEDULED_TIME,\00:00:04\,FROM_PREVIOUS_START,
                JRM_SET_PAR(92,8174)
            ),
        command(14,
                SCHEDULED_TIME,\00:00:04\,FROM_PREVIOUS_START,
                JRM_ERROR_LOG()
            ),
             note(1,
                  SCHEDULED_TIME,\00:00:04\,FROM_PREVIOUS_START,
                  TEXT,\"RAD+CAL"\
             ),
end;
request(JRM_052,
                  START_TIME,2020-259T22:48:15.000,
                 TITLE, "jm0291 JRM Science",
                REQUESTOR, "JRMTEAM",
                PROCESSOR, "VC2",
                  KEY, "No_Key")
        command(1,
                SCHEDULED_TIME,\00:00:00\,FROM_REQUEST_START,
                JRM_SET_PAR(92,153)
            ),
        command(2,
                SCHEDULED_TIME,\00:00:04\,FROM_PREVIOUS_START,
JRM_SCI_PAR("SCI_I1_S1",1,1,0,"IDIS_SDIS","HSSL","ENABLE","RN","DISABLE",0,0,0,0,"LOW","LOW","POINT"
,28991,5000,5000,"LOW","LOW","POINT",-57025,"NO_SUMMED_SCI")
            ),
        command(3,
                SCHEDULED_TIME,\00:00:04\,FROM_PREVIOUS_START,
                JRM_GET_PAR(6000)
            ),
        command(4,
                SCHEDULED_TIME,\00:00:04\,FROM_PREVIOUS_START,
                JRM_START_HS_REC()
            ),
        command(5,
                SCHEDULED_TIME,\00:00:02\,FROM_PREVIOUS_START,
                JRM SCIENCE()
            ),
        command(6,
                SCHEDULED_TIME,\00:01:12\,FROM_PREVIOUS_START,
JRM_SCI_PAR("SCI_I1_S1",1,1,0,"IDIS_SDIS","HSSL","ENABLE","RN","DISABLE",0,0,0,0,"LOW","LOW","POINT"
,28991,5000,5000,"LOW","LOW","POINT",-57025,"NO_SUMMED_SCI")
            ),
        command(7,
                SCHEDULED_TIME, \00:00:04\, FROM_PREVIOUS_START,
```

```
JIR-IAPS-SY-001-2021
                                                    BOS
                                                                             Issue 1.0 09/03/2021

 JUNO
                                            JUNO/JIRAM \qquad Page \begin{bmatrix} 63 & 1 & 1 & 1 & 1 & 1 & 6 \end{bmatrix}JRM_GET_PAR(6000)
            ),
        command(8,
                SCHEDULED_TIME,\00:00:02\,FROM_PREVIOUS_START,
                JRM SCIENCE()
            ),
        command(9,
                SCHEDULED_TIME,\00:01:12\,FROM_PREVIOUS_START,
JRM_SCI_PAR("SCI_I1_S1",1,1,0,"IDIS_SDIS","HSSL","ENABLE","RN","DISABLE",0,0,0,0,"LOW","LOW","POINT"
,28991,5000,5000,"LOW","LOW","POINT",-57025,"NO_SUMMED_SCI")
            ),
        command(10,
                SCHEDULED_TIME,\00:00:04\,FROM_PREVIOUS_START,
                JRM_GET_PAR(6000)
            ),
        command(11,
                SCHEDULED_TIME,\00:00:02\,FROM_PREVIOUS_START,
                JRM SCIENCE()
            ),
        command(12,
                SCHEDULED_TIME,\00:01:12\,FROM_PREVIOUS_START,
                JRM STOP HS REC()
            ),
        command(13,
                SCHEDULED_TIME,\00:00:04\,FROM_PREVIOUS_START,
                JRM SET PAR(92,8174)
            ),
        command(14,
                SCHEDULED_TIME,\00:00:04\,FROM_PREVIOUS_START,
                JRM_ERROR_LOG()
            ),
             note(1,
                  SCHEDULED_TIME,\00:00:04\,FROM_PREVIOUS_START,
                  TEXT,\"RAD+CAL"\
             ),
 end;
request(JRM_053,
                  START_TIME,2020-259T22:58:15.000,
                 TITLE, "jm0291 JRM Science",
                REQUESTOR, "JRMTEAM",
                PROCESSOR, "VC2",
                  KEY, "No_Key")
        command(1,
                SCHEDULED_TIME,\00:00:00\,FROM_REQUEST_START,
                JRM_SET_PAR(92,153)
            ),
        command(2,
                SCHEDULED_TIME,\00:00:04\,FROM_PREVIOUS_START,
JRM_SCI_PAR("SCI_I1_S1",1,1,0,"IDIS_SDIS","HSSL","ENABLE","RN","DISABLE",0,0,0,0,"LOW","LOW","POINT"
,28991,5000,5000,"LOW","LOW","POINT",-57025,"NO_SUMMED_SCI")
            ),
        command(3,
                SCHEDULED_TIME,\00:00:04\,FROM_PREVIOUS_START,
                JRM_GET_PAR(6000)
            ),
        command(4,
                SCHEDULED_TIME,\00:00:04\,FROM_PREVIOUS_START,
                JRM START HS REC()
            ),
        command(5,
                SCHEDULED_TIME,\00:00:02\,FROM_PREVIOUS_START,
                JRM SCIENCE()
            ),
        command(6,
                SCHEDULED_TIME,\00:01:12\,FROM_PREVIOUS_START,
JRM_SCI_PAR("SCI_I1_S1",1,1,0,"IDIS_SDIS","HSSL","ENABLE","RN","DISABLE",0,0,0,0,"LOW","LOW","POINT"
,28991,5000,5000,"LOW","LOW","POINT",-57025,"NO_SUMMED_SCI")
            ),
        command(7,
```
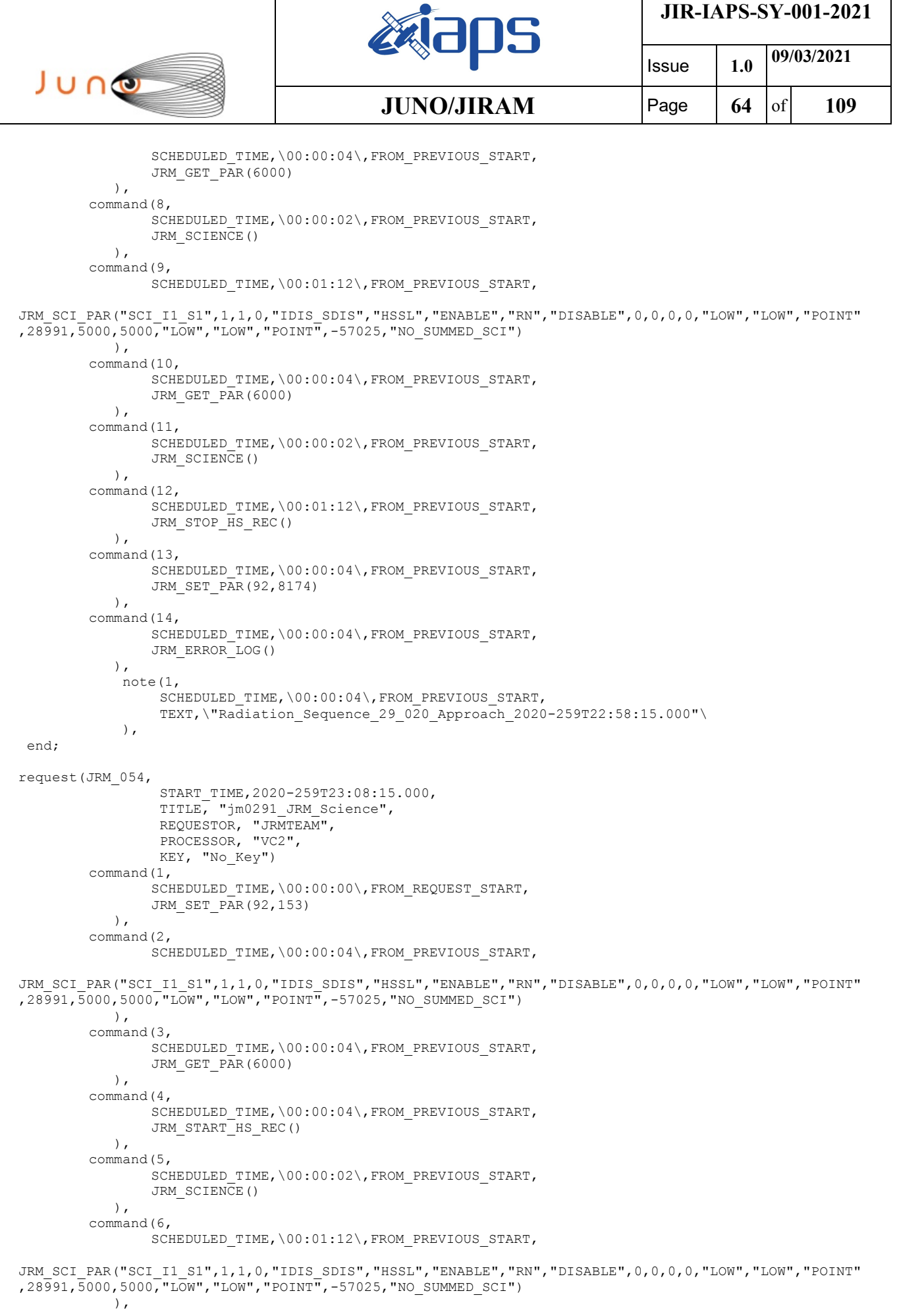

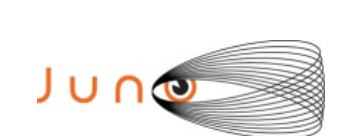

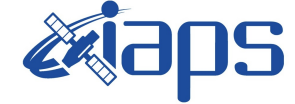

**JIR-IAPS-SY-001-2021**

Issue **1.0 09/03/2021**  $JUNO/JIRAM$   $\qquad$  **Page**  $\begin{bmatrix} 65 & 6f & 109 \end{bmatrix}$ 

```
command(7,
                SCHEDULED_TIME,\00:00:04\,FROM_PREVIOUS_START,
                JRM_GET_PAR(6000)
            ),
        command(8,
                SCHEDULED_TIME,\00:00:02\,FROM_PREVIOUS_START,
                JRM SCIENCE()
            ),
        command(9,
                SCHEDULED_TIME,\00:01:12\, FROM_PREVIOUS_START,
JRM_SCI_PAR("SCI_I1_S1",1,1,0,"IDIS_SDIS","HSSL","ENABLE","RN","DISABLE",0,0,0,0,"LOW","LOW","POINT"
,28991,5000,5000,"LOW","LOW","POINT",-57025,"NO_SUMMED_SCI")
            ),
        command(10.
                SCHEDULED_TIME,\00:00:04\,FROM_PREVIOUS_START,
                JRM GET PAR (6000)
            ),
        command(11,
                SCHEDULED_TIME,\00:00:02\,FROM_PREVIOUS_START,
                JRM SCIENCE()
            ),
        command(12,
                SCHEDULED_TIME,\00:01:12\,FROM_PREVIOUS_START,
                JRM_STOP_HS_REC()
            ),
        command(13,
                SCHEDULED_TIME,\00:00:04\,FROM_PREVIOUS_START,
                JRM SET PAR(92,8174)
            ),
        command(14,
                SCHEDULED_TIME,\00:00:04\,FROM_PREVIOUS_START,
                JRM_ERROR_LOG()
            ),
             note(1,
                 SCHEDULED_TIME,\00:00:04\,FROM_PREVIOUS_START,
                  TEXT,\"RAD+CAL"\
             ),
 end;
request(JRM_055,
                  START_TIME,2020-259T23:28:15.000,
                 TITLE, "jm0291 JRM Science",
                REQUESTOR, "JRMTEAM",
                PROCESSOR, "VC2",
                  KEY, "No_Key")
        command(1,
                SCHEDULED_TIME,\00:00:00\,FROM_REQUEST_START,
                JRM SET PAR(92,153)
            ),
        command(2,
                SCHEDULED_TIME,\00:00:04\,FROM_PREVIOUS_START,
JRM_SCI_PAR("SCI_I1_S1",1,1,0,"IDIS_SDIS","HSSL","ENABLE","RN","DISABLE",0,0,0,0,"LOW","LOW","POINT"
,28991,5000,5000,"LOW","LOW","POINT",-57025,"NO_SUMMED_SCI")
            ),
        command(3,
                SCHEDULED_TIME,\00:00:04\,FROM_PREVIOUS_START,
                JRM_GET_PAR(6000)
            ),
        command(4,
                SCHEDULED_TIME,\00:00:04\,FROM_PREVIOUS_START,
                JRM START HS REC()
            ),
        command(5,
                SCHEDULED_TIME,\00:00:02\,FROM_PREVIOUS_START,
                JRM SCIENCE()
            ),
        command(6,
                SCHEDULED_TIME,\00:01:12\,FROM_PREVIOUS_START,
JRM_SCI_PAR("SCI_I1_S1",1,1,0,"IDIS_SDIS","HSSL","ENABLE","RN","DISABLE",0,0,0,0,"LOW","LOW","POINT"
```
,28991,5000,5000,"LOW","LOW","POINT",-57025,"NO\_SUMMED\_SCI")

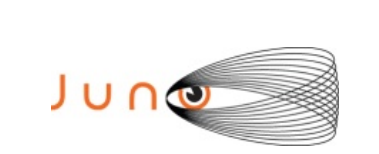

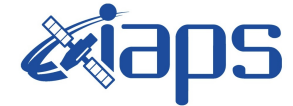

```
 ),
         command(7,
                SCHEDULED_TIME,\00:00:04\,FROM_PREVIOUS_START,
                JRM_GET_PAR(6000)
            ),
         command(8,
                SCHEDULED_TIME,\00:00:02\,FROM_PREVIOUS_START,
                JRM SCIENCE()
            ),
         command(9,
                SCHEDULED_TIME,\00:01:12\,FROM_PREVIOUS_START,
JRM_SCI_PAR("SCI_I1_S1",1,1,0,"IDIS_SDIS","HSSL","ENABLE","RN","DISABLE",0,0,0,0,"LOW","LOW","POINT"
,28991,5000,5000,"LOW","LOW","POINT",-57025,"NO_SUMMED_SCI")
            ),
         command(10,
                SCHEDULED_TIME,\00:00:04\,FROM_PREVIOUS_START,
                JRM_GET_PAR(6000)
            ),
         command(11,
                SCHEDULED_TIME,\00:00:02\,FROM_PREVIOUS_START,
                JRM SCIENCE()
            ),
         command(12,
                SCHEDULED_TIME,\00:01:12\,FROM_PREVIOUS_START,
                JRM STOP HS REC()
            ),
         command(13,
                SCHEDULED_TIME,\00:00:04\,FROM_PREVIOUS_START,
                JRM SET PAR(92,8174)
            ),
         command(14,
                SCHEDULED_TIME,\00:00:04\,FROM_PREVIOUS_START,
                JRM_ERROR_LOG()
            ),
             note(1,
                  SCHEDULED_TIME,\00:00:04\,FROM_PREVIOUS_START,
                  TEXT,\"RAD+CAL"\
             \lambda.
 end;
request(JRM_056,
                  START_TIME,2020-259T23:48:15.000,
                 TITLE, "jm0291 JRM Science",
                REQUESTOR, "JRMTEAM",
                PROCESSOR, "VC2",
                  KEY, "No_Key")
         command(1,
                SCHEDULED_TIME,\00:00:00\,FROM_REQUEST_START,
                JRM_SET_PAR(92,153)
            ),
         command(2,
                SCHEDULED_TIME,\00:00:04\,FROM_PREVIOUS_START,
JRM_SCI_PAR("SCI_I1_S1",1,1,0,"IDIS_SDIS","HSSL","ENABLE","RN","DISABLE",0,0,0,0,"LOW","LOW","POINT"
,28991,5000,5000,"LOW","LOW","POINT",-57025,"NO_SUMMED_SCI")
            ),
         command(3,
                SCHEDULED_TIME,\00:00:04\,FROM_PREVIOUS_START,
                JRM_GET_PAR(6000)
            ),
         command(4,
                SCHEDULED_TIME,\00:00:04\,FROM_PREVIOUS_START,
                JRM_START_HS_REC()
            ),
         command(5,
                SCHEDULED_TIME,\00:00:02\,FROM_PREVIOUS_START,
                JRM_SCIENCE()
            ),
        command(6,
                SCHEDULED_TIME,\00:01:12\,FROM_PREVIOUS_START,
```
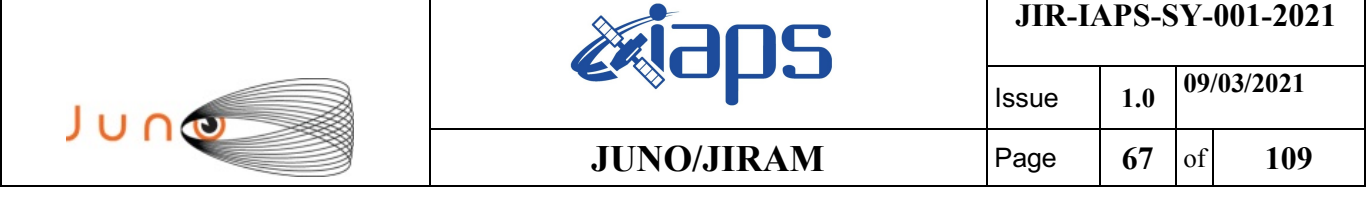

JRM\_SCI\_PAR("SCI\_I1\_S1",1,1,0,"IDIS\_SDIS","HSSL","ENABLE","RN","DISABLE",0,0,0,0,"LOW","LOW","POINT"

```
,28991,5000,5000,"LOW","LOW","POINT",-57025,"NO_SUMMED_SCI")
            ),
        command(7,
                SCHEDULED_TIME,\00:00:04\,FROM_PREVIOUS_START,
                JRM_GET_PAR(6000)
            ),
        command(8,
                SCHEDULED_TIME,\00:00:02\,FROM_PREVIOUS_START,
                JRM_SCIENCE()
            ),
        command(9,
                SCHEDULED_TIME,\00:01:12\,FROM_PREVIOUS_START,
JRM_SCI_PAR("SCI_I1_S1",1,1,0,"IDIS_SDIS","HSSL","ENABLE","RN","DISABLE",0,0,0,0,"LOW","LOW","POINT"
,28991,5000,5000,"LOW","LOW","POINT",-57025,"NO_SUMMED_SCI")
            ),
        command(10,
                SCHEDULED_TIME,\00:00:04\,FROM_PREVIOUS_START,
                JRM_GET_PAR(6000)
            ),
        command(11,
                SCHEDULED_TIME,\00:00:02\,FROM_PREVIOUS_START,
                JRM_SCIENCE()
            ),
        command(12,
                SCHEDULED_TIME,\00:01:12\,FROM_PREVIOUS_START,
                JRM STOP HS REC()
            ),
        command(13,
                SCHEDULED_TIME,\00:00:04\,FROM_PREVIOUS_START,
                JRM_SET_PAR(92,8174)
            ),
        command(14,
                SCHEDULED_TIME,\00:00:04\,FROM_PREVIOUS_START,
                JRM_ERROR_LOG()
            ),
             note(1,
                 SCHEDULED_TIME,\00:00:04\,FROM_PREVIOUS_START,
                  TEXT,\"RAD+CAL"\
             ),
end;
request(JRM_057,
                  START_TIME,2020-259T23:58:15.000,
                 TITLE, "jm0291 JRM Science",
                REQUESTOR, "JRMTEAM",
                PROCESSOR, "VC2",
                 KEY, "No_Key")
        command(1,
                SCHEDULED_TIME,\00:00:00\,FROM_REQUEST_START,
                JRM SET PAR(92,153)
            ),
        command(2,
                SCHEDULED_TIME,\00:00:04\,FROM_PREVIOUS_START,
JRM_SCI_PAR("SCI_I1_S1",1,1,0,"IDIS_SDIS","HSSL","ENABLE","RN","DISABLE",0,0,0,0,"LOW","LOW","POINT"
,28991,5000,5000,"LOW","LOW","POINT",-57025,"NO_SUMMED_SCI")
            ),
        command(3,
                SCHEDULED_TIME,\00:00:04\,FROM_PREVIOUS_START,
                JRM_GET_PAR(6000)
            ),
        command(4,
                SCHEDULED_TIME,\00:00:04\,FROM_PREVIOUS_START,
                JRM START HS REC()
            ),
        command(5,
                SCHEDULED_TIME,\00:00:02\,FROM_PREVIOUS_START,
                JRM SCIENCE()
            ),
        command(6,
```
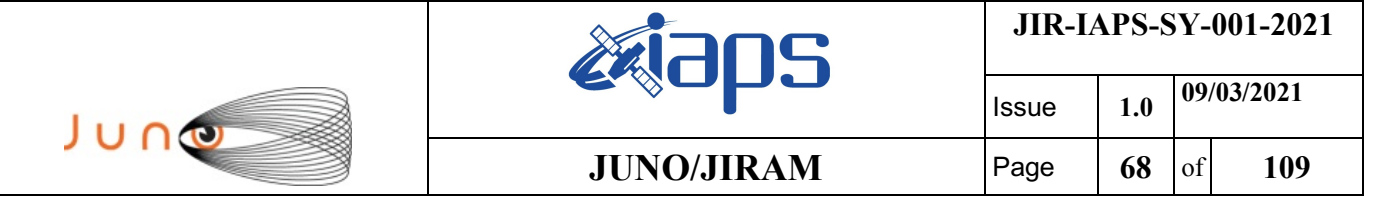

```
SCHEDULED_TIME, \00:01:12\, FROM_PREVIOUS_START,
```

```
JRM_SCI_PAR("SCI_I1_S1",1,1,0,"IDIS_SDIS","HSSL","ENABLE","RN","DISABLE",0,0,0,0,"LOW","LOW","POINT"
,28991,5000,5000,"LOW","LOW","POINT",-57025,"NO_SUMMED_SCI")
            ),
        command(7,
                SCHEDULED_TIME,\00:00:04\,FROM_PREVIOUS_START,
                JRM_GET_PAR(6000)
           \lambda,
        command(8,
                SCHEDULED_TIME,\00:00:02\,FROM_PREVIOUS_START,
                JRM SCIENCE()
            ),
        command(9,
                SCHEDULED_TIME,\00:01:12\,FROM_PREVIOUS_START,
JRM_SCI_PAR("SCI_I1_S1",1,1,0,"IDIS_SDIS","HSSL","ENABLE","RN","DISABLE",0,0,0,0,"LOW","LOW","POINT"
,28991,5000,5000,"LOW","LOW","POINT",-57025,"NO_SUMMED_SCI")
           ),
        command(10,
                SCHEDULED_TIME,\00:00:04\,FROM_PREVIOUS_START,
                JRM_GET_PAR(6000)
            ),
        command(11,
                SCHEDULED_TIME,\00:00:02\,FROM_PREVIOUS_START,
                JRM SCIENCE()
            ),
        command(12,
                SCHEDULED_TIME,\00:01:12\, FROM_PREVIOUS_START,
                JRM STOP HS REC()
            ),
        command(13,
                SCHEDULED_TIME,\00:00:04\,FROM_PREVIOUS_START,
                JRM_SET_PAR(92,8174)
            ),
        command(14,
                SCHEDULED_TIME,\00:00:04\,FROM_PREVIOUS_START,
                JRM_ERROR_LOG()
            ),
             note(1,
                  SCHEDULED_TIME,\00:00:04\,FROM_PREVIOUS_START,
                  TEXT,\"Radiation_Sequence_29_021_Approach_2020-259T23:58:15.000"\
             ),
end;
request(JRM_058,
                  START_TIME,2020-260T00:08:15.000,
                 TITLE, "jm0291 JRM Science",
                REQUESTOR, "JRMTEAM",
                PROCESSOR, "VC2",
                  KEY, "No_Key")
        command(1,
                SCHEDULED_TIME,\00:00:00\,FROM_REQUEST_START,
                JRM SET PAR(92,153)
            ),
        command(2,
                SCHEDULED_TIME,\00:00:04\,FROM_PREVIOUS_START,
JRM_SCI_PAR("SCI_I1_S1",1,1,0,"IDIS_SDIS","HSSL","ENABLE","RN","DISABLE",0,0,0,0,"LOW","LOW","POINT"
,28991,5000,5000,"LOW","LOW","POINT",-57025,"NO_SUMMED_SCI")
           ),
        command(3,
                SCHEDULED_TIME,\00:00:04\,FROM_PREVIOUS_START,
                JRM_GET_PAR(6000)
            ),
        command(4,
                SCHEDULED_TIME,\00:00:04\,FROM_PREVIOUS_START,
                JRM_START_HS_REC()
            ),
        command(5,
                SCHEDULED_TIME,\00:00:02\,FROM_PREVIOUS_START,
                JRM_SCIENCE()
            ),
```
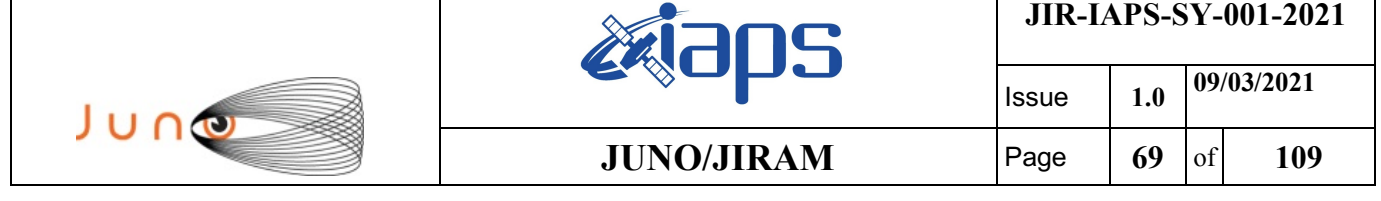

command(6,

```
SCHEDULED_TIME,\00:01:12\,FROM_PREVIOUS_START,
JRM_SCI_PAR("SCI_I1_S1",1,1,0,"IDIS_SDIS","HSSL","ENABLE","RN","DISABLE",0,0,0,0,"LOW","LOW","POINT"
,28991,5000,5000,"LOW","LOW","POINT",-57025,"NO_SUMMED_SCI")
            ),
        command(7,
                SCHEDULED_TIME,\00:00:04\,FROM_PREVIOUS_START,
                JRM_GET_PAR(6000)
           \lambda,
        command(8,
                SCHEDULED_TIME,\00:00:02\,FROM_PREVIOUS_START,
                JRM SCIENCE()
            ),
        command(9.
                SCHEDULED_TIME,\00:01:12\, FROM_PREVIOUS_START,
JRM_SCI_PAR("SCI_I1_S1",1,1,0,"IDIS_SDIS","HSSL","ENABLE","RN","DISABLE",0,0,0,0,"LOW","LOW","POINT"
,28991,5000,5000,"LOW","LOW","POINT",-57025,"NO_SUMMED_SCI")
            ),
        command(10,
                SCHEDULED_TIME,\00:00:04\,FROM_PREVIOUS_START,
                JRM_GET_PAR(6000)
            ),
        command(11,
                SCHEDULED_TIME,\00:00:02\,FROM_PREVIOUS_START,
                JRM SCIENCE()
            ),
        command(12,
                SCHEDULED_TIME,\00:01:12\,FROM_PREVIOUS_START,
                JRM STOP HS REC()
            ),
        command(13,
                SCHEDULED_TIME,\00:00:04\,FROM_PREVIOUS_START,
                JRM SET PAR(92,8174)
            ),
        command(14,
                SCHEDULED_TIME,\00:00:04\,FROM_PREVIOUS_START,
                JRM_ERROR_LOG()
            ),
             note(1,
                 SCHEDULED_TIME,\00:00:04\,FROM_PREVIOUS_START,
                  TEXT,\"RAD+CAL"\
             ),
end;
request(JRM_059,
                  START_TIME,2020-260T00:28:15.000,
                  TITLE, "jm0291_JRM_Science",
                REQUESTOR, "JRMTEAM",
                PROCESSOR, "VC2",
                  KEY, "No_Key")
        command(1,
                SCHEDULED_TIME,\00:00:00\,FROM_REQUEST_START,
                JRM_SET_PAR(92,153)
            ),
        command(2,
                SCHEDULED_TIME,\00:00:04\,FROM_PREVIOUS_START,
JRM_SCI_PAR("SCI_I1_S1",1,1,0,"IDIS_SDIS","HSSL","ENABLE","RN","DISABLE",0,0,0,0,"LOW","LOW","POINT"
,28991,5000,5000,"LOW","LOW","POINT",-57025,"NO_SUMMED_SCI")
            ),
        command(3,
                SCHEDULED_TIME,\00:00:04\,FROM_PREVIOUS_START,
                JRM_GET_PAR(6000)
            ),
        command(4,
                SCHEDULED_TIME,\00:00:04\,FROM_PREVIOUS_START,
                JRM_START_HS_REC()
            ),
        command(5,
                SCHEDULED_TIME,\00:00:02\,FROM_PREVIOUS_START,
                JRM_SCIENCE()
```
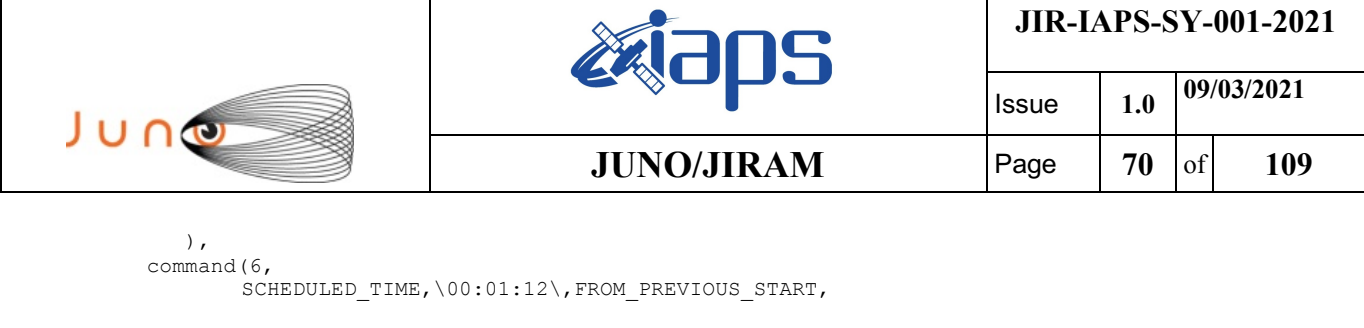

JRM\_SCI\_PAR("SCI\_I1\_S1",1,1,0,"IDIS\_SDIS","HSSL","ENABLE","RN","DISABLE",0,0,0,0,"LOW","LOW","POINT"

```
,28991,5000,5000,"LOW","LOW","POINT",-57025,"NO_SUMMED_SCI")
            ),
        command(7,
                SCHEDULED_TIME,\00:00:04\,FROM_PREVIOUS_START,
                JRM GET \overline{PAR}(6000) ),
        command(8,
                SCHEDULED_TIME,\00:00:02\,FROM_PREVIOUS_START,
                JRM SCIENCE()
            ),
        command(9,
                SCHEDULED_TIME,\00:01:12\,FROM_PREVIOUS_START,
JRM_SCI_PAR("SCI_I1_S1",1,1,0,"IDIS_SDIS","HSSL","ENABLE","RN","DISABLE",0,0,0,0,"LOW","LOW","POINT"
,28991,5000,5000,"LOW","LOW","POINT",-57025,"NO_SUMMED_SCI")
            ),
        command(10,
                SCHEDULED_TIME,\00:00:04\,FROM_PREVIOUS_START,
                JRM_GET_PAR(6000)
            ),
        command(11,
                SCHEDULED_TIME,\00:00:02\,FROM_PREVIOUS_START,
                JRM_SCIENCE()
            ),
        command(12,
                SCHEDULED_TIME,\00:01:12\,FROM_PREVIOUS_START,
                JRM_STOP_HS_REC()
            ),
        command(13,
                SCHEDULED_TIME,\00:00:04\,FROM_PREVIOUS_START,
                JRM SET PAR(92,8174)
            ),
        command(14,
                SCHEDULED_TIME,\00:00:04\,FROM_PREVIOUS_START,
                JRM_ERROR_LOG()
            ),
              note(1,
                 SCHEDULED_TIME,\00:00:04\,FROM_PREVIOUS_START,
                  TEXT,\"RAD+CAL"\
            \lambda.
end;
request(JRM_060,
                  START_TIME,2020-260T00:48:15.000,
                  TITLE, "jm0291_JRM_Science",
                REQUESTOR, "JRMTEAM",
                PROCESSOR, "VC2",
                  KEY, "No_Key")
        command(1,
                SCHEDULED_TIME,\00:00:00\,FROM_REQUEST_START,
                JRM SET PAR(92,153)
            ),
        command(2,
                SCHEDULED_TIME,\00:00:04\,FROM_PREVIOUS_START,
JRM_SCI_PAR("SCI_I1_S1",1,1,0,"IDIS_SDIS","HSSL","ENABLE","RN","DISABLE",0,0,0,0,"LOW","LOW","POINT"
,28991,5000,5000,"LOW","LOW","POINT",-57025,"NO_SUMMED_SCI")
            ),
        command(3,
                SCHEDULED_TIME,\00:00:04\,FROM_PREVIOUS_START,
                JRM GET PAR(6000)
            ),
         command(4,
                SCHEDULED_TIME,\00:00:04\,FROM_PREVIOUS_START,
                JRM START HS REC()
            ),
        command(5,
                SCHEDULED_TIME,\00:00:02\,FROM_PREVIOUS_START,
```

```
JIR-IAPS-SY-001-2021
                                                         BOS
                                                                                     Issue 1.0 09/03/2021

 JUNO
                                                 JUNO/JIRAM \qquad \qquad \qquad \qquad \qquad \qquad \qquad \qquad \qquad \qquad \qquad \qquad \qquad \qquad \qquad \qquad \qquad \qquad \qquad \qquad \qquad \qquad \qquad \qquad \qquad \qquad \qquad \qquad \qquad \qquad \qquad \qquad \qquad \qquad \qquad \JRM_SCIENCE()
             ),
         command(6,
                 SCHEDULED_TIME,\00:01:12\,FROM_PREVIOUS_START,
JRM_SCI_PAR("SCI_I1_S1",1,1,0,"IDIS_SDIS","HSSL","ENABLE","RN","DISABLE",0,0,0,0,"LOW","LOW","POINT"
,28991,5000,5000,"LOW","LOW","POINT",-57025,"NO_SUMMED_SCI")
             ),
         command(7,
                 SCHEDULED_TIME,\00:00:04\,FROM_PREVIOUS_START,
                 JRM_GET_PAR(6000)
             ),
         command(8,
                 SCHEDULED_TIME,\00:00:02\,FROM_PREVIOUS_START,
                 JRM_SCIENCE()
             ),
         command(9,
                 SCHEDULED_TIME,\00:01:12\,FROM_PREVIOUS_START,
JRM_SCI_PAR("SCI_I1_S1",1,1,0,"IDIS_SDIS","HSSL","ENABLE","RN","DISABLE",0,0,0,0,"LOW","LOW","POINT"
,28991,5000,5000,"LOW","LOW","POINT",-57025,"NO_SUMMED_SCI")
             ),
         command(10,
                 SCHEDULED_TIME,\00:00:04\,FROM_PREVIOUS_START,
                 JRM_GET_PAR(6000)
             ),
         command(11,
                  SCHEDULED_TIME,\00:00:02\,FROM_PREVIOUS_START,
                 JRM SCIENCE()
             ),
         command(12,
                 SCHEDULED_TIME,\00:01:12\,FROM_PREVIOUS_START,
                 JRM_STOP_HS_REC()
             ),
         command(13,
                 SCHEDULED_TIME,\00:00:04\,FROM_PREVIOUS_START,
                 JRM_SET_PAR(92,8174)
             ),
         command(14,
                 SCHEDULED_TIME,\00:00:04\,FROM_PREVIOUS_START,
                 JRM_ERROR_LOG()
             ),
              note(1,
                 SCHEDULED_TIME,\00:00:04\,FROM_PREVIOUS_START,
                  TEXT,\"RAD+CAL"\
               ),
 end;
request(JRM_061,
                    START_TIME,2020-260T01:00:15.000,
                   TITLE, "jm0291 JRM Science",
                    REQUESTOR, "JRMTEAM",
                    PROCESSOR, "VC2",
                   KEY, "No_Key")
         command(1,
                 SCHEDULED_TIME,\00:00:00\,FROM_REQUEST_START,
                 JRM_SET_PAR(92,153)
             ),
         command(2,
                  SCHEDULED_TIME,\00:00:04\,FROM_PREVIOUS_START,
JRM_SCI_PAR("SCI_I1_S1",1,1,0,"IDIS_SDIS","HSSL","ENABLE","RN","DISABLE",0,0,0,0,"LOW","LOW","POINT"
,28991,5000,5000,"LOW","LOW","POINT",-57025,"NO_SUMMED_SCI")
             ),
         command(3,
                 SCHEDULED_TIME,\00:00:04\,FROM_PREVIOUS_START,
                 JRM_GET_PAR(6000)
             ),
         command(4,
                  SCHEDULED_TIME,\00:00:04\,FROM_PREVIOUS_START,
                 JRM START HS REC()
             ),
         command(5,
```
```
JIR-IAPS-SY-001-2021
                                                    30S
                                                                             Issue 1.0 09/03/2021

 JUNO
                                            JUNO/JIRAM \qquad Page \begin{bmatrix} 72 & 6f & 109 \end{bmatrix}SCHEDULED_TIME,\00:00:02\,FROM_PREVIOUS_START,
                JRM SCIENCE()
            ),
        command(6,
                SCHEDULED_TIME,\00:01:12\,FROM_PREVIOUS_START,
JRM_SCI_PAR("SCI_I1_S1",1,1,0,"IDIS_SDIS","HSSL","ENABLE","RN","DISABLE",0,0,0,0,"LOW","LOW","POINT"
,28991,5000,5000,"LOW","LOW","POINT",-57025,"NO_SUMMED_SCI")
           ),
        command(7,
                SCHEDULED_TIME,\00:00:04\,FROM_PREVIOUS_START,
                JRM_GET_PAR(6000)
            ),
        command(8,
                SCHEDULED_TIME,\00:00:02\,FROM_PREVIOUS_START,
                JRM SCIENCE()
           \lambda.
        command(9,
                SCHEDULED_TIME,\00:01:12\,FROM_PREVIOUS_START,
JRM_SCI_PAR("SCI_I1_S1",1,1,0,"IDIS_SDIS","HSSL","ENABLE","RN","DISABLE",0,0,0,0,"LOW","LOW","POINT"
,28991,5000,5000,"LOW","LOW","POINT",-57025,"NO_SUMMED_SCI")
            ),
        command(10,
                SCHEDULED_TIME,\00:00:04\,FROM_PREVIOUS_START,
                JRM_GET_PAR(6000)
            ),
        command(11,
                SCHEDULED_TIME,\00:00:02\,FROM_PREVIOUS_START,
                JRM SCIENCE()
            ),
        command(12,
                SCHEDULED_TIME,\00:01:12\,FROM_PREVIOUS_START,
                JRM_STOP_HS_REC()
            ),
        command(13,
                SCHEDULED_TIME,\00:00:04\,FROM_PREVIOUS_START,
                JRM_SET_PAR(92,8174)
            ),
        command(14,
                SCHEDULED_TIME,\00:00:04\,FROM_PREVIOUS_START,
                JRM_ERROR_LOG()
            ),
             note(1,
                 SCHEDULED_TIME,\00:00:04\,FROM_PREVIOUS_START,
                  TEXT,\"RAD+CAL"\
             ),
end;
request(JRM_062,
                  START_TIME,2020-260T01:08:14.500,
                 TITLE, "jm0291 JRM Science",
                REQUESTOR, "JRMTEAM",
                PROCESSOR, "VC2",
                 KEY, "No_Key")
        command(1,
                SCHEDULED_TIME,\00:00:00\,FROM_REQUEST_START,
                JRM SET PAR (74,2465)
            ),
        command(2,
                SCHEDULED_TIME,\00:00:02\,FROM_PREVIOUS_START,
JRM_SCI_PAR("SCI_I1_S1",15,1,0,"IDIS_SDIS","HSSL","ENABLE","DARK","DISABLE",0,205,75,5000,"LOW","LOW
","POINT",-57343,75,5000,"LOW","LOW","SPIN",-4447,"NO_SUMMED_SCI")
            ),
        command(3,
                SCHEDULED_TIME,\00:00:02\,FROM_PREVIOUS_START,
                JRM_START_HS_REC()
            ),
        command(4,
                SCHEDULED_TIME,\00:00:02\,FROM_PREVIOUS_START,
                JRM_SCIENCE()
            ),
```

```
JIR-IAPS-SY-001-2021
                                                    BOS
                                                                             Issue 1.0 09/03/2021

 JUNO
                                            JUNO/JIRAM \qquad Page \begin{bmatrix} 73 & 6f & 109 \end{bmatrix}command(5,
                SCHEDULED_TIME,\00:08:19\,FROM_PREVIOUS_START,
                JRM_ERROR_LOG()
            ),
        command(6,
                SCHEDULED_TIME,\00:00:02\,FROM_PREVIOUS_START,
                JRM STOP HS REC()
            ),
             note(1,
                  SCHEDULED_TIME,\00:00:04\,FROM_PREVIOUS_START,
                  TEXT,\"Atmosphere"\
             ),
 end;
request(JRM_063,
                  START_TIME,2020-260T01:16:52.500,
                 TITLE, "jm0291 JRM Science",
                REQUESTOR, "JRMTEAM",
                PROCESSOR, "VC2",
                 KEY, "No_Key")
        command(1,
                SCHEDULED_TIME, \00:00:00\, FROM_REQUEST_START,
                JRM SET PAR(74,2465)
            ),
        command(2,
                SCHEDULED_TIME,\00:00:02\,FROM_PREVIOUS_START,
JRM_SCI_PAR("SCI_I1_S1",13,1,0,"IDIS_SDIS","HSSL","ENABLE","DARK","DISABLE",0,239,75,5000,"LOW","LOW
","POINT",-57343,75,5000,"LOW","LOW","SPIN",-4443,"NO_SUMMED_SCI")
            ),
        command(3,
                SCHEDULED_TIME,\00:00:02\,FROM_PREVIOUS_START,
                JRM_START_HS_REC()
            ),
        command(4,
                SCHEDULED_TIME,\00:00:02\,FROM_PREVIOUS_START,
                JRM_SCIENCE()
            ),
        command(5,
                SCHEDULED_TIME,\00:07:18\,FROM_PREVIOUS_START,
                JRM_ERROR_LOG()
            ),
        command(6,
                SCHEDULED_TIME,\00:00:02\,FROM_PREVIOUS_START,
                JRM_STOP_HS_REC()
            ),
             note(1,
                 SCHEDULED_TIME,\00:00:04\,FROM_PREVIOUS_START,
                  TEXT,\"Atmosphere"\
             ),
end;
request(JRM_064,
                  START_TIME,2020-260T01:24:30.500,
                 TITLE, "jm0291 JRM Science",
                REQUESTOR, "JRMTEAM",
                PROCESSOR, "VC2",
                  KEY, "No_Key")
        command(1,
                SCHEDULED_TIME,\00:00:00\,FROM_REQUEST_START,
                JRM SET PAR(74,2465)
            ),
        command(2,
                SCHEDULED_TIME,\00:00:02\,FROM_PREVIOUS_START,
JRM_SCI_PAR("SCI_I1_S1",12,1,0,"IDIS_SDIS","HSSL","ENABLE","DARK","DISABLE",0,261,75,5000,"LOW","LOW
","POINT",-57343,75,5000,"LOW","LOW","SPIN",-4440,"NO_SUMMED_SCI")
            ),
        command(3,
                SCHEDULED_TIME,\00:00:02\,FROM_PREVIOUS_START,
                JRM START HS REC()
            ),
        command(4,
```

```
JIR-IAPS-SY-001-2021
                                                    BOS
                                                                            Issue 1.0 09/03/2021

 JUNO
                                            JUNO/JIRAM Page 74 of 109
                SCHEDULED_TIME,\00:00:02\,FROM_PREVIOUS_START,
               JRM_SCIENCE()
            ),
        command(5,
               SCHEDULED_TIME,\00:06:47\,FROM_PREVIOUS_START,
               JRM_ERROR_LOG()
            ),
        command(6,
               SCHEDULED_TIME,\00:00:02\,FROM_PREVIOUS_START,
               JRM_STOP_HS_REC()
            ),
            n \circ t \in (1, 1)SCHEDULED_TIME,\00:00:04\,FROM_PREVIOUS_START,
                  TEXT,\"Atmosphere"\
             ),
end;
request(JRM_065,
                  START_TIME,2020-260T01:31:37.500,
                  TITLE, "jm0291_JRM_Science",
                  REQUESTOR, "JRMTEAM",
                 PROCESSOR, "VC2",
                 KEY, "No_Key")
        command(1,
                SCHEDULED_TIME,\00:00:00\,FROM_REQUEST_START,
               JRM SET PAR(74,0) ),
        command(2,
                SCHEDULED_TIME,\00:00:02\,FROM_PREVIOUS_START,
JRM_SCI_PAR("SCI_I3_S1",9,1,0,"IDIS_SDIS","HSSL","ENABLE","DARK","DISABLE",0,41,5000,5000,"LOW","LOW
","POINT",-57343,5000,5000,"LOW","LOW","SPIN",-10011,"NO_SUMMED_SCI")
            ),
        command(3,
               SCHEDULED_TIME,\00:00:02\,FROM_PREVIOUS_START,
               JRM START HS REC()
            ),
        command(4,
               SCHEDULED_TIME,\00:00:02\,FROM_PREVIOUS_START,
               JRM SCIENCE()
            ),
        command(5,
               SCHEDULED_TIME,\00:05:16\,FROM_PREVIOUS_START,
               JRM_ERROR_LOG()
            ),
        command(6,
                SCHEDULED_TIME,\00:00:02\,FROM_PREVIOUS_START,
               JRM_STOP_HS_REC()
            ),
             note(1,
                  SCHEDULED_TIME,\00:00:04\,FROM_PREVIOUS_START,
                  TEXT,\"Ganymede FP North"\
             ),
 end;
request(JRM_066,
                  START_TIME,2020-260T01:37:13.500,
                  TITLE, "jm0291_JRM_Science",
                REQUESTOR, "JRMTEAM",
                PROCESSOR, "VC2",
                 KEY, "No_Key")
        command(1,
               SCHEDULED_TIME,\00:00:00\,FROM_REQUEST_START,
                JRM SET PAR(74,2465)
            ),
        command(2,
               SCHEDULED_TIME,\00:00:02\,FROM_PREVIOUS_START,
JRM_SCI_PAR("SCI_I1_S1",6,1,0,"IDIS_SDIS","HSSL","ENABLE","DARK","DISABLE",0,830,75,5000,"LOW","LOW"
,"POINT",-57343,75,5000,"LOW","LOW","SPIN",-8729,"NO_SUMMED_SCI")
           ),
        command(3,
                SCHEDULED_TIME,\00:00:02\,FROM_PREVIOUS_START,
```
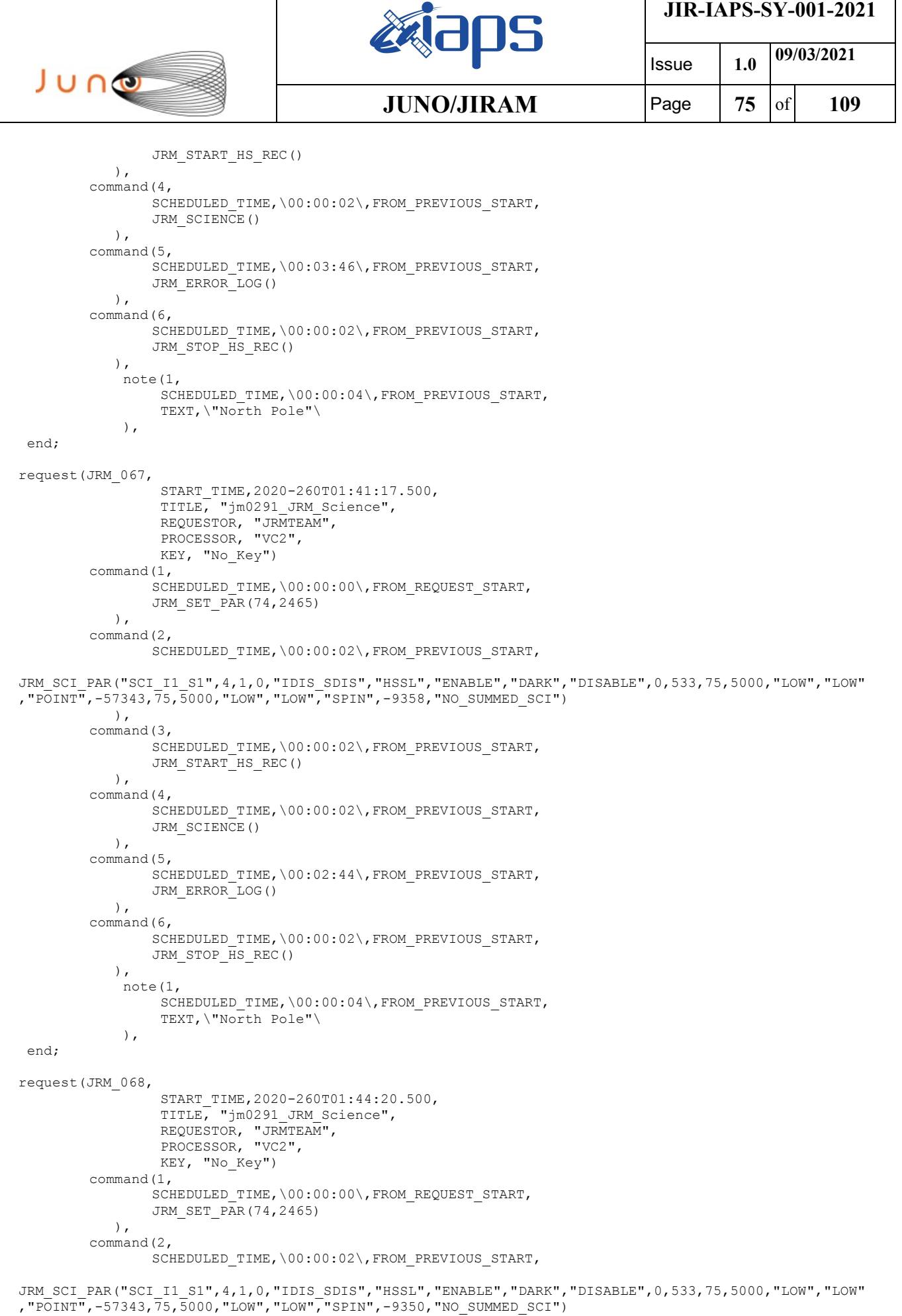

٦

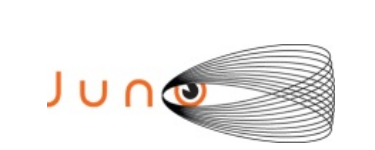

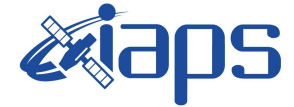

Issue **1.0 09/03/2021 JUNO/JIRAM** Page 76 of 109

```
 ),
         command(3,
                SCHEDULED_TIME,\00:00:02\,FROM_PREVIOUS_START,
                JRM START HS REC()
            ),
         command(4,
                SCHEDULED_TIME,\00:00:02\,FROM_PREVIOUS_START,
                JRM SCIENCE()
            ),
        command(5,
                SCHEDULED_TIME,\00:02:44\,FROM_PREVIOUS_START,
                JRM_ERROR_LOG()
            ),
         command(6,
                SCHEDULED_TIME,\00:00:02\,FROM_PREVIOUS_START,
                JRM STOP HS REC()
            ),
             note(1,
                 SCHEDULED_TIME,\00:00:04\,FROM_PREVIOUS_START,
                  TEXT,\"North Pole"\
              ),
 end;
request(JRM_069,
                  START_TIME,2020-260T01:48:55.500,
                 TITLE, "jm0291 JRM Science",
                REQUESTOR, "JRMTEAM",
                PROCESSOR, "VC2",
                  KEY, "No_Key")
         command(1,
                SCHEDULED_TIME,\00:00:00\,FROM_REQUEST_START,
                JRM_SET_PAR(74,0)
            ),
         command(2,
                SCHEDULED_TIME,\00:00:02\,FROM_PREVIOUS_START,
JRM_SCI_PAR("SCI_I3_S1",11,1,0,"IDIS_SDIS","HSSL","ENABLE","DARK","DISABLE",0,34,5000,5000,"LOW","LO
W","POINT",-57343,5000,5000,"LOW","LOW","SPIN",-4015,"NO_SUMMED_SCI")
            ),
         command(3,
                SCHEDULED_TIME,\00:00:02\,FROM_PREVIOUS_START,
                JRM START HS REC()
            ),
         command(4,
                SCHEDULED_TIME,\00:00:02\,FROM_PREVIOUS_START,
                JRM SCIENCE()
            ),
         command(5,
                SCHEDULED_TIME,\00:06:17\,FROM_PREVIOUS_START,
                JRM_ERROR_LOG()
            ),
         command(6,
                SCHEDULED_TIME,\00:00:02\,FROM_PREVIOUS_START,
                JRM_STOP_HS_REC()
            ),
             note(1,
                 SCHEDULED_TIME,\00:00:04\,FROM_PREVIOUS_START,
                  TEXT,\"Europa FP North"\
             ),
 end;
request(JRM_070,
                  START_TIME,2020-260T01:55:31.500,
                 TITLE, "jm0291 JRM Science",
                REQUESTOR, "JRMTEAM",
                PROCESSOR, "VC2",
                  KEY, "No_Key")
         command(1,
                SCHEDULED_TIME,\00:00:00\,FROM_REQUEST_START,
                JRM SET PAR(74,0) ),
         command(2,
                SCHEDULED_TIME,\00:00:02\,FROM_PREVIOUS_START,
```
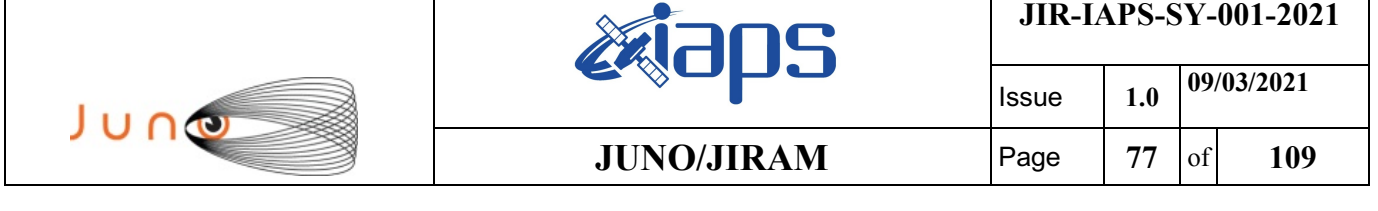

```
JRM_SCI_PAR("SCI_I3_S1",8,1,0,"IDIS_SDIS","HSSL","ENABLE","DARK","DISABLE",0,27,5000,5000,"LOW","LOW
","POINT",-57343,5000,5000,"LOW","LOW","SPIN",-8663,"NO_SUMMED_SCI")
            ),
        command(3,
                SCHEDULED_TIME,\00:00:02\,FROM_PREVIOUS_START,
                JRM_START_HS_REC()
            ),
        command(4,
                SCHEDULED_TIME,\00:00:02\,FROM_PREVIOUS_START,
                JRM_SCIENCE()
            ),
        command(5,
                SCHEDULED_TIME,\00:04:46\,FROM_PREVIOUS_START,
                JRM_ERROR_LOG()
            ),
        command(6,
                SCHEDULED_TIME,\00:00:02\,FROM_PREVIOUS_START,
                JRM_STOP_HS_REC()
            ),
              note(1,
                 SCHEDULED_TIME,\00:00:04\,FROM_PREVIOUS_START,
                  TEXT,\"Io FP North"\
             ),
 end;
request(JRM_071,
                  START_TIME,2020-260T02:00:37.500,
                  TITLE, "jm0291_JRM_Science",
                REQUESTOR, "JRMTEAM",
                PROCESSOR, "VC2",
                  KEY, "No_Key")
        command(1,
                SCHEDULED_TIME,\00:00:00\,FROM_REQUEST_START,
                JRM SET PAR(74,1250)
            ),
        command(2,
                SCHEDULED_TIME,\00:00:02\,FROM_PREVIOUS_START,
JRM_SCI_PAR("SCI_I1_S1",13,1,0,"IDIS_SDIS","HSSL","ENABLE","DARK","DISABLE",0,31,2500,5000,"LOW","LO
W","POINT",-57343,2500,5000,"LOW","LOW","SPIN",18201,"NO_SUMMED_SCI")
            ),
        command(3,
                SCHEDULED_TIME,\00:00:02\,FROM_PREVIOUS_START,
                JRM START HS REC()
            ),
        command(4,
                SCHEDULED_TIME,\00:00:02\,FROM_PREVIOUS_START,
                JRM_SCIENCE()
            ),
        command(5,
                SCHEDULED_TIME,\00:07:19\,FROM_PREVIOUS_START,
                JRM_ERROR_LOG()
            ),
        command(6,
                SCHEDULED_TIME,\00:00:02\,FROM_PREVIOUS_START,
                JRM STOP HS REC()
            ),
             note(1,
                 SCHEDULED_TIME,\00:00:04\,FROM_PREVIOUS_START,
                  TEXT,\"Limb Up"\
             ),
 end;
request(JRM_072,
                  START_TIME,2020-260T02:08:15.500,
                 TITLE, "jm0291 JRM Science",
                REQUESTOR, "JRMTEAM",
                PROCESSOR, "VC2",
                  KEY, "No_Key")
        command(1,
                SCHEDULED_TIME,\00:00:00\,FROM_REQUEST_START,
                JRM_SET_PAR(74,1250)
```
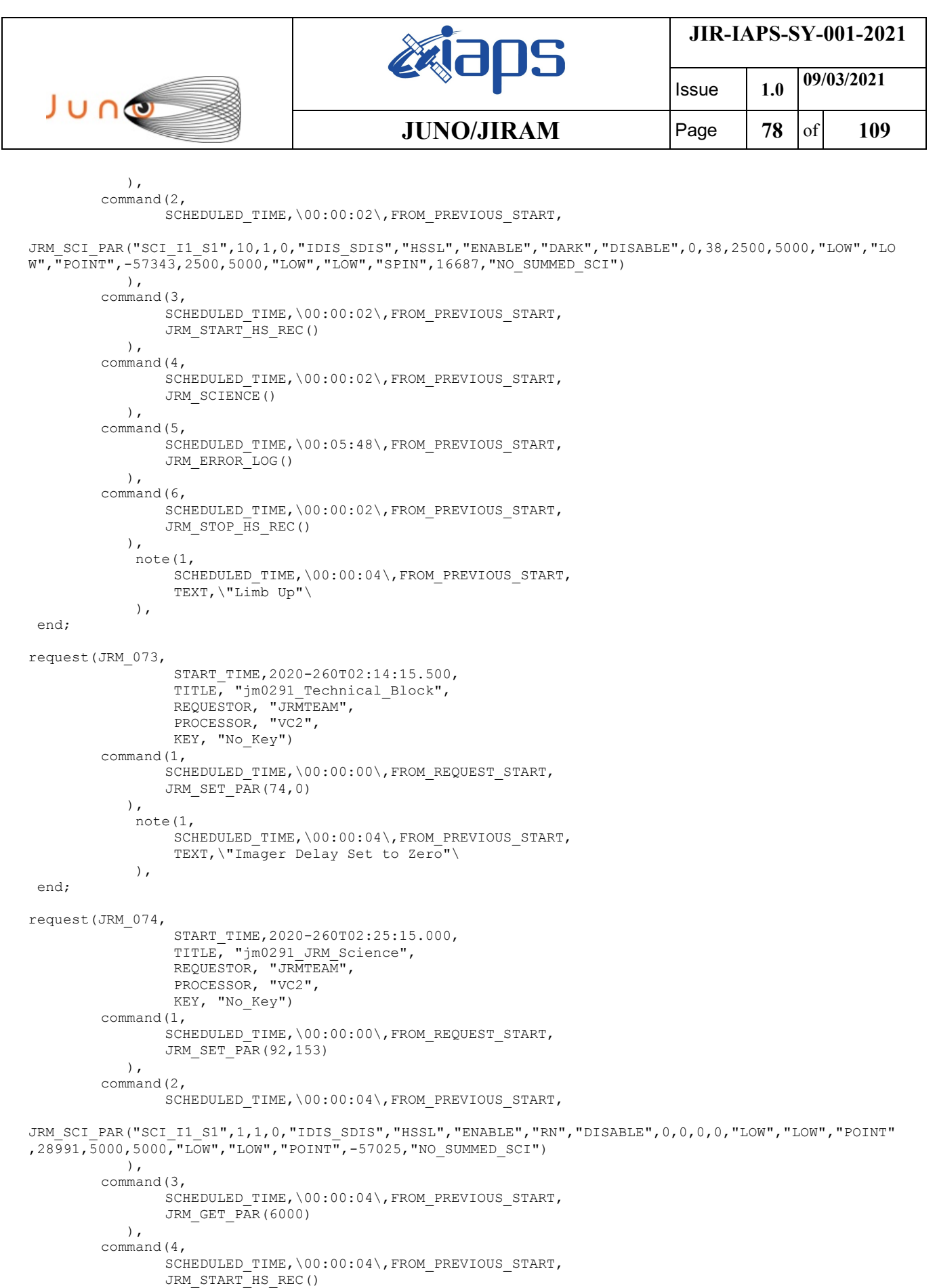

SCHEDULED\_TIME,\00:00:02\,FROM\_PREVIOUS\_START,

 $\qquad \qquad$ command(5,

 $\qquad \qquad$ 

JRM\_SCIENCE()

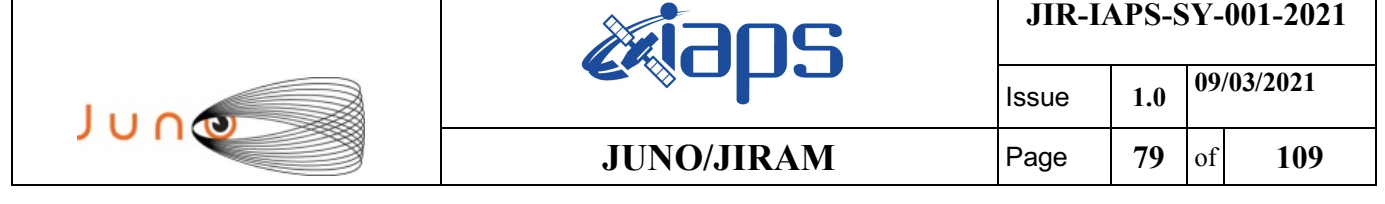

command(6,

```
SCHEDULED_TIME, \00:01:12\, FROM_PREVIOUS_START,
JRM_SCI_PAR("SCI_I1_S1",1,1,0,"IDIS_SDIS","HSSL","ENABLE","RN","DISABLE",0,0,0,0,"LOW","LOW","POINT"
,28991,5000,5000,"LOW","LOW","POINT",-57025,"NO_SUMMED_SCI")
            ),
        command(7,
                SCHEDULED_TIME,\00:00:04\,FROM_PREVIOUS_START,
                JRM_GET_PAR(6000)
           \lambda,
        command(8,
                SCHEDULED_TIME,\00:00:02\,FROM_PREVIOUS_START,
                JRM SCIENCE()
            ),
        command(9.
                SCHEDULED_TIME,\00:01:12\, FROM_PREVIOUS_START,
JRM_SCI_PAR("SCI_I1_S1",1,1,0,"IDIS_SDIS","HSSL","ENABLE","RN","DISABLE",0,0,0,0,"LOW","LOW","POINT"
,28991,5000,5000,"LOW","LOW","POINT",-57025,"NO_SUMMED_SCI")
            ),
        command(10,
                SCHEDULED_TIME,\00:00:04\,FROM_PREVIOUS_START,
                JRM_GET_PAR(6000)
            ),
        command(11,
                SCHEDULED_TIME,\00:00:02\,FROM_PREVIOUS_START,
                JRM SCIENCE()
            ),
        command(12,
                SCHEDULED_TIME,\00:01:12\,FROM_PREVIOUS_START,
                JRM STOP HS REC()
            ),
        command(13,
                SCHEDULED_TIME,\00:00:04\,FROM_PREVIOUS_START,
                JRM SET PAR(92,8174)
            ),
        command(14,
                SCHEDULED_TIME,\00:00:04\,FROM_PREVIOUS_START,
                JRM_ERROR_LOG()
            ),
             note(1,
                 SCHEDULED_TIME,\00:00:04\,FROM_PREVIOUS_START,
                  TEXT,\"Radiation_Sequence_29_022_RingEq_2020-260T02:25:15.000"\
             ),
end;
request(JRM_075,
                  START_TIME,2020-260T02:31:15.000,
                  TITLE, "jm0291_JRM_Science",
                REQUESTOR, "JRMTEAM",
                PROCESSOR, "VC2",
                  KEY, "No_Key")
        command(1,
                SCHEDULED_TIME,\00:00:00\,FROM_REQUEST_START,
                JRM_SET_PAR(92,153)
            ),
        command(2,
                SCHEDULED_TIME,\00:00:04\,FROM_PREVIOUS_START,
JRM_SCI_PAR("SCI_I1_S1",1,1,0,"IDIS_SDIS","HSSL","ENABLE","RN","DISABLE",0,0,0,0,"LOW","LOW","POINT"
,28991,5000,5000,"LOW","LOW","POINT",-57025,"NO_SUMMED_SCI")
            ),
        command(3,
                SCHEDULED_TIME,\00:00:04\,FROM_PREVIOUS_START,
                JRM_GET_PAR(6000)
            ),
        command(4,
                SCHEDULED_TIME,\00:00:04\,FROM_PREVIOUS_START,
                JRM_START_HS_REC()
            ),
        command(5,
                SCHEDULED_TIME,\00:00:02\,FROM_PREVIOUS_START,
                JRM_SCIENCE()
```
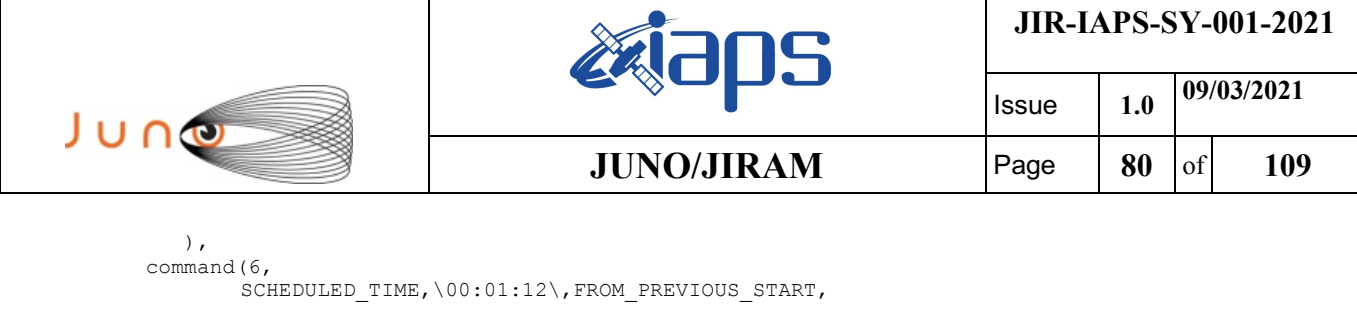

JRM\_SCI\_PAR("SCI\_I1\_S1",1,1,0,"IDIS\_SDIS","HSSL","ENABLE","RN","DISABLE",0,0,0,0,"LOW","LOW","POINT"

```
,28991,5000,5000,"LOW","LOW","POINT",-57025,"NO_SUMMED_SCI")
            ),
        command(7,
                SCHEDULED_TIME,\00:00:04\,FROM_PREVIOUS_START,
                JRM GET \overline{PAR}(6000) ),
        command(8,
                SCHEDULED_TIME,\00:00:02\,FROM_PREVIOUS_START,
                JRM SCIENCE()
            ),
        command(9,
                SCHEDULED_TIME,\00:01:12\,FROM_PREVIOUS_START,
JRM_SCI_PAR("SCI_I1_S1",1,1,0,"IDIS_SDIS","HSSL","ENABLE","RN","DISABLE",0,0,0,0,"LOW","LOW","POINT"
,28991,5000,5000,"LOW","LOW","POINT",-57025,"NO_SUMMED_SCI")
            ),
        command(10,
                SCHEDULED_TIME,\00:00:04\,FROM_PREVIOUS_START,
                JRM_GET_PAR(6000)
            ),
        command(11,
                SCHEDULED_TIME,\00:00:02\,FROM_PREVIOUS_START,
                JRM_SCIENCE()
            ),
        command(12,
                SCHEDULED_TIME,\00:01:12\,FROM_PREVIOUS_START,
                JRM_STOP_HS_REC()
            ),
        command(13,
                SCHEDULED_TIME,\00:00:04\,FROM_PREVIOUS_START,
                JRM SET PAR(92,8174)
            ),
        command(14,
                SCHEDULED_TIME,\00:00:04\,FROM_PREVIOUS_START,
                JRM_ERROR_LOG()
            ),
              note(1,
                 SCHEDULED_TIME,\00:00:04\,FROM_PREVIOUS_START,
                  TEXT,\"RAD+CAL"\
            \lambda.
end;
request(JRM_076,
                  START_TIME,2020-260T02:37:15.000,
                  TITLE, "jm0291_JRM_Science",
                REQUESTOR, "JRMTEAM",
                PROCESSOR, "VC2",
                  KEY, "No_Key")
        command(1,
                SCHEDULED_TIME,\00:00:00\,FROM_REQUEST_START,
                JRM SET PAR(92,153)
            ),
        command(2,
                SCHEDULED_TIME,\00:00:04\,FROM_PREVIOUS_START,
JRM_SCI_PAR("SCI_I1_S1",1,1,0,"IDIS_SDIS","HSSL","ENABLE","RN","DISABLE",0,0,0,0,"LOW","LOW","POINT"
,28991,5000,5000,"LOW","LOW","POINT",-57025,"NO_SUMMED_SCI")
            ),
        command(3,
                SCHEDULED_TIME,\00:00:04\,FROM_PREVIOUS_START,
                JRM GET PAR(6000)
            ),
         command(4,
                SCHEDULED_TIME,\00:00:04\,FROM_PREVIOUS_START,
                JRM START HS REC()
            ),
        command(5,
                SCHEDULED_TIME,\00:00:02\,FROM_PREVIOUS_START,
```

```
JIR-IAPS-SY-001-2021
                                                   BOS
                                                                            Issue 1.0 09/03/2021

 JUNO
                                           JUNO/JIRAM \qquad Page \qquad 81 of 109
               JRM_SCIENCE()
            ),
        command(6,
               SCHEDULED_TIME,\00:01:12\,FROM_PREVIOUS_START,
JRM_SCI_PAR("SCI_I1_S1",1,1,0,"IDIS_SDIS","HSSL","ENABLE","RN","DISABLE",0,0,0,0,"LOW","LOW","POINT"
,28991,5000,5000,"LOW","LOW","POINT",-57025,"NO_SUMMED_SCI")
            ),
        command(7,
               SCHEDULED_TIME,\00:00:04\,FROM_PREVIOUS_START,
               JRM_GET_PAR(6000)
            ),
        command(8,
               SCHEDULED_TIME,\00:00:02\,FROM_PREVIOUS_START,
               JRM_SCIENCE()
            ),
        command(9,
               SCHEDULED_TIME,\00:01:12\,FROM_PREVIOUS_START,
JRM_SCI_PAR("SCI_I1_S1",1,1,0,"IDIS_SDIS","HSSL","ENABLE","RN","DISABLE",0,0,0,0,"LOW","LOW","POINT"
,28991,5000,5000,"LOW","LOW","POINT",-57025,"NO_SUMMED_SCI")
           ),
        command(10,
               SCHEDULED_TIME,\00:00:04\,FROM_PREVIOUS_START,
               JRM_GET_PAR(6000)
            ),
        command(11,
                SCHEDULED_TIME,\00:00:02\,FROM_PREVIOUS_START,
               JRM SCIENCE()
            ),
        command(12,
               SCHEDULED_TIME,\00:01:12\,FROM_PREVIOUS_START,
               JRM STOP HS REC()
            ),
        command(13,
               SCHEDULED_TIME,\00:00:04\,FROM_PREVIOUS_START,
               JRM_SET_PAR(92,8174)
            ),
        command(14,
               SCHEDULED_TIME,\00:00:04\,FROM_PREVIOUS_START,
               JRM_ERROR_LOG()
            ),
             note(1,
               SCHEDULED_TIME,\00:00:04\,FROM_PREVIOUS_START,
                TEXT,\"RAD+CAL"\
             ),
 end;
request(JRM_077,
                 START_TIME,2020-260T02:43:15.000,
                 TITLE, "jm0291 JRM Science",
                  REQUESTOR, "JRMTEAM",
                  PROCESSOR, "VC2",
                 KEY, "No_Key")
        command(1,
               SCHEDULED_TIME,\00:00:00\,FROM_REQUEST_START,
               JRM SET PAR(92,153)
            ),
        command(2,
                SCHEDULED_TIME,\00:00:04\,FROM_PREVIOUS_START,
JRM_SCI_PAR("SCI_I1_S1",1,1,0,"IDIS_SDIS","HSSL","ENABLE","RN","DISABLE",0,0,0,0,"LOW","LOW","POINT"
,28991,5000,5000,"LOW","LOW","POINT",-57025,"NO_SUMMED_SCI")
            ),
        command(3,
               SCHEDULED_TIME,\00:00:04\,FROM_PREVIOUS_START,
               JRM_GET_PAR(6000)
            ),
        command(4,
                SCHEDULED_TIME,\00:00:04\,FROM_PREVIOUS_START,
               JRM START HS REC()
            ),
        command(5,
```

```
JIR-IAPS-SY-001-2021
                                                   30S
                                                                            Issue 1.0 09/03/2021

 JUNO
                                           JUNO/JIRAM \qquad Page \qquad 82 of 109
                SCHEDULED_TIME,\00:00:02\,FROM_PREVIOUS_START,
               JRM SCIENCE()
            ),
        command(6,
               SCHEDULED_TIME,\00:01:12\,FROM_PREVIOUS_START,
JRM_SCI_PAR("SCI_I1_S1",1,1,0,"IDIS_SDIS","HSSL","ENABLE","RN","DISABLE",0,0,0,0,"LOW","LOW","POINT"
,28991,5000,5000,"LOW","LOW","POINT",-57025,"NO_SUMMED_SCI")
           ),
        command(7,
               SCHEDULED_TIME,\00:00:04\,FROM_PREVIOUS_START,
               JRM_GET_PAR(6000)
            ),
        command(8,
               SCHEDULED_TIME,\00:00:02\,FROM_PREVIOUS_START,
               JRM SCIENCE()
           \lambda.
        command(9,
               SCHEDULED_TIME,\00:01:12\,FROM_PREVIOUS_START,
JRM_SCI_PAR("SCI_I1_S1",1,1,0,"IDIS_SDIS","HSSL","ENABLE","RN","DISABLE",0,0,0,0,"LOW","LOW","POINT"
,28991,5000,5000,"LOW","LOW","POINT",-57025,"NO_SUMMED_SCI")
            ),
        command(10,
               SCHEDULED_TIME,\00:00:04\,FROM_PREVIOUS_START,
               JRM_GET_PAR(6000)
            ),
        command(11,
               SCHEDULED_TIME,\00:00:02\,FROM_PREVIOUS_START,
               JRM_SCIENCE()
            ),
        command(12,
                SCHEDULED_TIME,\00:01:12\,FROM_PREVIOUS_START,
               JRM_STOP_HS_REC()
            ),
        command(13,
               SCHEDULED_TIME,\00:00:04\,FROM_PREVIOUS_START,
               JRM_SET_PAR(92,8174)
            ),
        command(14,
               SCHEDULED_TIME,\00:00:04\,FROM_PREVIOUS_START,
               JRM_ERROR_LOG()
            ),
             note(1,
                  SCHEDULED_TIME,\00:00:04\,FROM_PREVIOUS_START,
                  TEXT,\"Radiation_Sequence_29_023_SHiLatLobe_2020-260T02:43:15.000"\
             ),
end;
request(JRM_078,
                  START_TIME,2020-260T02:49:38.500,
                 TITLE, "jm0291 JRM Science",
                REQUESTOR, "JRMTEAM",
                PROCESSOR, "VC2",
                 KEY, "No_Key")
        command(1,
                SCHEDULED_TIME,\00:00:00\,FROM_REQUEST_START,
               JRM_SET_PAR(74,1250)
            ),
        command(2,
               SCHEDULED_TIME,\00:00:02\,FROM_PREVIOUS_START,
JRM_SCI_PAR("SCI_I1_S1",10,1,0,"IDIS_SDIS","HSSL","ENABLE","DARK","DISABLE",0,0,2500,5000,"LOW","LOW
","POINT",-57343,2500,5000,"LOW","LOW","SPIN",-3253,"NO_SUMMED_SCI")
            ),
        command(3,
               SCHEDULED_TIME,\00:00:02\,FROM_PREVIOUS_START,
               JRM_START_HS_REC()
            ),
        command(4,
               SCHEDULED_TIME,\00:00:02\,FROM_PREVIOUS_START,
               JRM_SCIENCE()
            ),
```

```
JIR-IAPS-SY-001-2021
                                                          BOS
                                                                                     Issue 1.0 09/03/2021

 JUNO
                                                 JUNO/JIRAM \qquad \qquad \qquad \qquad \qquad \qquad \qquad \qquad \qquad \qquad \qquad \qquad \qquad \qquad \qquad \qquad \qquad \qquad \qquad \qquad \qquad \qquad \qquad \qquad \qquad \qquad \qquad \qquad \qquad \qquad \qquad \qquad \qquad \qquad \qquad \command(5,
                  SCHEDULED_TIME,\00:05:46\,FROM_PREVIOUS_START,
                  JRM_ERROR_LOG()
             ),
         command(6,
                 SCHEDULED_TIME,\00:00:02\,FROM_PREVIOUS_START,
                 JRM_STOP_HS_REC()
             ),
              note(1,
                    SCHEDULED_TIME,\00:00:04\,FROM_PREVIOUS_START,
                    TEXT,\"Limb Down"\
              ),
 end;
request(JRM_079,
                    START_TIME,2020-260T02:55:44.500,
                   TITLE, "jm0291 JRM Science",
                  REQUESTOR, "JRMTEAM",
                  PROCESSOR, "VC2",
                   KEY, "No_Key")
         command(1,
                 SCHEDULED_TIME,\00:00:00\,FROM_REQUEST_START,
                 JRM SET PAR(74,1250)
             ),
         command(2,
                 SCHEDULED_TIME,\00:00:02\,FROM_PREVIOUS_START,
JRM_SCI_PAR("SCI_I1_S1",8,1,0,"IDIS_SDIS","HSSL","ENABLE","DARK","DISABLE",0,0,2500,5000,"LOW","LOW"
,"POINT",-57343,2500,5000,"LOW","LOW","SPIN",-4822,"NO_SUMMED_SCI")
             ),
         command(3,
                 SCHEDULED_TIME,\00:00:02\,FROM_PREVIOUS_START,
                 JRM_START_HS_REC()
             ),
         command(4,
                 SCHEDULED_TIME,\00:00:02\,FROM_PREVIOUS_START,
                 JRM_SCIENCE()
             ),
         command(5,
                 SCHEDULED_TIME,\00:04:45\,FROM_PREVIOUS_START,
                 JRM_ERROR_LOG()
             ),
         command(6,
                 SCHEDULED_TIME,\00:00:02\,FROM_PREVIOUS_START,
                 JRM_STOP_HS_REC()
             ),
               note(1,
                   SCHEDULED_TIME,\00:00:04\,FROM_PREVIOUS_START,
                    TEXT,\"Limb Down"\
              ),
 end;
request(JRM_080,
                    START_TIME,2020-260T03:00:49.500,
                   TITLE, "jm0291 JRM Science",
                  REQUESTOR, "JRMTEAM",
                  PROCESSOR, "VC2",
                   KEY, "No_Key")
         command(1,
                  SCHEDULED_TIME,\00:00:00\,FROM_REQUEST_START,
                 JRM SET PAR(74,1250)
             ),
         command(2,
                 SCHEDULED_TIME,\00:00:02\,FROM_PREVIOUS_START,
JRM_SCI_PAR("SCI_I1_S1",8,1,0,"IDIS_SDIS","HSSL","ENABLE","DARK","DISABLE",0,0,2500,5000,"LOW","LOW"
,"POINT",-57343,2500,5000,"LOW","LOW","SPIN",-5587,"NO_SUMMED_SCI")
             ),
         command(3,
                  SCHEDULED_TIME,\00:00:02\,FROM_PREVIOUS_START,
                  JRM START HS REC()
             ),
         command(4,
```

```
JIR-IAPS-SY-001-2021
                                                           BOS
                                                                                      Issue 1.0 09/03/2021

 JUNO
                                                  JUNO/JIRAM \qquad \qquad \qquad \qquad \qquad \qquad \qquad \qquad \qquad \qquad \qquad \qquad \qquad \qquad \qquad \qquad \qquad \qquad \qquad \qquad \qquad \qquad \qquad \qquad \qquad \qquad \qquad \qquad \qquad \qquad \qquad \qquad \qquad \qquad \qquad \SCHEDULED_TIME,\00:00:02\,FROM_PREVIOUS_START,
                  JRM_SCIENCE()
             ),
         command(5,
                  SCHEDULED_TIME,\00:04:45\,FROM_PREVIOUS_START,
                  JRM_ERROR_LOG()
              ),
         command(6,
                  SCHEDULED_TIME,\00:00:02\,FROM_PREVIOUS_START,
                  JRM STOP \overline{H}S REC()
              ),
              n \circ t \in (1, 1)SCHEDULED_TIME,\00:00:04\,FROM_PREVIOUS_START,
                    TEXT,\"Limb Down"\
               ),
 end;
request(JRM_081,
                    START_TIME,2020-260T03:05:54.500,
                    TITLE, "jm0291_JRM_Science",
                    REQUESTOR, "JRMTEAM",
                    PROCESSOR, "VC2",
                    KEY, "No_Key")
         command(1,
                  SCHEDULED_TIME,\00:00:00\,FROM_REQUEST_START,
                  JRM_SET_PAR(74,1250)
             ),
         command(2,
                  SCHEDULED_TIME,\00:00:02\,FROM_PREVIOUS_START,
JRM_SCI_PAR("SCI_I1_S1",8,1,0,"IDIS_SDIS","HSSL","ENABLE","DARK","DISABLE",0,0,2500,5000,"LOW","LOW"
,"POINT",-57343,2500,5000,"LOW","LOW","SPIN",-6031,"NO_SUMMED_SCI")
             ),
         command(3,
                  SCHEDULED_TIME,\00:00:02\,FROM_PREVIOUS_START,
                  JRM START HS REC()
              ),
         command(4,
                  SCHEDULED_TIME,\00:00:02\,FROM_PREVIOUS_START,
                  JRM SCIENCE()
              ),
         command(5,
                  SCHEDULED_TIME,\00:04:45\,FROM_PREVIOUS_START,
                  JRM_ERROR_LOG()
             ),
         command(6,
                  SCHEDULED_TIME,\00:00:02\,FROM_PREVIOUS_START,
                  JRM_STOP_HS_REC()
              ),
               note(1,
                   SCHEDULED_TIME, \00:00:04\, FROM_PREVIOUS_START,
                    TEXT,\"Limb Down"\
               ),
 end;
request(JRM_082,
                    START_TIME,2020-260T03:11:00.500,
                    TITLE, "jm0291_JRM_Science",
                  REQUESTOR, "JRMTEAM",
                  PROCESSOR, "VC2",
                    KEY, "No_Key")
         command(1,
                  SCHEDULED_TIME,\00:00:00\,FROM_REQUEST_START,
                  JRM_SET_PAR(74,1250)
              ),
         command(2,
                  SCHEDULED_TIME,\00:00:02\,FROM_PREVIOUS_START,
JRM_SCI_PAR("SCI_I1_S1",8,1,0,"IDIS_SDIS","HSSL","ENABLE","DARK","DISABLE",0,0,2500,5000,"LOW","LOW"
,"POINT",-57343,2500,5000,"LOW","LOW","SPIN",-6294,"NO_SUMMED_SCI")
             ),
         command(3,
                  SCHEDULED_TIME,\00:00:02\,FROM_PREVIOUS_START,
```
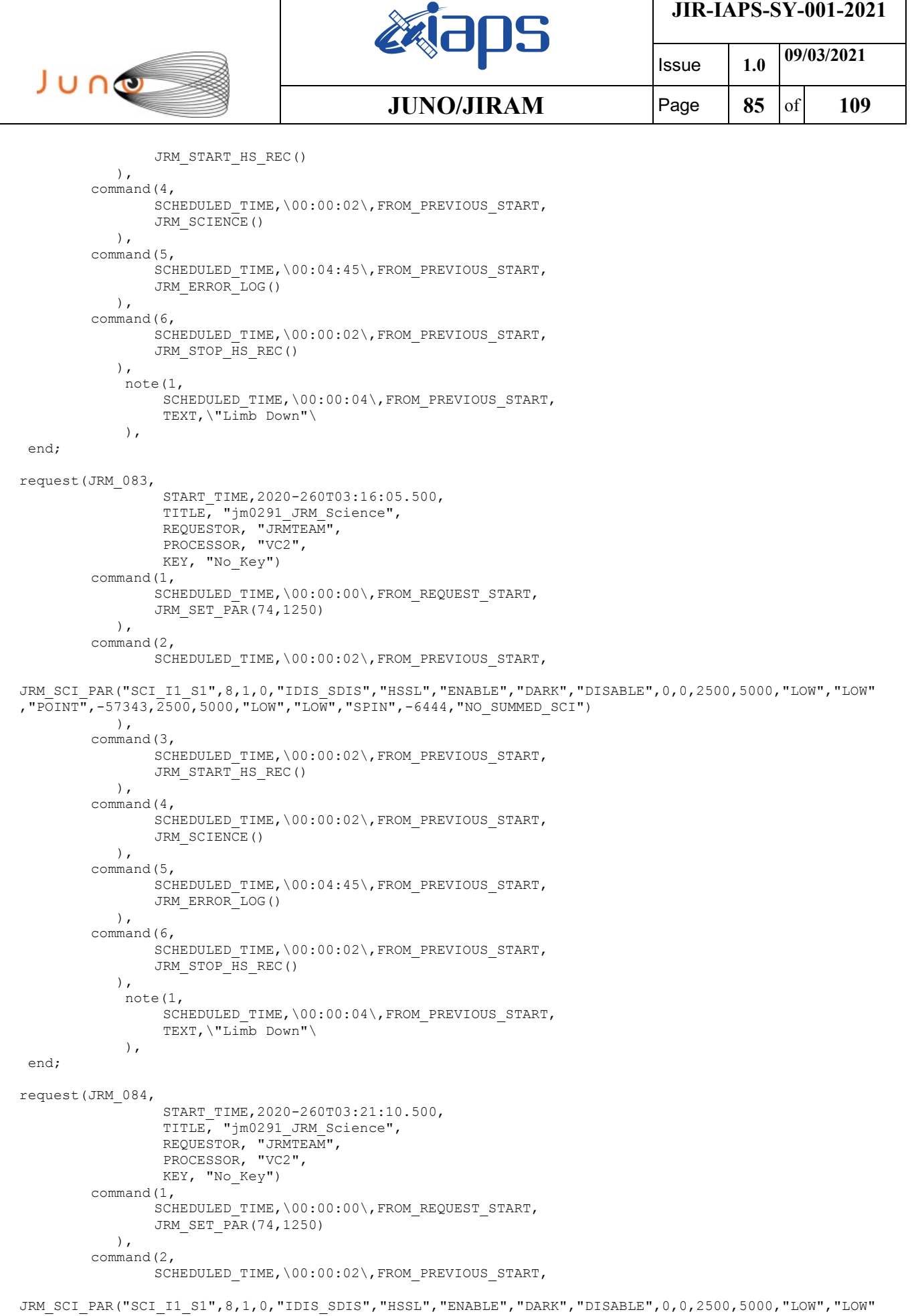

,"POINT",-57343,2500,5000,"LOW","LOW","SPIN",-6513,"NO\_SUMMED\_SCI")

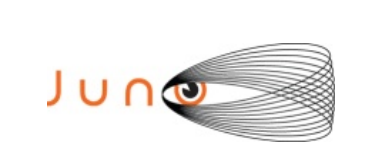

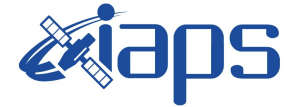

Issue **1.0 09/03/2021**  $JUNO/JIRAM$   $\qquad$   $\qquad$   $\$ 

```
 ),
         command(3,
                SCHEDULED_TIME,\00:00:02\,FROM_PREVIOUS_START,
                JRM START HS REC()
            ),
         command(4,
                SCHEDULED_TIME,\00:00:02\,FROM_PREVIOUS_START,
                JRM SCIENCE()
            ),
        command(5,
                SCHEDULED_TIME,\00:04:45\,FROM_PREVIOUS_START,
                JRM_ERROR_LOG()
            ),
         command(6,
                SCHEDULED_TIME,\00:00:02\,FROM_PREVIOUS_START,
                JRM_STOP_HS_REC()
             ),
              note(1,
                 SCHEDULED_TIME,\00:00:04\,FROM_PREVIOUS_START,
                  TEXT,\"Limb Down"\
              ),
 end;
request(JRM_085,
                  START_TIME,2020-260T03:26:15.500,
                 TITLE, "jm0291 JRM Science",
                 REQUESTOR, "JRMTEAM",
                 PROCESSOR, "VC2",
                  KEY, "No_Key")
         command(1,
                SCHEDULED_TIME,\00:00:00\,FROM_REQUEST_START,
                JRM_SET_PAR(74,1250)
             ),
         command(2,
                SCHEDULED_TIME,\00:00:02\,FROM_PREVIOUS_START,
JRM_SCI_PAR("SCI_I1_S1",8,1,0,"IDIS_SDIS","HSSL","ENABLE","DARK","DISABLE",0,1,2500,5000,"LOW","LOW"
,"POINT",-57343,\overline{2}500,5000,"LOW","LOW","SPIN",-6530,"NO SUMMED SCI")
            ),
         command(3,
                SCHEDULED_TIME,\00:00:02\,FROM_PREVIOUS_START,
                JRM START HS REC()
            ),
         command(4,
                SCHEDULED_TIME,\00:00:02\,FROM_PREVIOUS_START,
                JRM SCIENCE()
             ),
         command(5,
                SCHEDULED_TIME, \00:04:46\, FROM_PREVIOUS_START,
                JRM_ERROR_LOG()
             ),
         command(6,
                SCHEDULED_TIME,\00:00:02\,FROM_PREVIOUS_START,
                JRM_STOP_HS_REC()
             ),
              note(1,
                 SCHEDULED_TIME,\00:00:04\,FROM_PREVIOUS_START,
                  TEXT,\"Limb Down"\
              ),
 end;
request(JRM_086,
                  START_TIME,2020-260T03:31:20.500,
                 TITLE, "jm0291 JRM Science",
                 REQUESTOR, "JRMTEAM",
                 PROCESSOR, "VC2",
                  KEY, "No_Key")
         command(1,
                SCHEDULED_TIME,\00:00:00\,FROM_REQUEST_START,
                JRM SET PAR(74,1250)
            ),
         command(2,
                 SCHEDULED_TIME,\00:00:02\,FROM_PREVIOUS_START,
```
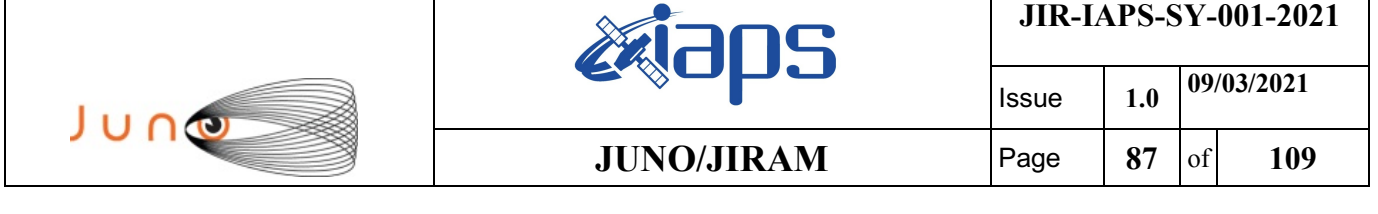

```
JRM_SCI_PAR("SCI_I1_S1",6,1,0,"IDIS_SDIS","HSSL","ENABLE","DARK","DISABLE",0,7,2500,5000,"LOW","LOW"
,"POINT",-57343,2500,5000,"LOW","LOW","SPIN",-6519,"NO_SUMMED_SCI")
            ),
        command(3,
                SCHEDULED_TIME,\00:00:02\,FROM_PREVIOUS_START,
                JRM_START_HS_REC()
            ),
        command(4,
                SCHEDULED_TIME,\00:00:02\,FROM_PREVIOUS_START,
                JRM_SCIENCE()
            ),
        command(5,
                SCHEDULED_TIME,\00:03:44\, FROM_PREVIOUS_START,
                JRM_ERROR_LOG()
            ),
        command(6,
                SCHEDULED_TIME,\00:00:02\,FROM_PREVIOUS_START,
                JRM_STOP_HS_REC()
            ),
              note(1,
                 SCHEDULED_TIME,\00:00:04\, FROM_PREVIOUS_START,
                  TEXT,\"Limb Down"\
             ),
 end;
request(JRM_087,
                  START_TIME,2020-260T03:35:24.500,
                  TITLE, "jm0291_JRM_Science",
                REQUESTOR, "JRMTEAM",
                PROCESSOR, "VC2",
                  KEY, "No_Key")
        command(1,
                SCHEDULED_TIME,\00:00:00\,FROM_REQUEST_START,
                JRM SET PAR(74,0) ),
        command(2,
                SCHEDULED_TIME,\00:00:02\,FROM_PREVIOUS_START,
JRM_SCI_PAR("SCI_I3_S1",26,1,0,"IDIS_SDIS","HSSL","ENABLE","DARK","DISABLE",0,198,5000,5000,"LOW","L
OW","POINT",-57343,5000,5000,"LOW","LOW","SPIN",-4153,"NO_SUMMED_SCI")
            ),
        command(3,
                SCHEDULED_TIME,\00:00:02\,FROM_PREVIOUS_START,
                JRM START HS REC()
            ),
        command(4,
                SCHEDULED_TIME,\00:00:02\,FROM_PREVIOUS_START,
                JRM_SCIENCE()
            ),
        command(5,
                SCHEDULED_TIME,\00:13:55\, FROM_PREVIOUS_START,
                JRM_ERROR_LOG()
            ),
        command(6,
                SCHEDULED_TIME,\00:00:02\,FROM_PREVIOUS_START,
                JRM STOP HS REC()
            ),
             note(1,
                 SCHEDULED_TIME,\00:00:04\,FROM_PREVIOUS_START,
                  TEXT,\"South Aurora"\
             ),
 end;
request(JRM_088,
                  START_TIME,2020-260T03:49:38.500,
                 TITLE, "jm0291 JRM Science",
                REQUESTOR, "JRMTEAM",
                PROCESSOR, "VC2",
                  KEY, "No_Key")
        command(1,
                SCHEDULED_TIME,\00:00:00\,FROM_REQUEST_START,
                JRM SET PAR(74,0)
```
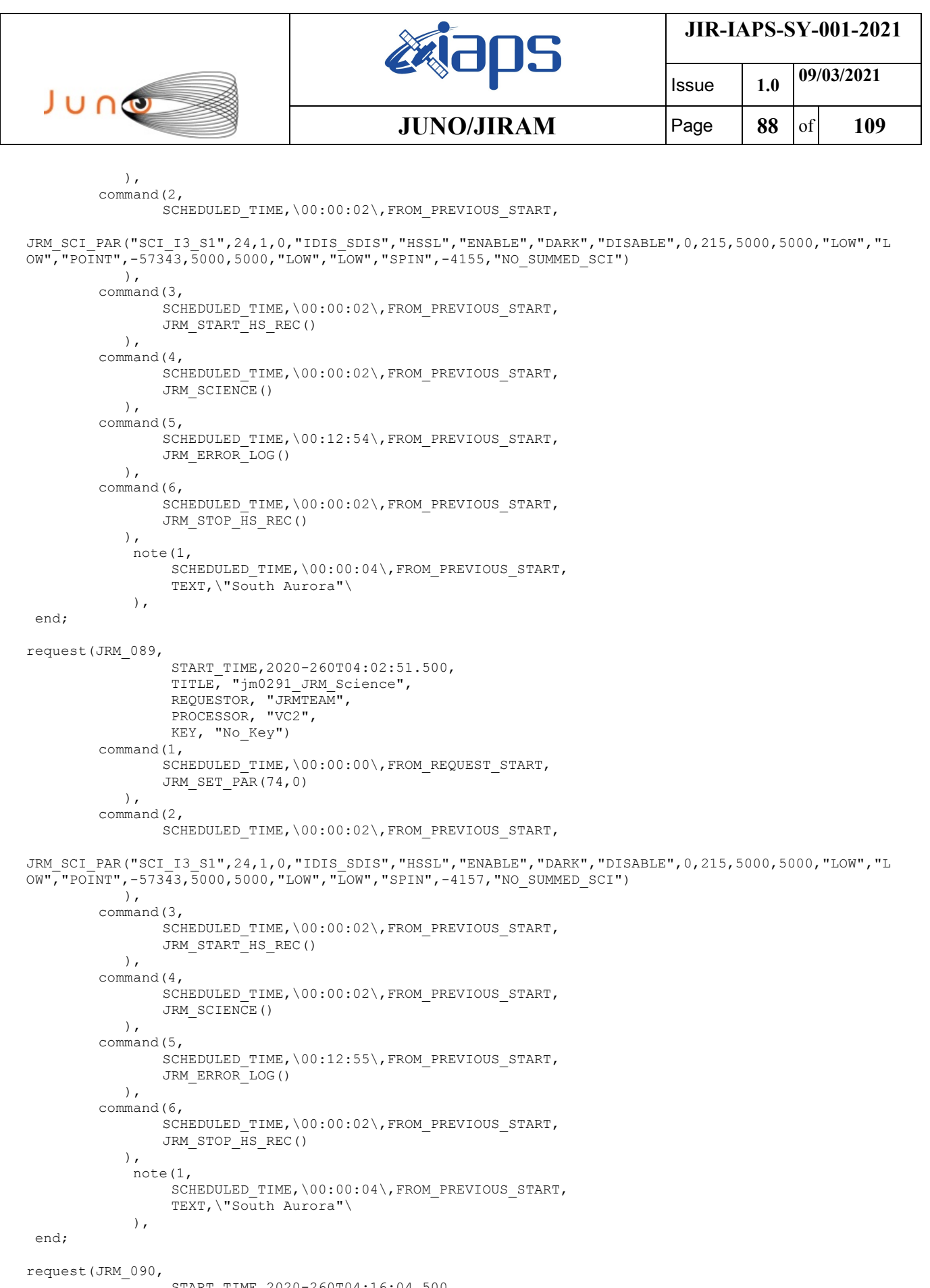

 START\_TIME,2020-260T04:16:04.500, TITLE, "jm0291\_JRM\_Science", REQUESTOR, "JRMTEAM", PROCESSOR, "VC2", KEY, "No\_Key")

```
JIR-IAPS-SY-001-2021
                                                    BOS
                                                                             Issue 1.0 09/03/2021

 JUNO
                                            JUNO/JIRAM | Page | 89 | of | 109
        command(1,
                SCHEDULED_TIME,\00:00:00\,FROM_REQUEST_START,
                JRM SET \overline{PAR}(74,0) ),
        command(2,
                SCHEDULED_TIME,\00:00:02\,FROM_PREVIOUS_START,
JRM_SCI_PAR("SCI_I3_S1",24,1,0,"IDIS_SDIS","HSSL","ENABLE","DARK","DISABLE",0,215,5000,5000,"LOW","L
OW","POINT",-57343,5000,5000,"LOW","LOW","SPIN",-4158,"NO_SUMMED_SCI")
           \lambda,
        command(3,
                SCHEDULED_TIME,\00:00:02\,FROM_PREVIOUS_START,
                JRM START HS REC()
            ),
        command(4,
                SCHEDULED_TIME,\00:00:02\,FROM_PREVIOUS_START,
                JRM SCIENCE()
            ),
        command(5,
                SCHEDULED_TIME,\00:12:55\,FROM_PREVIOUS_START,
                JRM_ERROR_LOG()
            ),
        command(6,
                SCHEDULED_TIME,\00:00:02\,FROM_PREVIOUS_START,
                JRM_STOP_HS_REC()
            ),
             note(1,
                 SCHEDULED_TIME,\00:00:04\,FROM_PREVIOUS_START,
                  TEXT,\"South Aurora"\
             ),
 end;
request(JRM_091,
                  START_TIME,2020-260T04:29:17.500,
                 TITLE, "jm0291 JRM Science",
                REQUESTOR, "JRMTEAM",
                PROCESSOR, "VC2",
                  KEY, "No_Key")
        command(1,
                SCHEDULED_TIME,\00:00:00\,FROM_REQUEST_START,
                JRM SET \overline{PAR}(74,0) ),
        command(2,
                SCHEDULED_TIME,\00:00:02\,FROM_PREVIOUS_START,
JRM_SCI_PAR("SCI_I3_S1",21,1,0,"IDIS_SDIS","HSSL","ENABLE","DARK","DISABLE",0,246,5000,5000,"LOW","L
OW","POINT",-57343,5000,5000,"LOW","LOW","SPIN",-4148,"NO_SUMMED_SCI")
            ),
        command(3,
                SCHEDULED_TIME,\00:00:02\,FROM_PREVIOUS_START,
                JRM_START_HS_REC()
            ),
        command(4,
                SCHEDULED_TIME,\00:00:02\,FROM_PREVIOUS_START,
                JRM SCIENCE()
            ),
        command(5,
                SCHEDULED_TIME,\00:11:23\,FROM_PREVIOUS_START,
                JRM_ERROR_LOG()
            ),
        command(6,
                SCHEDULED_TIME,\00:00:02\,FROM_PREVIOUS_START,
                JRM_STOP_HS_REC()
            ),
             note(1,
                 SCHEDULED_TIME,\00:00:04\,FROM_PREVIOUS_START,
                  TEXT,\"South Aurora"\
             ),
 end;
request(JRM_092,
                  START_TIME,2020-260T04:41:29.500,
                  TITLE, "jm0291_JRM_Science",
```

```
JIR-IAPS-SY-001-2021
                                                   BOS
                                                                            Issue 1.0 09/03/2021

 JUNO
                                           JUNO/JIRAM Page 90 of 109
                REQUESTOR, "JRMTEAM",
                PROCESSOR, "VC2",
                  KEY, "No_Key")
        command(1,
                SCHEDULED_TIME,\00:00:00\,FROM_REQUEST_START,
               JRM SET PAR(74,2465)
           \lambdacommand(2,
               SCHEDULED_TIME,\00:00:02\,FROM_PREVIOUS_START,
JRM_SCI_PAR("SCI_I1_S1",30,1,0,"IDIS_SDIS","HSSL","ENABLE","DARK","DISABLE",0,242,75,5000,"LOW","LOW
","POINT",-57343,75,5000,"LOW","LOW","SPIN",-3840,"NO_SUMMED_SCI")
            ),
        command(3,
               SCHEDULED_TIME,\00:00:02\,FROM_PREVIOUS_START,
               JRM_START_HS_REC()
           \lambda.
        command(4,
               SCHEDULED_TIME,\00:00:02\,FROM_PREVIOUS_START,
               JRM_SCIENCE()
            ),
        command(5,
                SCHEDULED_TIME,\00:15:58\,FROM_PREVIOUS_START,
               JRM_ERROR_LOG()
            ),
        command(6,
               SCHEDULED_TIME,\00:00:02\,FROM_PREVIOUS_START,
               JRM_STOP_HS_REC()
            ),
             note(1,
                 SCHEDULED_TIME,\00:00:04\,FROM_PREVIOUS_START,
                 TEXT,\"Atmosphere"\
             ),
 end;
request(JRM_093,
                  START_TIME,2020-260T04:57:45.500,
                  TITLE, "jm0291_JRM_Science",
                REQUESTOR, "JRMTEAM",
                PROCESSOR, "VC2",
                 KEY, "No_Key")
        command(1,
                SCHEDULED_TIME,\00:00:00\,FROM_REQUEST_START,
               JRM_SET_PAR(74,2465)
           \lambda.
        command(2,
                SCHEDULED_TIME,\00:00:02\,FROM_PREVIOUS_START,
JRM_SCI_PAR("SCI_I1_S1",28,1,0,"IDIS_SDIS","HSSL","ENABLE","DARK","DISABLE",0,260,75,5000,"LOW","LOW
","POINT",-57343,75,5000,"LOW","LOW","SPIN",-3841,"NO_SUMMED_SCI")
            ),
        command(3,
               SCHEDULED_TIME,\00:00:02\,FROM_PREVIOUS_START,
               JRM START HS REC()
            ),
        command(4,
               SCHEDULED_TIME,\00:00:02\,FROM_PREVIOUS_START,
               JRM_SCIENCE()
            ),
        command(5,
               SCHEDULED_TIME, \00:14:57\, FROM_PREVIOUS_START,
               JRM_ERROR_LOG()
            ),
        command(6,
                SCHEDULED_TIME,\00:00:02\,FROM_PREVIOUS_START,
               JRM STOP HS REC()
            ),
             note(1,
                  SCHEDULED_TIME,\00:00:04\,FROM_PREVIOUS_START,
                  TEXT,\"Atmosphere"\
             ),
 end;
```
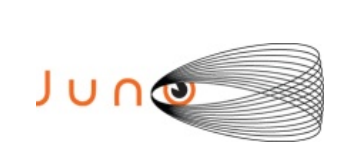

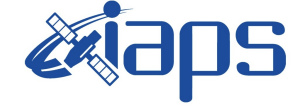

**JIR-IAPS-SY-001-2021**

Issue **1.0 09/03/2021 JUNO/JIRAM**  $\vert$ Page  $\vert$  91  $\vert$  of 109

```
request(JRM_094,
                  START_TIME,2020-260T05:13:00.500,
                  TITLE, "jm0291_JRM_Science",
                REQUESTOR, "JRMTEAM",
                PROCESSOR, "VC2",
                  KEY, "No_Key")
        command(1,
                SCHEDULED_TIME,\00:00:00\,FROM_REQUEST_START,
                JRM SET PAR(74,2465)
            ),
        command(2,
                SCHEDULED_TIME,\00:00:02\,FROM_PREVIOUS_START,
JRM_SCI_PAR("SCI_I1_S1",28,1,0,"IDIS_SDIS","HSSL","ENABLE","DARK","DISABLE",0,260,75,5000,"LOW","LOW
","POINT",-57343,75,5000,"LOW","LOW","SPIN",-3842,"NO_SUMMED_SCI")
            ),
        command(3,
                SCHEDULED_TIME,\00:00:02\,FROM_PREVIOUS_START,
                JRM START HS REC()
            ),
        command(4,
                SCHEDULED_TIME,\00:00:02\,FROM_PREVIOUS_START,
                JRM SCIENCE()
            ),
        command(5,
                SCHEDULED_TIME,\00:14:57\,FROM_PREVIOUS_START,
                JRM_ERROR_LOG()
            ),
        command(6,
                SCHEDULED_TIME,\00:00:02\,FROM_PREVIOUS_START,
                JRM_STOP_HS_REC()
            ),
             note(1,
                  SCHEDULED_TIME,\00:00:04\,FROM_PREVIOUS_START,
                  TEXT,\"Atmosphere"\
             ),
end;
request(JRM_095,
                  START_TIME,2020-260T05:28:15.500,
                 TITLE, "jm0291 JRM Science",
                REQUESTOR, "JRMTEAM",
                PROCESSOR, "VC2",
                  KEY, "No_Key")
        command(1,
                SCHEDULED_TIME,\00:00:00\,FROM_REQUEST_START,
                JRM SET PAR (74,2465)
            ),
        command(2,
                SCHEDULED_TIME,\00:00:02\,FROM_PREVIOUS_START,
JRM_SCI_PAR("SCI_I1_S1",9,1,0,"IDIS_SDIS","HSSL","ENABLE","DARK","DISABLE",0,876,75,5000,"LOW","LOW"
,"POINT",-57343,75,5000,"LOW","LOW","SPIN",-3838,"NO_SUMMED_SCI")
            ),
        command(3,
                SCHEDULED_TIME,\00:00:02\,FROM_PREVIOUS_START,
                JRM START HS REC()
            ),
        command(4,
                SCHEDULED_TIME,\00:00:02\,FROM_PREVIOUS_START,
                JRM SCIENCE()
            ),
        command(5,
                SCHEDULED_TIME,\00:05:17\,FROM_PREVIOUS_START,
                JRM_ERROR_LOG()
            ),
        command(6,
                SCHEDULED_TIME,\00:00:02\,FROM_PREVIOUS_START,
                JRM_STOP_HS_REC()
            ),
             note(1,
                 SCHEDULED_TIME,\00:00:04\,FROM_PREVIOUS_START,
                  TEXT,\"Atmosphere"\
```
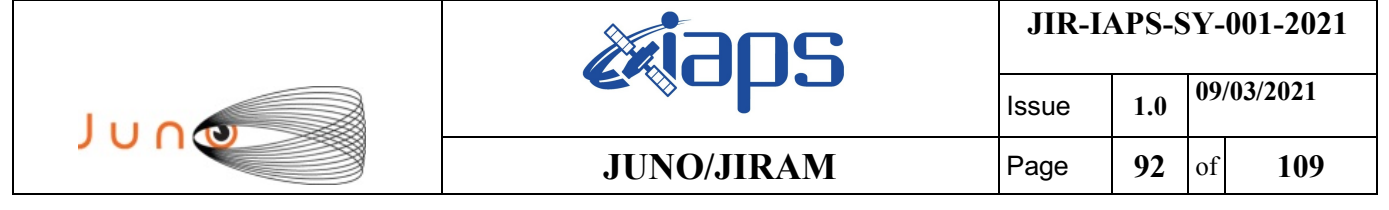

),

end;

```
request(JRM_096,
                  START_TIME,2020-260T05:33:44.500,
                 TITLE, "jm0291 Technical Block",
                REQUESTOR, "JRMTEAM",
                PROCESSOR, "VC2",
                  KEY, "No_Key")
        command(1,
                SCHEDULED_TIME,\00:00:00\,FROM_REQUEST_START,
                JRM SET PAR(74,0)
            ),
             note(1,
                 SCHEDULED_TIME,\00:00:04\,FROM_PREVIOUS_START,
                  TEXT,\"Imager Delay Set to Zero"\
             ),
 end;
request(JRM_097,
                  START_TIME,2020-260T05:48:15.000,
                 TITLE, "jm0291 JRM Science",
                REQUESTOR, "JRMTEAM",
                PROCESSOR, "VC2",
                  KEY, "No_Key")
        command(1,
                SCHEDULED_TIME,\00:00:00\,FROM_REQUEST_START,
                JRM_SET_PAR(92,153)
            ),
        command(2,
                SCHEDULED_TIME,\00:00:04\,FROM_PREVIOUS_START,
JRM_SCI_PAR("SCI_I1_S1",1,1,0,"IDIS_SDIS","HSSL","ENABLE","RN","DISABLE",0,0,0,0,"LOW","LOW","POINT"
,28991,5000,5000,"LOW","LOW","POINT",-57025,"NO_SUMMED_SCI")
           ),
        command(3,
                SCHEDULED_TIME,\00:00:04\,FROM_PREVIOUS_START,
                JRM_GET_PAR(6000)
            ),
        command(4,
                SCHEDULED_TIME,\00:00:04\,FROM_PREVIOUS_START,
                JRM START HS REC()
            ),
        command(5,
                SCHEDULED_TIME,\00:00:02\,FROM_PREVIOUS_START,
                JRM_SCIENCE()
            ),
        command(6,
                SCHEDULED_TIME,\00:01:12\,FROM_PREVIOUS_START,
JRM_SCI_PAR("SCI_I1_S1",1,1,0,"IDIS_SDIS","HSSL","ENABLE","RN","DISABLE",0,0,0,0,"LOW","LOW","POINT"
,28991,5000,5000,"LOW","LOW","POINT",-57025,"NO_SUMMED_SCI")
            ),
        command(7,
                SCHEDULED_TIME,\00:00:04\,FROM_PREVIOUS_START,
                JRM_GET_PAR(6000)
            ),
        command(8,
                SCHEDULED_TIME,\00:00:02\,FROM_PREVIOUS_START,
                JRM SCIENCE()
            ),
        command(9,
                SCHEDULED_TIME,\00:01:12\,FROM_PREVIOUS_START,
JRM_SCI_PAR("SCI_I1_S1",1,1,0,"IDIS_SDIS","HSSL","ENABLE","RN","DISABLE",0,0,0,0,"LOW","LOW","POINT"
,28991,5000,5000,"LOW","LOW","POINT",-57025,"NO_SUMMED_SCI")
            ),
        command(10,
                SCHEDULED_TIME,\00:00:04\,FROM_PREVIOUS_START,
                JRM_GET_PAR(6000)
            ),
        command(11,
                SCHEDULED_TIME,\00:00:02\,FROM_PREVIOUS_START,
```
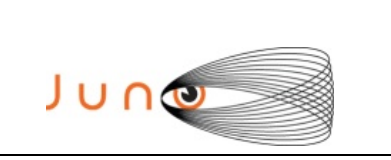

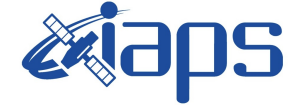

Issue **1.0 09/03/2021 JUNO/JIRAM**  $\qquad$  **Page 93** of **109** 

```
JRM_SCIENCE()
            ),
        command(12,
                SCHEDULED_TIME,\00:01:12\,FROM_PREVIOUS_START,
                JRM STOP HS REC()
            ),
        command(13,
                SCHEDULED_TIME,\00:00:04\,FROM_PREVIOUS_START,
                JRM SET PAR(92,8174)
            ),
        command(14,
                SCHEDULED_TIME,\00:00:04\,FROM_PREVIOUS_START,
                JRM_ERROR_LOG()
            ),
             note(1,
                 SCHEDULED_TIME,\00:00:04\,FROM_PREVIOUS_START,
                  TEXT,\"RAD+CAL"\
              ),
 end;
request(JRM_098,
                  START_TIME,2020-260T06:08:15.000,
                 TITLE, "jm0291 JRM Science",
                REQUESTOR, "JRMTEAM",
                PROCESSOR, "VC2",
                  KEY, "No_Key")
        command(1,
                SCHEDULED_TIME, \00:00:00\, FROM_REQUEST_START,
                JRM SET PAR(92,153)
            ),
        command(2,
                SCHEDULED_TIME,\00:00:04\,FROM_PREVIOUS_START,
JRM_SCI_PAR("SCI_I1_S1",1,1,0,"IDIS_SDIS","HSSL","ENABLE","RN","DISABLE",0,0,0,0,"LOW","LOW","POINT"
,28991,5000,5000,"LOW","LOW","POINT",-57025,"NO_SUMMED_SCI")
            ),
        command(3,
                SCHEDULED_TIME,\00:00:04\,FROM_PREVIOUS_START,
                JRM_GET_PAR(6000)
            ),
        command(4,
                SCHEDULED_TIME,\00:00:04\,FROM_PREVIOUS_START,
                JRM START HS REC()
            ),
        command(5,
                SCHEDULED_TIME,\00:00:02\,FROM_PREVIOUS_START,
                JRM SCIENCE()
            ),
        command(6,
                SCHEDULED_TIME,\00:01:12\,FROM_PREVIOUS_START,
JRM_SCI_PAR("SCI_I1_S1",1,1,0,"IDIS_SDIS","HSSL","ENABLE","RN","DISABLE",0,0,0,0,"LOW","LOW","POINT"
,28991,5000,5000,"LOW","LOW","POINT",-57025,"NO_SUMMED_SCI")
            ),
        command(7,
                SCHEDULED_TIME,\00:00:04\,FROM_PREVIOUS_START,
                JRM_GET_PAR(6000)
            ),
        command(8,
                SCHEDULED_TIME,\00:00:02\,FROM_PREVIOUS_START,
                JRM SCIENCE()
            ),
        command(9,
                SCHEDULED_TIME,\00:01:12\, FROM_PREVIOUS_START,
JRM_SCI_PAR("SCI_I1_S1",1,1,0,"IDIS_SDIS","HSSL","ENABLE","RN","DISABLE",0,0,0,0,"LOW","LOW","POINT"
,28991,5000,5000,"LOW","LOW","POINT",-57025,"NO_SUMMED_SCI")
            ),
        command(10,
                SCHEDULED_TIME,\00:00:04\,FROM_PREVIOUS_START,
                JRM GET \overline{PAR(6000)} ),
        command(11,
```
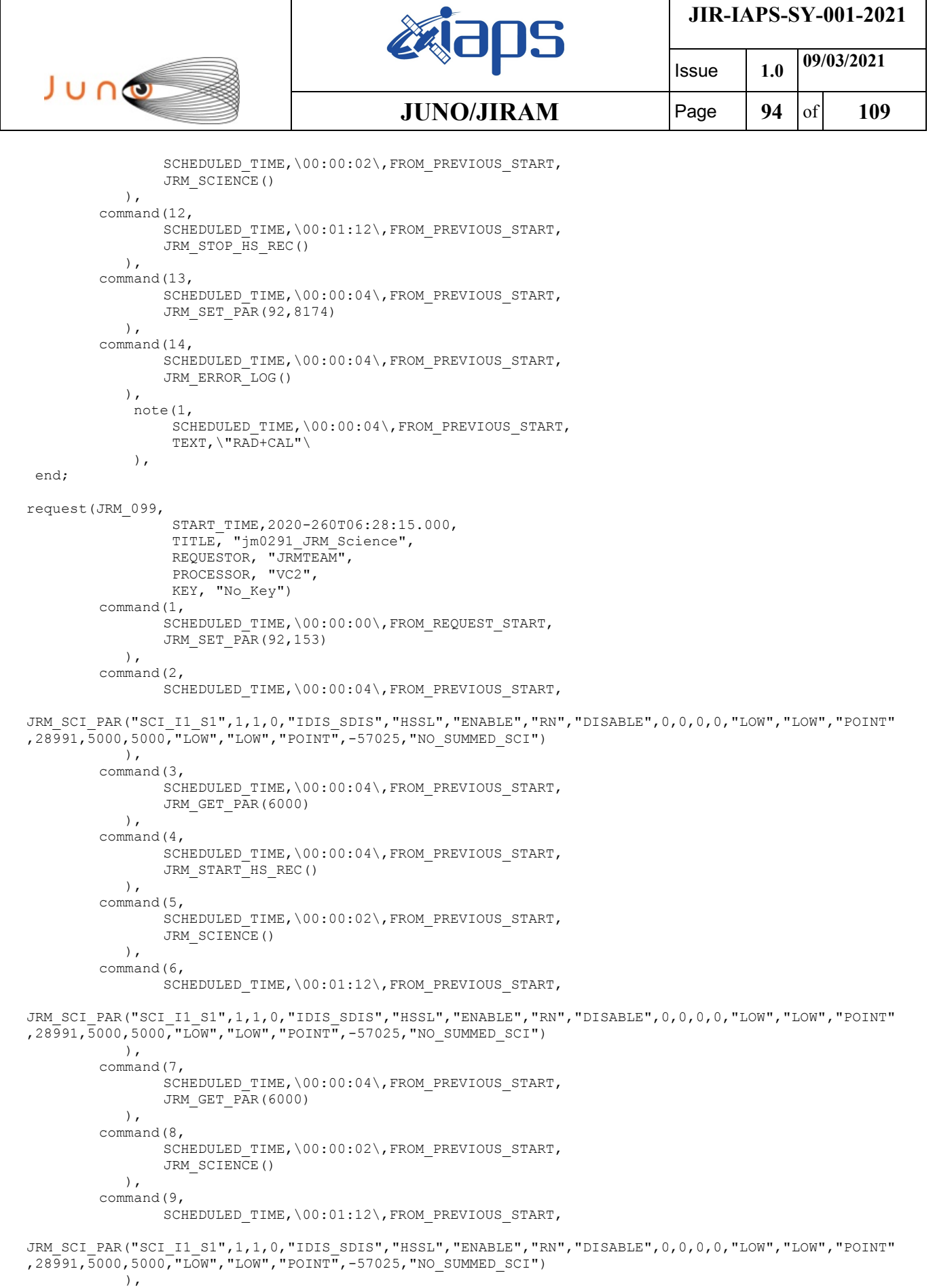

```
command(10,
       SCHEDULED_TIME,\00:00:04\,FROM_PREVIOUS_START,
       JRM_GET_PAR(6000)
  ),
```
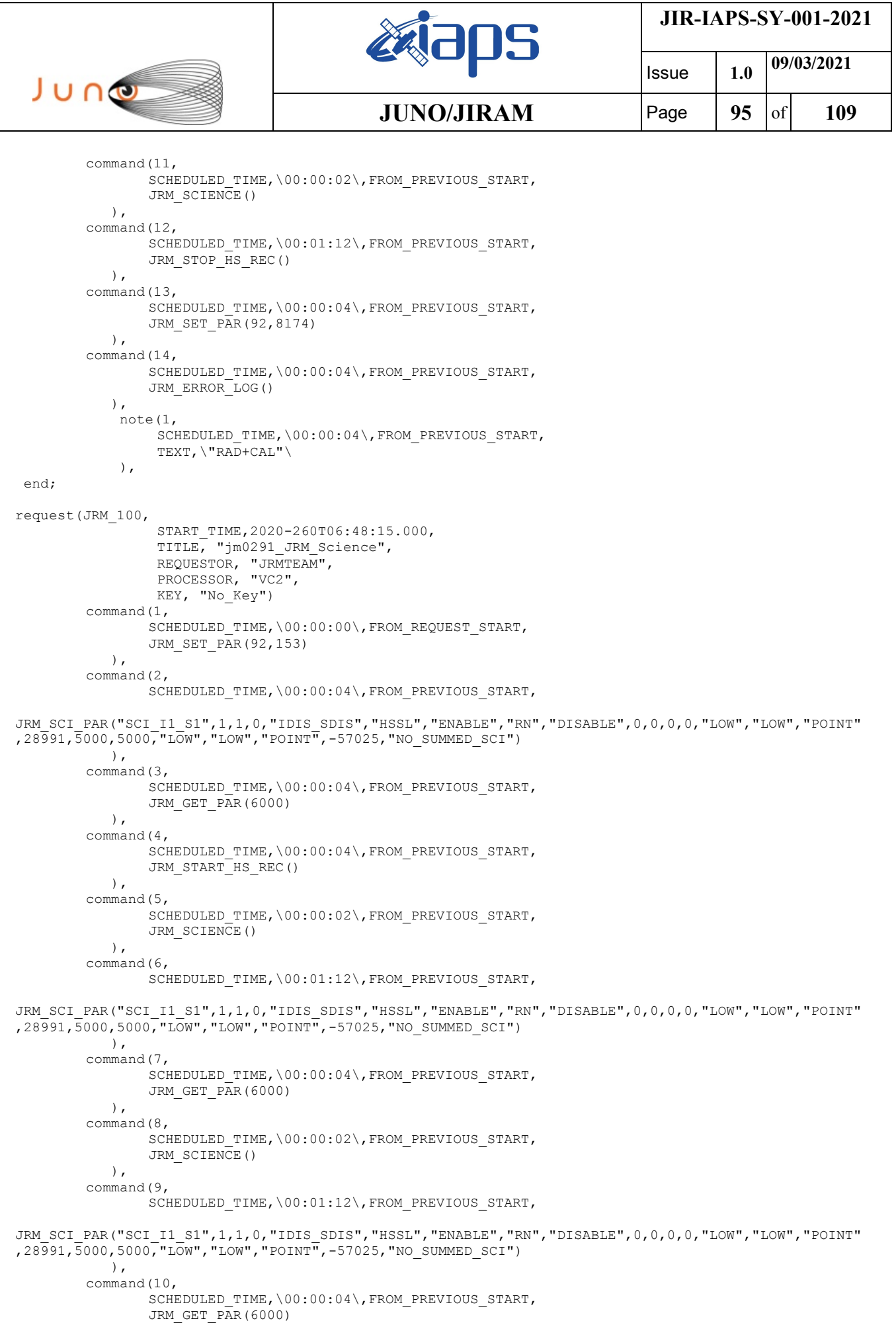

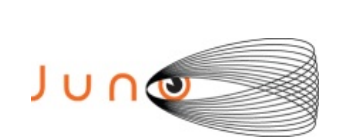

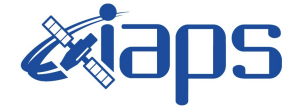

Issue **1.0 09/03/2021**  $JUNO/JIRAM$   $\qquad$  **Page 96** of **109** 

```
 ),
        command(11,
                SCHEDULED_TIME,\00:00:02\,FROM_PREVIOUS_START,
                JRM SCIENCE()
            ),
        command(12,
                SCHEDULED_TIME,\00:01:12\,FROM_PREVIOUS_START,
                JRM_STOP_HS_REC()
            ),
        command(13,
                SCHEDULED_TIME,\00:00:04\,FROM_PREVIOUS_START,
                JRM SET PAR(92,8174)
            ),
        command(14,
                SCHEDULED_TIME,\00:00:04\,FROM_PREVIOUS_START,
                JRM_ERROR_LOG()
            ),
             note(1,
                 SCHEDULED_TIME,\00:00:04\,FROM_PREVIOUS_START,
                  TEXT,\"RAD+CAL"\
              ),
 end;
request(JRM_101,
                  START_TIME,2020-260T07:08:15.000,
                 TITLE, "jm0291 JRM Science",
                REQUESTOR, "JRMTEAM",
                PROCESSOR, "VC2",
                  KEY, "No_Key")
        command(1,
                SCHEDULED_TIME,\00:00:00\,FROM_REQUEST_START,
                JRM_SET_PAR(92,153)
            ),
        command(2,
                SCHEDULED_TIME,\00:00:04\,FROM_PREVIOUS_START,
JRM_SCI_PAR("SCI_I1_S1",1,1,0,"IDIS_SDIS","HSSL","ENABLE","RN","DISABLE",0,0,0,0,"LOW","LOW","POINT"
,28991,5000,5000,"LOW","LOW","POINT",-57025,"NO_SUMMED_SCI")
            ),
        command(3,
                SCHEDULED_TIME,\00:00:04\,FROM_PREVIOUS_START,
                JRM_GET_PAR(6000)
            ),
        command(4,
                SCHEDULED_TIME,\00:00:04\,FROM_PREVIOUS_START,
                JRM_START_HS_REC()
            ),
        command(5,
                SCHEDULED_TIME,\00:00:02\,FROM_PREVIOUS_START,
                JRM_SCIENCE()
            ),
        command(6,
                SCHEDULED_TIME,\00:01:12\,FROM_PREVIOUS_START,
JRM_SCI_PAR("SCI_I1_S1",1,1,0,"IDIS_SDIS","HSSL","ENABLE","RN","DISABLE",0,0,0,0,"LOW","LOW","POINT"
,28991,5000,5000,"LOW","LOW","POINT",-57025,"NO_SUMMED_SCI")
            ),
        command(7,
                SCHEDULED_TIME,\00:00:04\,FROM_PREVIOUS_START,
                JRM_GET_PAR(6000)
            ),
        command(8,
                SCHEDULED_TIME,\00:00:02\,FROM_PREVIOUS_START,
                JRM SCIENCE()
            ),
        command(9,
                SCHEDULED_TIME,\00:01:12\,FROM_PREVIOUS_START,
JRM_SCI_PAR("SCI_I1_S1",1,1,0,"IDIS_SDIS","HSSL","ENABLE","RN","DISABLE",0,0,0,0,"LOW","LOW","POINT"
,28991,5000,5000,"LOW","LOW","POINT",-57025,"NO_SUMMED_SCI")
            ),
        command(10,
                SCHEDULED_TIME,\00:00:04\,FROM_PREVIOUS_START,
```
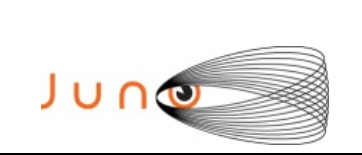

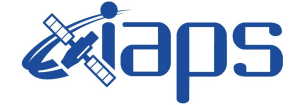

Issue **1.0 09/03/2021**  $JUNO/JIRAM$   $\qquad$  **Page**  $\qquad$  **97** of **109** 

```
JRM_GET_PAR(6000)
            ),
        command(11,
                SCHEDULED_TIME,\00:00:02\,FROM_PREVIOUS_START,
                JRM SCIENCE()
            ),
        command(12,
                SCHEDULED_TIME,\00:01:12\,FROM_PREVIOUS_START,
                JRM STOP HS REC()
            ),
        command(13,
                SCHEDULED_TIME,\00:00:04\,FROM_PREVIOUS_START,
                JRM_SET_PAR(92,8174)
           \lambda.
        command(14,
                SCHEDULED_TIME,\00:00:04\,FROM_PREVIOUS_START,
                JRM_ERROR_LOG()
            ),
             note(1,
                 SCHEDULED_TIME,\00:00:04\,FROM_PREVIOUS_START,
                  TEXT,\"RAD+CAL"\
             ),
end;
request(JRM_102,
                  START_TIME,2020-260T07:28:15.000,
                 TITLE, "jm0291 JRM Science",
                REQUESTOR, "JRMTEAM",
                PROCESSOR, "VC2",
                  KEY, "No_Key")
        command(1,
                SCHEDULED_TIME,\00:00:00\,FROM_REQUEST_START,
                JRM_SET_PAR(92,153)
            ),
        command(2,
                SCHEDULED_TIME,\00:00:04\,FROM_PREVIOUS_START,
JRM_SCI_PAR("SCI_I1_S1",1,1,0,"IDIS_SDIS","HSSL","ENABLE","RN","DISABLE",0,0,0,0,"LOW","LOW","POINT"
,28991,5000,5000,"LOW","LOW","POINT",-57025,"NO_SUMMED_SCI")
           ),
        command(3,
                SCHEDULED_TIME,\00:00:04\,FROM_PREVIOUS_START,
                JRM_GET_PAR(6000)
            ),
        command(4,
                SCHEDULED_TIME,\00:00:04\,FROM_PREVIOUS_START,
                JRM START HS REC()
            ),
        command(5,
                SCHEDULED_TIME,\00:00:02\,FROM_PREVIOUS_START,
                JRM SCIENCE()
            ),
        command(6,
                SCHEDULED_TIME,\00:01:12\, FROM_PREVIOUS_START,
JRM_SCI_PAR("SCI_I1_S1",1,1,0,"IDIS_SDIS","HSSL","ENABLE","RN","DISABLE",0,0,0,0,"LOW","LOW","POINT"
,28991,5000,5000,"LOW","LOW","POINT",-57025,"NO_SUMMED_SCI")
            ),
        command(7,
                SCHEDULED_TIME,\00:00:04\,FROM_PREVIOUS_START,
                JRM GET PAR (6000)
            ),
        command(8,
                SCHEDULED_TIME,\00:00:02\,FROM_PREVIOUS_START,
                JRM SCIENCE()
            ),
        command(9,
                SCHEDULED_TIME,\00:01:12\,FROM_PREVIOUS_START,
JRM_SCI_PAR("SCI_I1_S1",1,1,0,"IDIS_SDIS","HSSL","ENABLE","RN","DISABLE",0,0,0,0,"LOW","LOW","POINT"
,28991,5000,5000,"LOW","LOW","POINT",-57025,"NO_SUMMED_SCI")
            ),
        command(10,
```
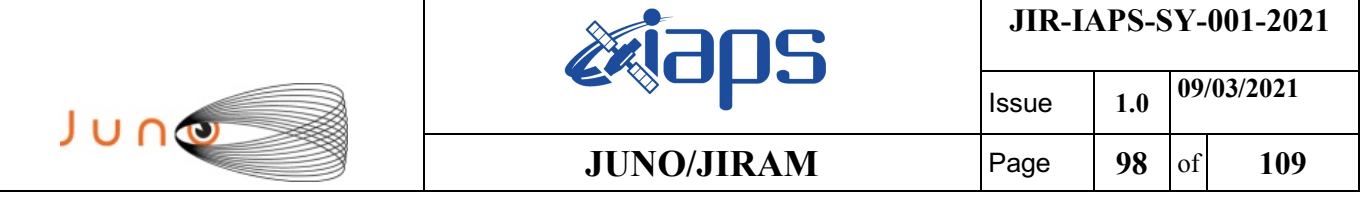

```
SCHEDULED_TIME,\00:00:04\,FROM_PREVIOUS_START,
                JRM_GET_PAR(6000)
             ),
         command(11,
                SCHEDULED_TIME,\00:00:02\,FROM_PREVIOUS_START,
                JRM_SCIENCE()
           \lambdacommand(12,
                SCHEDULED_TIME,\00:01:12\,FROM_PREVIOUS_START,
                JRM STOP \overline{H}S REC()
             ),
         command(13,
                SCHEDULED_TIME,\00:00:04\,FROM_PREVIOUS_START,
                JRM_SET_PAR(92,8174)
            ),
         command(14,
                SCHEDULED_TIME,\00:00:04\,FROM_PREVIOUS_START,
                JRM_ERROR_LOG()
             ),
              note(1,
                  SCHEDULED_TIME,\00:00:04\,FROM_PREVIOUS_START,
                  TEXT,\"RAD+CAL"\
              ),
 end;
request(JRM_103,
                  START_TIME,2020-260T07:32:29.000,
                 TITLE, "jm0291 JRM Calibration",
                 REQUESTOR, "JRMTEAM",
                 PROCESSOR, "VC2",
                  KEY, "No_Key")
         command(1,
                SCHEDULED_TIME,\00:00:00\,FROM_REQUEST_START,
                JRM_CAL_PAR(8,14,8,14,30,700,30,700,30,700,30,700,30,700,200,200,153,153)
            ),
         command(2,
                SCHEDULED_TIME,\00:00:04\,FROM_PREVIOUS_START,
                JRM_GET_PAR(6000)
            ),
        command(3,
                SCHEDULED_TIME,\00:00:04\,FROM_PREVIOUS_START,
                JRM START HS REC()
            ),
        command(4,
                SCHEDULED_TIME,\00:00:04\,FROM_PREVIOUS_START,
                JRM_CALIBRATION("CAL_I1_S1","IDIS_SDIS","DISABLE",1,"LAMP_1")
             ),
         command(5,
                SCHEDULED_TIME,\00:04:00\,FROM_PREVIOUS_START,
                JRM_STOP_HS_REC()
             ),
         command(6,
                SCHEDULED_TIME,\00:00:04\,FROM_PREVIOUS_START,
                JRM_ERROR_LOG()
             ),
              note(1,
                 SCHEDULED_TIME,\00:00:04\,FROM_PREVIOUS_START,
                 TEXT, \n  <b>"Na\overline{N" \n } ),
 end;
request(JRM_104,
                  START_TIME,2020-260T07:36:49.000,
                  TITLE, "jm0291_JRM-POWER_OFF",
                  REQUESTOR, "JRMTEAM",
                  PROCESSOR, "VC2",
                  KEY, "No_Key")
      command(1,
                 SCHEDULED_TIME,\00:00:00\,FROM_REQUEST_START,
                  VM_LOAD(21,"d:/seq/hlfp_spm_safe_jiram.mod")
              ),
              note(1,
                 SCHEDULED_TIME,\00:00:04\,FROM_PREVIOUS_START,
```
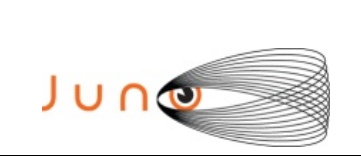

),

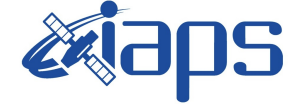

**JIR-IAPS-SY-001-2021**

Issue **1.0 09/03/2021**

**JUNO/JIRAM**  $\qquad$  **Page 99** of **109** 

```
 TEXT,\"NaN"\
```
end;

```
request(JRM_105,
                   START_TIME,2020-260T07:37:05.000,
                  TITLE, "jm0291 JRM Heater Op",
                 REQUESTOR, "JRMTEAM",
                 PROCESSOR, "VC2",
                   KEY, "No_Key")
        command(1,
                 SCHEDULED_TIME,\00:00:00\,FROM_REQUEST_START,
                 THRM_SET_PT_SEL("JIRAM_OH", "NON_OPERATIONAL")
        \lambda.
        command(2,
                 SCHEDULED_TIME,\00:00:01\,FROM_PREVIOUS_START,
                 THRM_SET_PT_SEL("JIRAM_DECON", "NON_OPERATIONAL")
        ),
        command(3,
                 SCHEDULED_TIME,\00:00:02\,FROM_PREVIOUS_START,
                 THRM_SET_PT_SEL("JIRAM_ELECT_BP", "NON_OPERATIONAL")
        ),
              note(1,
                   SCHEDULED_TIME,\00:00:04\,FROM_PREVIOUS_START,
                  \tt TEXT, \verb|"\@N"\@N" ),
 end;
request(JRM_106,
                   START_TIME,2020-260T15:58:44.500,
                  TITLE, "jm0291 JRM Heater Op",
                 REQUESTOR, "JRMTEAM",
                 PROCESSOR, "VC2",
                   KEY, "No_Key")
        command(1,
                 SCHEDULED_TIME,\00:00:00\,FROM_REQUEST_START,
                 THRM_SET_PT_SEL("JIRAM_OH","OPERATIONAL")
        ),
        command(2,
                 SCHEDULED_TIME,\00:00:01\,FROM_PREVIOUS_START,
                 THRM_SET_PT_SEL("JIRAM_DECON", "OPERATIONAL")
        ),
        command(3,
                 SCHEDULED_TIME, \03:10:00\, FROM_PREVIOUS_START,
                 THRM_SET_PT_SEL("JIRAM_ELECT_BP","OPERATIONAL")
        ),
              note(1,
                  SCHEDULED_TIME,\00:00:04\,FROM_PREVIOUS_START,
                  TEXT, \langle "Na\overline{N}"\langle ),
 end;
request(JRM_107,
                   START_TIME,2020-260T21:19:44.500,
                  TITLE, "jm0291_JRM-POWER_ON",
                 REQUESTOR, "JRMTEAM",
                 PROCESSOR, "VC2",
                  KEY, "No_Key")
             spawn(1,
                  SCHEDULED_TIME,\00:00:00\,FROM_REQUEST_START,
                   REQ_ENGINE_ID,21,RT_on_board_block(jiram_pwr_on)
              ),
              note(1,
                  SCHEDULED_TIME,\00:00:04\,FROM_PREVIOUS_START,
                  TEXT, \n  <b>"Na</b><sub>N"</sub>\n ),
 end;
request(JRM_108,
                   START_TIME,2020-260T21:22:27.500,
                  TITLE, "jm0291 JRM StandBy",
                 REQUESTOR, "JRMTEAM",
                 PROCESSOR, "VC2",
```
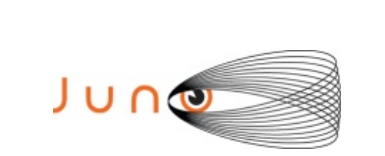

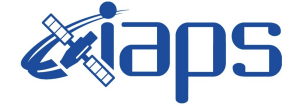

**JUNO/JIRAM Page 100** of 109

```
 KEY, "No_Key")
         command(1,
                 SCHEDULED_TIME,\00:00:00\,FROM_REQUEST_START,
                JRM SET PAR(111,10)
             ),
         command(2,
                 SCHEDULED_TIME,\00:00:04\,FROM_PREVIOUS_START,
                 JRM_STANDBY("ON","ON","ON")
            ),
         command(3,
                SCHEDULED_TIME,\00:00:04\,FROM_PREVIOUS_START,
JRM_SCI_PAR("SCI_I1_S3",120,1,10,"IDIS_SDIS","HSSL","ENABLE","DARK","DISABLE",0,956,2,150,"LOW","LOW
","POINT",-57343,2,150,"LOW","LOW","SPIN",0,"NO_SUMMED_SCI")
            ),
              note(1,
                  SCHEDULED_TIME,\00:00:04\,FROM_PREVIOUS_START,
                  TEXT, \n  <b>"Na\overline{N" \n }\lambda.
 end;
request(JRM_109,
                   START_TIME,2020-260T21:22:39.500,
                   TITLE, "jm0291_JRM_Calibration",
                 REQUESTOR, "JRMTEAM",
                 PROCESSOR, "VC2",
                  KEY, "No_Key")
         command(1,
                 SCHEDULED_TIME,\00:00:00\,FROM_REQUEST_START,
                 JRM_CAL_PAR(8,14,8,14,30,700,30,700,30,700,30,700,30,700,200,200,153,153)
             ),
         command(2,
                 SCHEDULED_TIME,\00:00:04\,FROM_PREVIOUS_START,
                JRM_GET_PAR(6000)
            ),
         command(3,
                SCHEDULED_TIME,\00:00:04\,FROM_PREVIOUS_START,
                JRM_START_HS_REC()
            ),
        command(4,
                SCHEDULED_TIME,\00:00:04\,FROM_PREVIOUS_START,
                JRM_CALIBRATION("CAL_I1_S1","IDIS_SDIS","DISABLE",1,"LAMP_1")
            ),
         command(5,
                SCHEDULED_TIME,\00:04:00\,FROM_PREVIOUS_START,
                JRM STOP HS REC()
             ),
         command(6,
                SCHEDULED_TIME,\00:00:04\,FROM_PREVIOUS_START,
                JRM_ERROR_LOG()
             ),
              note(1,
                   SCHEDULED_TIME,\00:00:04\,FROM_PREVIOUS_START,
                  TEXT, \sqrt{N}Na\overline{N}"\sqrt{N} ),
 end;
request(JRM_110,
                   START_TIME,2020-260T21:26:59.500,
                   TITLE, "jm0291_JRM_Science",
                 REQUESTOR, "JRMTEAM",
                 PROCESSOR, "VC2",
                  KEY, "No_Key")
         command(1,
                 SCHEDULED_TIME,\00:00:00\,FROM_REQUEST_START,
                JRM SET \overline{PAR}(74,0) ),
         command(2,
                SCHEDULED_TIME,\00:00:02\,FROM_PREVIOUS_START,
JRM_SCI_PAR("SCI_I1_S1",20,1,0,"IDIS_SDIS","HSSL","ENABLE","DARK","DISABLE",0,7,5000,5000,"LOW","LOW
","POINT",-57343,5000,5000,"LOW","LOW","SPIN",10340,"NO_SUMMED_SCI")
            ),
```
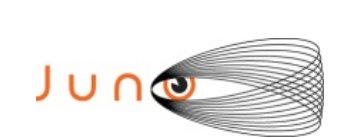

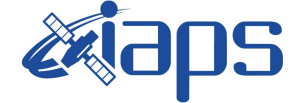

**JIR-IAPS-SY-001-2021**

Issue **1.0 09/03/2021 JUNO/JIRAM** Page 101 of 109

```
command(3,
                SCHEDULED_TIME,\00:00:02\,FROM_PREVIOUS_START,
                JRM_START_HS_REC()
            ),
        command(4,
                SCHEDULED_TIME,\00:00:02\,FROM_PREVIOUS_START,
                JRM SCIENCE()
            ),
        command(5,
                SCHEDULED_TIME,\00:10:52\,FROM_PREVIOUS_START,
                JRM_ERROR_LOG()
            ),
        command(6,
                SCHEDULED_TIME,\00:00:02\,FROM_PREVIOUS_START,
                JRM_STOP_HS_REC()
            ),
              note(1,
                 SCHEDULED_TIME,\00:00:04\,FROM_PREVIOUS_START,
                  TEXT,\"Ganymede"\
             ),
end;
request(JRM_111,
                  START_TIME,2020-260T21:38:10.500,
                  TITLE, "jm0291_JRM_Science",
                REQUESTOR, "JRMTEAM",
                PROCESSOR, "VC2",
                  KEY, "No_Key")
        command(1,
                SCHEDULED_TIME, \00:00:00\, FROM_REQUEST_START,
                JRM SET PAR(74,0) ),
        command(2,
                SCHEDULED_TIME,\00:00:02\,FROM_PREVIOUS_START,
JRM_SCI_PAR("SCI_I1_S1",18,1,0,"IDIS_SDIS","HSSL","ENABLE","DARK","DISABLE",0,8,5000,5000,"LOW","LOW
","POINT",-57343,5000,5000,"LOW","LOW","SPIN",10370,"NO_SUMMED_SCI")
            ),
         command(3,
                SCHEDULED_TIME,\00:00:02\,FROM_PREVIOUS_START,
                JRM START HS REC()
            ),
        command(4,
                SCHEDULED_TIME,\00:00:02\,FROM_PREVIOUS_START,
                JRM SCIENCE()
            ),
        command(5,
                SCHEDULED_TIME,\00:09:51\,FROM_PREVIOUS_START,
                JRM_ERROR_LOG()
            ),
        command(6,
                SCHEDULED_TIME,\00:00:02\,FROM_PREVIOUS_START,
                JRM STOP \overline{H}S REC()
            ),
             note(1,
                 SCHEDULED_TIME,\00:00:04\,FROM_PREVIOUS_START,
                  TEXT,\"Ganymede"\
             ),
end;
request(JRM_112,
                  START_TIME,2020-260T21:48:20.500,
                  TITLE, "jm0291_JRM_Science",
                REQUESTOR, "JRMTEAM",
                PROCESSOR, "VC2",
                  KEY, "No_Key")
        command(1,
                SCHEDULED_TIME,\00:00:00\,FROM_REQUEST_START,
                JRM_SET_PAR(74,0)
            ),
        command(2,
                SCHEDULED_TIME,\00:00:02\,FROM_PREVIOUS_START,
```
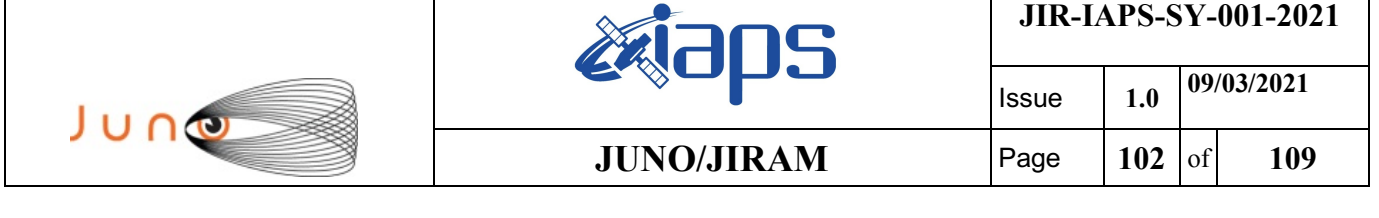

JRM\_SCI\_PAR("SCI\_I1\_S1",18,1,0,"IDIS\_SDIS","HSSL","ENABLE","DARK","DISABLE",0,8,5000,5000,"LOW","LOW

```
","POINT",-57343,5000,5000,"LOW","LOW","SPIN",10399,"NO_SUMMED_SCI")
            ),
        command(3,
                SCHEDULED_TIME,\00:00:02\,FROM_PREVIOUS_START,
                JRM START HS REC()
            ),
        command(4,
                SCHEDULED_TIME,\00:00:02\,FROM_PREVIOUS_START,
                JRM_SCIENCE()
            ),
        command(5,
                SCHEDULED_TIME,\00:09:51\,FROM_PREVIOUS_START,
                JRM_ERROR_LOG()
            ),
        command(6,
                SCHEDULED_TIME,\00:00:02\,FROM_PREVIOUS_START,
                JRM_STOP_HS_REC()
            ),
             note(1,
                 SCHEDULED_TIME,\00:00:04\, FROM_PREVIOUS_START,
                  TEXT,\"Ganymede"\
             ),
 end;
request(JRM_113,
                  START_TIME,2020-260T21:58:30.500,
                  TITLE, "jm0291_JRM_Science",
                REQUESTOR, "JRMTEAM",
                PROCESSOR, "VC2",
                  KEY, "No_Key")
        command(1,
                SCHEDULED_TIME,\00:00:00\,FROM_REQUEST_START,
                JRM SET PAR(74,0) ),
        command(2,
                SCHEDULED_TIME,\00:00:02\,FROM_PREVIOUS_START,
JRM_SCI_PAR("SCI_I1_S1",18,1,0,"IDIS_SDIS","HSSL","ENABLE","DARK","DISABLE",0,8,5000,5000,"LOW","LOW
","POINT",-57343,5000,5000,"LOW","LOW","SPIN",10428,"NO_SUMMED_SCI")
            ),
        command(3,
                SCHEDULED_TIME,\00:00:02\,FROM_PREVIOUS_START,
                JRM START HS REC()
            ),
        command(4,
                SCHEDULED_TIME,\00:00:02\,FROM_PREVIOUS_START,
                JRM_SCIENCE()
            ),
        command(5,
                SCHEDULED_TIME,\00:09:51\,FROM_PREVIOUS_START,
                JRM_ERROR_LOG()
            ),
        command(6,
                SCHEDULED_TIME,\00:00:02\,FROM_PREVIOUS_START,
                JRM STOP HS REC()
            ),
             note(1,
                 SCHEDULED_TIME,\00:00:04\,FROM_PREVIOUS_START,
                  TEXT,\"Ganymede"\
             ),
end;
request(JRM_114,
                  START_TIME,2020-260T22:08:40.500,
                 TITLE, "jm0291 JRM Science",
                REQUESTOR, "JRMTEAM",
                PROCESSOR, "VC2",
                  KEY, "No_Key")
        command(1,
                SCHEDULED_TIME,\00:00:00\,FROM_REQUEST_START,
                JRM SET PAR(74,0)
```
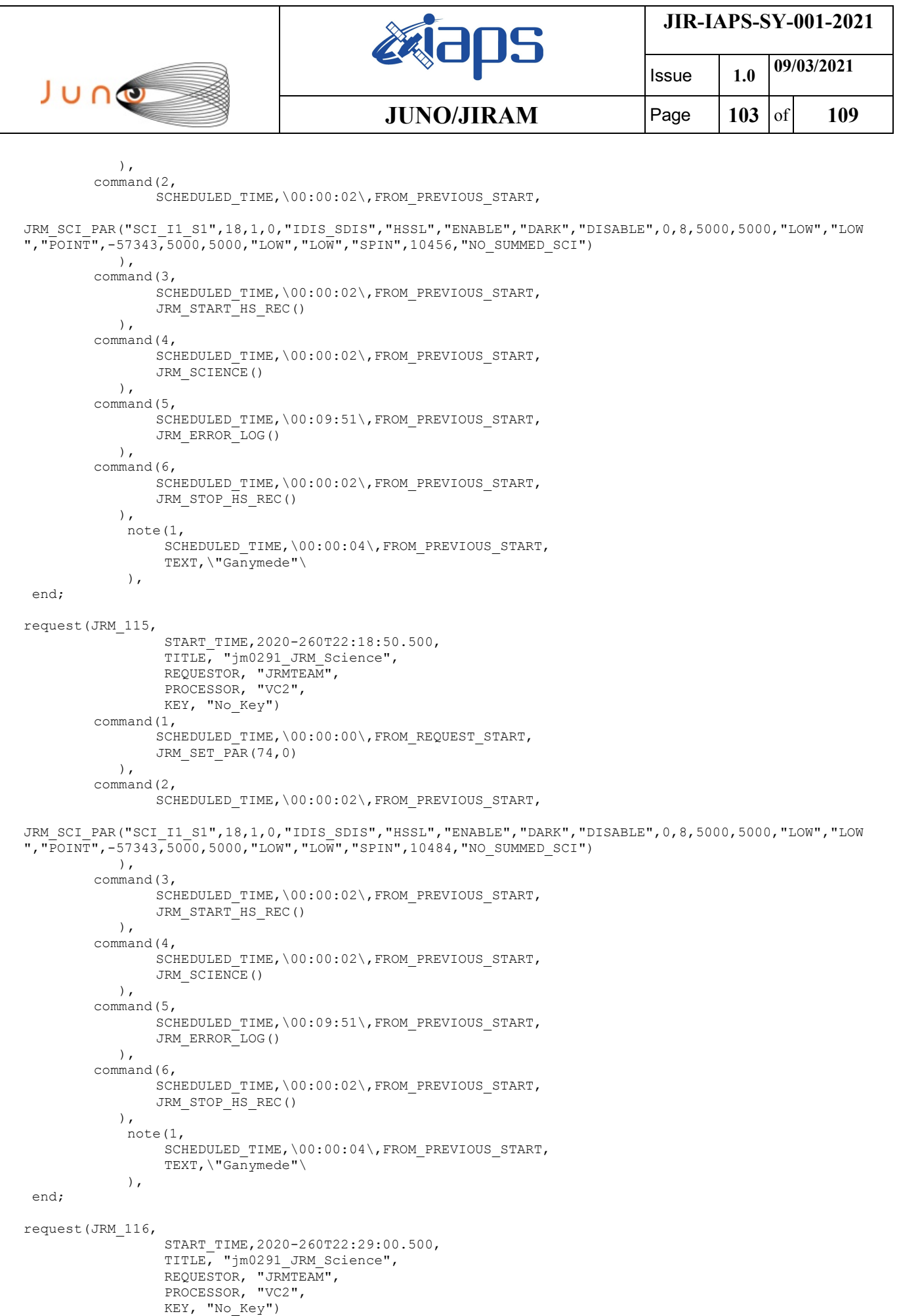

```
JIR-IAPS-SY-001-2021
                                                    30S
                                                                            Issue 1.0 09/03/2021

 JUNO
                                            JUNO/JIRAM Page 104 of 109
        command(1,
                SCHEDULED_TIME,\00:00:00\,FROM_REQUEST_START,
                JRM SET \overline{PAR}(74,0) ),
        command(2,
                SCHEDULED_TIME,\00:00:02\,FROM_PREVIOUS_START,
JRM_SCI_PAR("SCI_I1_S1",18,1,0,"IDIS_SDIS","HSSL","ENABLE","DARK","DISABLE",0,8,5000,5000,"LOW","LOW
","POINT",-57343,5000,5000,"LOW","LOW","SPIN",10511,"NO_SUMMED_SCI")
           \lambda,
        command(3,
                SCHEDULED_TIME,\00:00:02\,FROM_PREVIOUS_START,
                JRM START HS REC()
            ),
        command(4,
                SCHEDULED_TIME,\00:00:02\,FROM_PREVIOUS_START,
                JRM SCIENCE()
            ),
        command(5,
                SCHEDULED_TIME,\00:09:51\,FROM_PREVIOUS_START,
                JRM_ERROR_LOG()
            ),
        command(6,
                SCHEDULED_TIME,\00:00:02\,FROM_PREVIOUS_START,
                JRM_STOP_HS_REC()
            ),
             note(1,
                 SCHEDULED_TIME,\00:00:04\,FROM_PREVIOUS_START,
                  TEXT,\"Ganymede"\
             ),
 end;
request(JRM_117,
                  START_TIME,2020-260T22:39:10.500,
                 TITLE, "jm0291 JRM Science",
                REQUESTOR, "JRMTEAM",
                PROCESSOR, "VC2",
                 KEY, "No_Key")
        command(1,
                SCHEDULED_TIME,\00:00:00\,FROM_REQUEST_START,
                JRM SET \overline{PAR}(74,0) ),
        command(2,
               SCHEDULED_TIME,\00:00:02\,FROM_PREVIOUS_START,
JRM_SCI_PAR("SCI_I1_S1",18,1,0,"IDIS_SDIS","HSSL","ENABLE","DARK","DISABLE",0,8,5000,5000,"LOW","LOW
","POINT",-57343,5000,5000,"LOW","LOW","SPIN",10538,"NO_SUMMED_SCI")
            ),
        command(3,
                SCHEDULED_TIME,\00:00:02\,FROM_PREVIOUS_START,
                JRM_START_HS_REC()
            ),
        command(4,
                SCHEDULED_TIME,\00:00:02\,FROM_PREVIOUS_START,
                JRM SCIENCE()
            ),
        command(5,
                SCHEDULED_TIME,\00:09:51\,FROM_PREVIOUS_START,
                JRM_ERROR_LOG()
            ),
        command(6,
                SCHEDULED_TIME,\00:00:02\,FROM_PREVIOUS_START,
                JRM_STOP_HS_REC()
            ),
             note(1,
                 SCHEDULED_TIME,\00:00:04\,FROM_PREVIOUS_START,
                  TEXT,\"Ganymede"\
             ),
 end;
request(JRM_118,
                  START_TIME,2020-260T22:49:20.500,
                  TITLE, "jm0291_JRM_Science",
```

```
JIR-IAPS-SY-001-2021
                                                    BOS
                                                                             Issue 1.0 09/03/2021

 JUNO
                                            JUNO/JIRAM | Page | 105 | of | 109
                REQUESTOR, "JRMTEAM",
                PROCESSOR, "VC2",
                  KEY, "No_Key")
        command(1,
                SCHEDULED_TIME,\00:00:00\,FROM_REQUEST_START,
                JRM SET \overline{PAR}(74,0)\lambdacommand(2,
                SCHEDULED_TIME,\00:00:02\,FROM_PREVIOUS_START,
JRM_SCI_PAR("SCI_I1_S1",18,1,0,"IDIS_SDIS","HSSL","ENABLE","DARK","DISABLE",0,8,5000,5000,"LOW","LOW
","POINT",-57343,5000,5000,"LOW","LOW","SPIN",10564,"NO_SUMMED_SCI")
            ),
        command(3,
                SCHEDULED_TIME, \00:00:02\, FROM_PREVIOUS_START,
                JRM_START_HS_REC()
           \lambda.
        command(4,
                SCHEDULED_TIME,\00:00:02\,FROM_PREVIOUS_START,
                JRM_SCIENCE()
            ),
        command(5,
                SCHEDULED_TIME,\00:09:51\,FROM_PREVIOUS_START,
                JRM_ERROR_LOG()
            ),
        command(6,
                SCHEDULED_TIME,\00:00:02\,FROM_PREVIOUS_START,
                JRM_STOP_HS_REC()
            ),
             note(1,
                 SCHEDULED_TIME,\00:00:04\,FROM_PREVIOUS_START,
                  TEXT,\"Ganymede"\
             ),
 end;
request(JRM_119,
                  START_TIME,2020-260T22:59:30.500,
                  TITLE, "jm0291_JRM_Science",
                REQUESTOR, "JRMTEAM",
                PROCESSOR, "VC2",
                  KEY, "No_Key")
        command(1,
                SCHEDULED_TIME,\00:00:00\,FROM_REQUEST_START,
                JRM SET \overline{PAR}(74,0)\lambda.
        command(2,
                SCHEDULED_TIME,\00:00:02\,FROM_PREVIOUS_START,
JRM_SCI_PAR("SCI_I1_S1",18,1,0,"IDIS_SDIS","HSSL","ENABLE","DARK","DISABLE",0,8,5000,5000,"LOW","LOW
","POINT",-57343,5000,5000,"LOW","LOW","SPIN",10590,"NO_SUMMED_SCI")
            ),
        command(3,
                SCHEDULED_TIME,\00:00:02\,FROM_PREVIOUS_START,
                JRM START HS REC()
            ),
        command(4,
                SCHEDULED_TIME,\00:00:02\,FROM_PREVIOUS_START,
                JRM_SCIENCE()
            ),
        command(5,
                SCHEDULED_TIME,\00:09:51\,FROM_PREVIOUS_START,
                JRM_ERROR_LOG()
            ),
        command(6,
                SCHEDULED_TIME,\00:00:02\,FROM_PREVIOUS_START,
                JRM STOP HS REC()
            ),
             note(1,
                  SCHEDULED_TIME,\00:00:04\,FROM_PREVIOUS_START,
                  TEXT,\"Ganymede"\
             ),
 end;
```
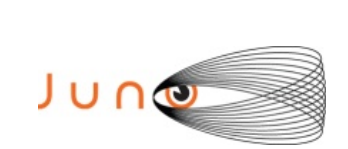

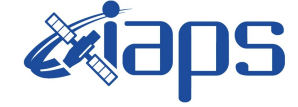

Issue **1.0 09/03/2021 JUNO/JIRAM** | Page | 106 | of | 109

```
request(JRM_120,
                  START_TIME,2020-260T23:09:40.500,
                  TITLE, "jm0291_JRM_Science",
                REQUESTOR, "JRMTEAM",
                PROCESSOR, "VC2",
                  KEY, "No_Key")
        command(1,
                SCHEDULED_TIME,\00:00:00\,FROM_REQUEST_START,
                JRM SET PAR(74,0) ),
        command(2,
                SCHEDULED_TIME,\00:00:02\,FROM_PREVIOUS_START,
JRM_SCI_PAR("SCI_I1_S1",18,1,0,"IDIS_SDIS","HSSL","ENABLE","DARK","DISABLE",0,8,5000,5000,"LOW","LOW
","POINT",-57343,5000,5000,"LOW","LOW","SPIN",10615,"NO_SUMMED_SCI")
            ),
         command(3,
                SCHEDULED_TIME,\00:00:02\,FROM_PREVIOUS_START,
                JRM START HS REC()
            ),
         command(4,
                SCHEDULED_TIME,\00:00:02\,FROM_PREVIOUS_START,
                JRM SCIENCE()
            ),
        command(5,
                SCHEDULED_TIME,\00:09:51\,FROM_PREVIOUS_START,
                JRM_ERROR_LOG()
            ),
        command(6,
                SCHEDULED_TIME,\00:00:02\,FROM_PREVIOUS_START,
                JRM_STOP_HS_REC()
            ),
             note(1,
                  SCHEDULED_TIME,\00:00:04\,FROM_PREVIOUS_START,
                  TEXT,\"Ganymede"\
             ),
end;
request(JRM_121,
                  START_TIME,2020-260T23:19:50.500,
                 TITLE, "jm0291 JRM Science",
                REQUESTOR, "JRMTEAM",
                PROCESSOR, "VC2",
                  KEY, "No_Key")
        command(1,
                SCHEDULED_TIME,\00:00:00\,FROM_REQUEST_START,
                JRM SET \overline{PAR}(74,0) ),
        command(2,
                SCHEDULED_TIME,\00:00:02\,FROM_PREVIOUS_START,
JRM_SCI_PAR("SCI_I1_S1",18,1,0,"IDIS_SDIS","HSSL","ENABLE","DARK","DISABLE",0,8,5000,5000,"LOW","LOW
","POINT",-57343,5000,5000,"LOW","LOW","SPIN",10640,"NO_SUMMED_SCI")
            ),
        command(3,
                SCHEDULED_TIME,\00:00:02\,FROM_PREVIOUS_START,
                JRM START HS REC()
            ),
        command(4,
                SCHEDULED_TIME,\00:00:02\,FROM_PREVIOUS_START,
                JRM SCIENCE()
            ),
        command(5,
                SCHEDULED_TIME,\00:09:51\,FROM_PREVIOUS_START,
                JRM_ERROR_LOG()
            ),
        command(6,
                SCHEDULED_TIME,\00:00:02\,FROM_PREVIOUS_START,
                JRM_STOP_HS_REC()
            ),
             note(1,
                 SCHEDULED_TIME,\00:00:04\,FROM_PREVIOUS_START,
                  TEXT,\"Ganymede"\
```
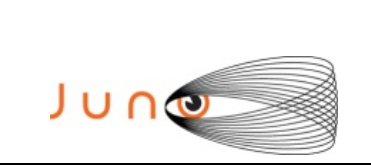

),

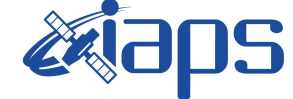

Issue **1.0 09/03/2021 JUNO/JIRAM** | Page | 107 | of | 109

end;

```
request(JRM_122,
                  START_TIME,2020-260T23:30:00.500,
                 TITLE, "jm0291 JRM Science",
                REQUESTOR, "JRMTEAM",
                PROCESSOR, "VC2",
                  KEY, "No_Key")
        command(1,
                SCHEDULED_TIME,\00:00:00\,FROM_REQUEST_START,
                JRM SET PAR(74,0) ),
        command(2,
                SCHEDULED_TIME,\00:00:02\,FROM_PREVIOUS_START,
JRM_SCI_PAR("SCI_I1_S1",18,1,0,"IDIS_SDIS","HSSL","ENABLE","DARK","DISABLE",0,8,5000,5000,"LOW","LOW
","POINT",-57343,5000,5000,"LOW","LOW","SPIN",10664,"NO_SUMMED_SCI")
            ),
        command(3,
                SCHEDULED_TIME,\00:00:02\,FROM_PREVIOUS_START,
                JRM START HS REC()
            ),
        command(4,
                SCHEDULED_TIME,\00:00:02\,FROM_PREVIOUS_START,
                JRM SCIENCE()
            ),
        command(5,
                SCHEDULED_TIME,\00:09:51\,FROM_PREVIOUS_START,
                JRM_ERROR_LOG()
            ),
        command(6,
                SCHEDULED_TIME,\00:00:02\,FROM_PREVIOUS_START,
                JRM_STOP_HS_REC()
            ),
             note(1,
                  SCHEDULED_TIME,\00:00:04\,FROM_PREVIOUS_START,
                  TEXT,\"Ganymede"\
             ),
end;
request(JRM_123,
                  START_TIME,2020-260T23:40:10.500,
                 TITLE, "jm0291 JRM Science",
                REQUESTOR, "JRMTEAM",
                PROCESSOR, "VC2",
                  KEY, "No_Key")
        command(1,
                SCHEDULED_TIME,\00:00:00\,FROM_REQUEST_START,
                JRM_SET_PAR(74,0)
            ),
        command(2,
                SCHEDULED_TIME,\00:00:02\,FROM_PREVIOUS_START,
JRM_SCI_PAR("SCI_I1_S1",18,1,0,"IDIS_SDIS","HSSL","ENABLE","DARK","DISABLE",0,8,5000,5000,"LOW","LOW
","POINT",-57343,5000,5000,"LOW","LOW","SPIN",10688,"NO_SUMMED_SCI")
            ),
        command(3,
                SCHEDULED_TIME,\00:00:02\,FROM_PREVIOUS_START,
                JRM_START_HS_REC()
            ),
        command(4,
                SCHEDULED_TIME,\00:00:02\,FROM_PREVIOUS_START,
                JRM SCIENCE()
            ),
        command(5,
                SCHEDULED_TIME,\00:09:51\,FROM_PREVIOUS_START,
                JRM_ERROR_LOG()
            ),
        command(6,
                SCHEDULED_TIME,\00:00:02\,FROM_PREVIOUS_START,
                JRM_STOP_HS_REC()
            ),
```
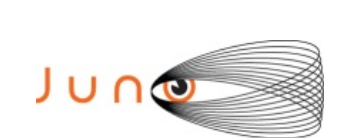

**30S** 

**JIR-IAPS-SY-001-2021**

Issue **1.0 09/03/2021 JUNO/JIRAM** | Page | 108 of 109

```
 note(1,
                   SCHEDULED_TIME,\00:00:04\,FROM_PREVIOUS_START,
                   TEXT,\"Ganymede"\
              ),
 end;
request(JRM_124,
                   START_TIME,2020-260T23:50:13.500,
                  TITLE, "jm0291 JRM Calibration",
                 REQUESTOR, "JRMTEAM",
                 PROCESSOR, "VC2",
                  KEY, "No_Key")
        command(1,
                SCHEDULED_TIME,\00:00:00\,FROM_REQUEST_START,
                JRM_CAL_PAR(8,14,8,14,30,700,30,700,30,700,30,700,30,700,200,200,153,153)
             ),
         command(2,
                SCHEDULED_TIME,\00:00:04\,FROM_PREVIOUS_START,
                JRM_GET_PAR(6000)
            ),
         command(3,
                SCHEDULED_TIME,\00:00:04\,FROM_PREVIOUS_START,
                JRM START HS REC()
            ),
         command(4,
                SCHEDULED_TIME,\00:00:04\,FROM_PREVIOUS_START,
                JRM_CALIBRATION("CAL_I1_S1", "IDIS_SDIS", "DISABLE", 1, "LAMP_1")
            ),
         command(5,
                 SCHEDULED_TIME,\00:04:00\,FROM_PREVIOUS_START,
                JRM_STOP_HS_REC()
            ),
         command(6,
                SCHEDULED_TIME,\00:00:04\,FROM_PREVIOUS_START,
                JRM_ERROR_LOG()
             ),
              note(1,
                  SCHEDULED_TIME,\00:00:04\,FROM_PREVIOUS_START,
                  \tt TEXT, \vee"Na\overline{N}"\vee\lambda.
 end;
request(JRM_125,
                   START_TIME,2020-260T23:54:33.500,
                   TITLE, "jm0291_JRM-POWER_OFF",
                 REQUESTOR, "JRMTEAM",
                 PROCESSOR, "VC2",
                  KEY, "No_Key")
      command(1,
                  SCHEDULED_TIME,\00:00:00\,FROM_REQUEST_START,
                  VM_LOAD(21,"d:/seq/hlfp_spm_safe_jiram.mod")
              ),
              note(1,
                  SCHEDULED_TIME,\00:00:04\,FROM_PREVIOUS_START,
                  TEXT, \sqrt{NAN}"\sqrt{N} ),
 end;
request(JRM_126,
                   START_TIME,2020-260T23:54:49.500,
                  TITLE, "jm0291 JRM Heater Op",
                 REQUESTOR, "JRMTEAM",
                 PROCESSOR, "VC2",
                  KEY, "No_Key")
       command(1,
                SCHEDULED_TIME,\00:00:00\,FROM_REQUEST_START,
                THRM_SET_PT_SEL("JIRAM_OH","NON_OPERATIONAL")
       ),
       command(2,
                 SCHEDULED_TIME,\00:00:01\,FROM_PREVIOUS_START,
                THRM_SET_PT_SEL("JIRAM_DECON", "NON OPERATIONAL")
       ),
       command(3,
```
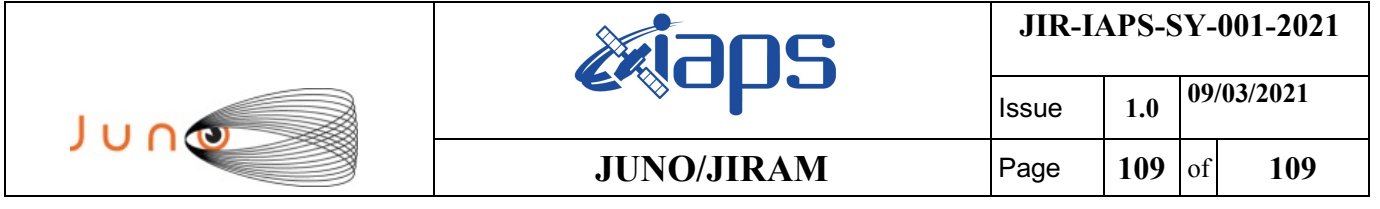

SCHEDULED\_TIME,\00:00:02\,FROM\_PREVIOUS\_START, THRM\_SET\_PT\_SEL("JIRAM\_ELECT\_BP","NON\_OPERATIONAL")

), end;

\$\$EOF